# Culegere de probleme de Analiză numerică cu soluții în MATLAB și MuPAD

Radu Tiberiu Trîmbițaș

## Prefată

Lloyd N. Trefethen a propus următoarea definiție a Analizei numerice:

Analiza numerică este studiul algoritmilor pentru rezolvarea problemelor mate*maticii continue.*

Cuvântul cheie este acela de *algoritmi*. Desi foarte multe lucrări *nu* evidențiază acest lucru, în centrul atenției Analizei numerice stă proiectarea și analiza algoritmilor de rezolvare a unei anumite clase de probleme.

Problemele sunt cele din *matematica continuă*. "Continuă" înseamnă aici faptul că variabilele ce intervin aici sunt reale sau complexe; opusul lui continuu este discret. Pe scurt, am putea spune că Analiza numerică este Algoritmică continuă, în contrast cu Algoritmica clasică, care este Algoritmică discretă.

Este clar că deoarece numerele reale și complexe nu pot fi reprezentate exact în calculator, ele trebuie să fie aproximate printr-o reprezentare finită. Din acest moment intervin erorile de rotunjire și iar este clar că studiul lor este unul din obiectivele importante ale Analizei numerice. Au existat și mai există încă opinii care susțin că acesta este cel mai important obiectiv. Un argument în sprijinul acestei idei, înafară de omniprezenta erorilor, este dat de metodele exacte de rezolvare a sistemelor de ecuatii liniare, cum ar fi eliminarea gaussiană.

Dar, cele mai multe probleme ale matematicii continue nu pot fi rezolvate prin algoritmi asa-zisi finiți, chiar presupunând prin absurd că am lucra în aritmetică cu precizie exactă. Un prim exemplu care se poate da aici este problema rezolvării unei ecuații polinomiale. Acest lucru se evidențiază la problemele de valori și vectori proprii, dar apar în orice problemă ce presupune termeni neliniari sau derivate – determinarea zerourilor, cuadraturi, ecuatii diferentiale si integrale, optimizare s.a.m.d.

Chiar dacă erorile de rotunjire ar dispare, Analiza numerică ar rămâne. Aproximarea numerelor, obiectivul aritmeticii în virgulă flotantă, este un subiect dificil și obositor. Un obiectiv mai profund al Analizei numerice este aproximarea necunoscutelor, nu a cantitătilor cunoscute. Scopul este convergența rapidă a aproximațiilor și mândria specialiștilor din acest domeniu este aceea că, pentru multe probleme s-au inventat algoritmi care converg extrem de rapid. Dezvoltarea pachetelor de calcul simbolic a micsorat importanta erorilor de rotunjire, fără a micșora importanța vitezei de convergență a algoritmilor.

Definiția de mai sus nu surprinde câteva aspecte importante : că acesti algoritmi sunt implementati pe calculatoare, a căror arhitectură poate fi o parte importantă a problemei; că fiabilitatea și eficiența sunt obiective supreme; că anumiți specialiști în analiza numerică scriu programe și alții demonstrează teoreme<sup>[1](#page-2-0)</sup>; și lucrul cel mai important, că toată munca este *aplicată*, aplicată cu succes la mii de aplicatii, pe milioane de computere din toată lumea. "Problemele matematicii continue" sunt problemele pe care stiinta și ingineria sunt construite; fără metode numerice, știința și ingineria, așa cum sunt ele practicate astăzi ar ajunge repede în impas. Ele sunt de asemenea problemele care au preocupat cei mai mulți matematicieni de la Newton până azi. La fel ca si cei ce se ocupă de matematica pură, specialistii în Analiza numerică sunt moștenitorii marii tradiții a lui Euler, Lagrange, Gauss și a altor mari matematicieni.

Din motivele amintite mai sus am incercat să realizez o lucrare în care să existe un echilibru între teorie, aspectele algoritmice și implementările practice. S-a optat pentru MATLAB 7. Multumesc doamnei Courtney Esposito de la Mathworks Inc. pentru amabilitatea de a-mi pune la dispozitie documentatia și kit-ul de instalare.

<span id="page-2-0"></span>Pentru a descărca sursele din această carte și soluțiile problemelor trimitem cititorul la pagina de web a autorului: [http://www.math.ubbcluj.ro/˜tradu](http://www.math.ubbcluj.ro/~tradu).

> Radu Tiberiu Trîmbitas Cluj-Napoca, februarie 2005

# **Cuprins**

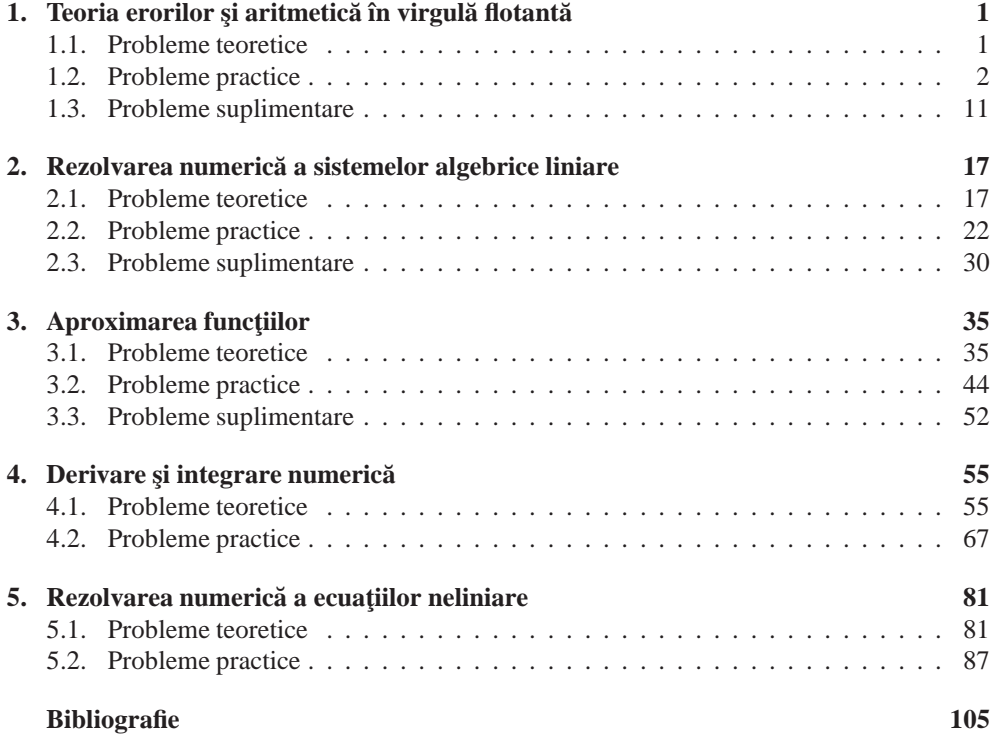

## Lista surselor MATLAB

Lista surselor MuPAD

# CAPITOLUL<sup>1</sup>

## <span id="page-9-0"></span>Teoria erorilor și aritmetică în virgulă flotantă

### <span id="page-9-1"></span>**1.1. Probleme teoretice**

Problema 1.1. Considerăm ecuația algebrică

$$
x^n+ax-1=0, \quad a>0, \ n\geq 2.
$$

- (a) Arătați că ecuația are exact o rădăcină pozitivă  $\xi(a)$ .
- (b) Obtineti o formulă pentru  $(\text{cond }\mathcal{E})(a)$ .
- (c) Obtineti margini superioare si inferioare pentru  $(\text{cond}\,\xi)(a)$ .
- **Problema 1.2.** (a) Se consideră funcția compusă  $h(t) = g(f(t))$ . Să se exprime conditionarea lui h în funcție de conditionarea lui  $g$  și f. Atenție la formulare precizați în care puncte se vor evalua numerele de conditionare.
	- (b) Ilustrați (a) pentru  $h(t) = \frac{1+\sin t}{1-\sin t}, t = \frac{\pi}{4}.$

**Problema 1.3.** Se consideră ecuația lui Lambert  $xe^x = a$  pentru valori reale ale lui x și a.

- (a) Arătați grafic că ecuația are exact o rădăcină  $\xi(a) \ge 0$  dacă  $a \ge 0$ , exact două rădăcini  $\xi_2(a) < \xi_1(a) < 0$  dacă  $-1/e < a < 0$ , o rădăcină dublă  $-1$  dacă  $a = -1/e$  și nici o rădăcină dacă  $a < -1/e$ .
- (b) Discutati conditionarea lui  $\xi(a)$ ,  $\xi_1(a)$ ,  $\xi_2(a)$  când a variază în intervalele respective.

**Problema 1.4.** Dându-se numărul natural n, fie  $\xi = \xi(a)$  rădăcina pozitivă unică a ecuației  $x^n = ae^{-x}$  (a > 0). Determinați condiționarea în funcție de a; simplificați rezultatul cât mai mult posibil. În particular, arătați că  $(\text{cond }\xi)(a) < 1/n$ .

**Problema 1.5.** Să se compare următoarele două metode pentru calculul lui  $x^2 - y^2$  :

$$
x \otimes x \ominus y \otimes y,
$$
  

$$
(x \oplus y) \otimes (x \ominus y).
$$

**Problema 1.6 (Conversia binar zecimal (scriere si apoi citire)).** Pentru precizie simplă avem  $p = 24$  și  $2^{24} < 10^8$  deci 8 cifre par suficiente pentru a recupera numărul original (totuși nu este așa!). Când un număr binar IEEE simplă precizie este convertit la cel mai apropiat număr zecimal de 8 cifre, nu este întotdeauna posibil să recuperăm unic numărul binar din cel zecimal. Dacă se utilizează nouă cifre, totuși, conversia numărul zecimal în binar va recupera numărul flotant originar.

**Problema 1.7.** În multe probleme, cum ar fi integrarea numerică și rezolvarea numerică a ecuatiilor diferentiale, este nevoie să se însumeze mai multi termeni. Deoarece fiecare adunare poate introduce o eroare  $\approx 1/2u/p$ , o sumă cu mii de termeni poate introduce o eroare de rotunjire foarte mare. Să se arate că un mod simplu de a micsora eroarea este de a efectua sumarea în dublă precizie și celelalte calcule în simplă precizie.

**Problema 1.8.** Dacă  $b^2 \approx 4ac$ , eroarea de rotunjire poate contamina jumătate din cifrele **r**ădăcinii calculate cu formula  $\frac{-b \pm \sqrt{b^2 - 4ac}}{2}$  $\frac{0}{2a}$  ( $\beta = 2$ ).

<span id="page-10-2"></span>**Problema 1.9.** Aria triunghiului ABC este dată de  $S = \frac{1}{2}ab\sin\gamma$  (vezi figura [1.1\)](#page-10-1). Discutați conditionarea numerică a lui  $S$ .

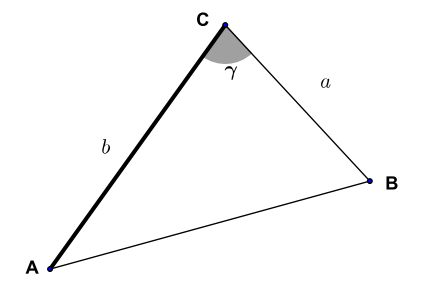

<span id="page-10-1"></span>Figura 1.1: Problema [1.9](#page-10-2)

## <span id="page-10-0"></span>**1.2. Probleme practice**

<span id="page-10-4"></span>**Problema 1.10.** Să se studieze teoretic și experimental conditionarea problemei determinării rădăcinilor ecuației polinomiale

<span id="page-10-3"></span>
$$
x^{n} + a_{1}x^{n-1} + a_{2}x^{n-2} + \dots + a_{n} = 0
$$
 (1.2.1)

cunoscându-se coeficienții. Se va scrie o rutină pentru calculul numărului de condiționare al fiecărei rădăcini și se va studia grafic efectul perturbării fiecărui coeficient cu o variabilă aleatoare normală cu media 0 și dispersia  $10^{-10}$ . Aplicație pentru ecuațiile

$$
(x-1)(x-2)\ldots(x-n)=0
$$

și [\(1.2.1\)](#page-10-3) pentru rădăcinile  $x_k = 2^{-k}$ . Se va lua ca exemplu practic pentru testare *n* = 20. Ce se întâmplă dacă perturbația urmează legea uniformă?

**Problema 1.11.** Functiile Bessel  $J_n$  se definesc prin

$$
J_n(x) = \frac{1}{\pi} \int_0^{\pi} \cos(x \sin \theta - n\theta) d\theta.
$$

Arătati că  $|J_n(x)| < 1$ .

- (a) Se știe că  $J_{n+1}(x) = 2nx^{-1}J_n(x) J_{n-1}(x)$ . Utilizați această relație pentru a calcula  $J_0(1)$ ,  $J_1(1)$ , ...,  $J_{20}(1)$ , pornind de la valorile cunoscute  $J_0(1) \approx 0.7651976865$  și  $J_1(1) \approx 0.4400505857$ . Tineti cont de faptul că inegalitatea  $|J_n(x)| \leq 1$  este încălcată.
- (b) O altă relație de recurență este  $J_{n-1}(x) = 2nx^{-1}J_n(x) J_{n+1}(x)$ . Pornind de la valorile cunoscute  $J_{20}(1) \approx 3.873503009 \times 10^{-25}$  si  $J_{19}(1) \approx 1.548478441 \times 10^{-23}$ , utilizați această relație pentru a calcula  $J_{18}(1), J_{17}(1), \ldots, J_1(1), J_0(1)$ . Analizați rezultatele.

**Problema 1.12.** Să se studieze conditionarea unei rădăcini multiple a unei ecuații algebrice. Scrieți o rutină MATLAB pentru calculul numerelor de condiționare dacă se dau ecuația (coeficienții), rădăcinile și multiplicitățile lor. Repetați experimentul aleator de la problema [1.10](#page-10-4) pentru ecuația

$$
(x-1)^2(x-2)^2\ldots(x-n)^2=0
$$

**Problema 1.13 (tangenta).** Scrieți o rutină ce calculează tangenta lui x în radiani, utilizând algoritmul de mai jos. Testați rutina obținută pentru mai multe valori ale lui  $x$ . Întâi, argumentul x se reduce la  $|x| \le \pi/2$  adăugând sau scăzând multiplii de  $\pi$ . Dacă  $0 \le |x| \le 1.7 \times 10^{-9}$ , punem tan  $x \approx x$ . Dacă |x| >  $\pi/4$ , facem  $u = \pi/2 - x$ ; altfel, setăm  $u = x$ . Calculăm acum aproximatia

$$
\tan u \approx u \left( \frac{135135 - 17336.106u^2 + 379.23564u^4 - 1.0118625u^6}{135135 - 62381.106u^2 + 3154.9377u^4 + 28.17694u^6} \right)
$$

În final, dacă |x| > π/4, punem tan  $x \approx 1/\tan u$ ; dacă  $|x| \leq \pi/4$ , facem tan  $x \approx \tan u$ . Notă: Acest algoritm se obține din "raționale telescopate" și fracții continue gaussiene pentru funcția tangentă.

**Problema 1.14 (algoritmul Moler-Morrison).** [\[30\]](#page-115-0) Calculul unei aproximatii a lui  $\sqrt{x^2 + y^2}$  se poate realiza cu algoritmul Moler-Morrison (algoritmul [1.1\)](#page-12-0)

(a) Implementați algoritmul în MATLAB si testați-l.

| function $f(x, y)$             |
|--------------------------------|
| $f \leftarrow \max( x ,  y );$ |
| $a \leftarrow \min( x ,  y );$ |
| for $n = 1$ to 3 do            |
| $b \leftarrow (a/f)^2;$        |
| $c \leftarrow b/(4+b);$        |
| $f \leftarrow f + 2cf;$        |
| $a \leftarrow ca$              |
| end for                        |
| return $f$                     |
| end functio                    |

<span id="page-12-0"></span>**Algoritmul 1.1** Algoritmul Moler-Morrison pentru calculul lui  $\sqrt{x^2 + y^2}$ 

- (b) De ce nu s-a preferat o implementare "directă"? Justificați răspunsul cu exemple în MATLAB.
- (c) De ce se fac numai trei iterații? (Indicație: am putea itera până când  $2cf$  este suficient  $de$  mic si  $f$  nu se mai modifică.)
- (d) Folositi rutina pentru calculul normei unui vector de dimensiune oarecare.

**Problema 1.15 (sinus).** Scrieți o rutină ce calculează sin x pentru x în radiani, după algoritmul următor. Întâi, utilizând proprietățile funcție sinus, reduceți rangul astfel încât  $-\pi/2 \le x \le \pi/2$ . Apoi, dacă  $|x| < 10^{-8}$ , punem sin  $x \approx x$ ; dacă  $|x| > \pi/6$ , punem  $u = x/3$ , calculăm sin u după formula [\(1.2.2\)](#page-12-1) de mai jos și apoi punem sin  $x \approx (3 - 4 \sin^2 u) \sin u$ ; dacă  $|x| \leq \pi/6$ , punem  $u = x$  și calculăm sin u după cum urmează:

<span id="page-12-1"></span>
$$
\sin u \approx u \left[ \frac{-\frac{479249}{11511339840} u^6 + \frac{34911}{7613320} u^4 - \frac{29593}{207636} u^2 + 1}{1 + \frac{1671}{69212} u^2 + \frac{97}{351384} u^4 + \frac{2623}{1644477120} u^6} \right].
$$
 (1.2.2)

Testați rutina dumneavoastră. *Notă*: Aceasta este aproximarea rațională Padé pentru sinus.

- **Problema 1.16 (exponențiala).** (a) Scrieți o rutină ce calculează  $e^x$  însumând n termeni ai seriei Taylor până când al  $(n + 1)$ -lea termen t verifică  $|t| < \varepsilon$ ,  $\varepsilon$  dat. Utilizați  $1/e^x$ pentru valori negative ale lui x. Testați pentru valorile:  $0, +1, -1, 0.5, -0.123, -25.5,$  $-1776$ , 3.14159. Calculati eroarea absolută, eroarea relativă si n pentru fiecare caz, utilizând funcția exponențială din sistem pentru valoarea exactă. Nu însumați mai mult de 25 de termeni.
	- (b) Calculul lui  $e^x$  se poate reduce la calculul lui  $e^u$  pentru  $|u| < (\ln 2)/2$ . Acest algoritm înlătură puterile lui 2 și calculează  $e^u$  într-un domeniu în care seria converge foarte repede. Se scrie

$$
e^x=2^me^u,
$$

unde  $m$  si  $u$  se calculează prin

$$
z \leftarrow x/\ln 2; \quad m \leftarrow integer(z \pm \frac{1}{2})
$$
  

$$
w \leftarrow z - m; \qquad u \leftarrow w \ln 2
$$

Aici semnul minus se utilizează dacă  $x < 0$  deoarece  $z < 0$ . Încorporați tehnica de reducere în cod.

(c) Scrieți o rutină care utilizează reducerea de rang  $e^x = 2^m e^u$  și calculează  $e^u$  din partea pară a fractiei continue gaussiene, adică,

$$
e^{u} = \frac{s+u}{s-u}
$$
unde  $s = 2 + u^2 \left( \frac{2520 + 28u^2}{15120 + 420u^2 + u^4} \right).$ 

Testați pe datele date la punctul (a).

**Problema 1.17 (arcsinus).** Scrieti o rutină ce calculează arcsin x, bazată pe algoritmul de mai jos, ce utilizează rationale telescopate pentru arcsinus. Dacă  $|x| < 10^{-8}$ , setati arcsin $x \approx$ x. Altfel, dacă  $0 \le x \le \frac{1}{2}$ , punem  $u = x$ ,  $a = 0$  și  $b = 1$ ; dacă  $\frac{1}{2} < x \le \frac{1}{2}\sqrt{3}$  puneți  $u = 2x^2 - 1$ ,  $a = \pi/4$ , și  $b = 1/2$ ; dacă  $\frac{1}{2}\sqrt{3} < x \le \frac{1}{2}$  $\sqrt{2 + \sqrt{3}}$  setati  $u = 8x^4 - 8x^2 + 1$ ,  $a = 3\pi/8$ , si  $b = 1/4$ ; dacă  $\frac{1}{2}$  $\sqrt{2 + \sqrt{3}} < x \le 1$ , setati  $u = \sqrt{\frac{1}{2}(1-x)}$ ,  $a = \pi/2$ , si  $b = -2$ . Apoi calculati aproximanta

$$
\arcsin u \approx u \left( 1.0 + \frac{1}{6} u^2 + 0.075 u^4 + 0.04464286 u^6 + 0.03038182 u^8 + 0.022375 u^{10} + 0.01731276 u^{12} + 0.01433124 u^{14} + 0.009342806 u^{16} + 0.01835667 u^{18} - 0.01186224 u^{20} + 0.03162712 u^{22} \right)
$$

 $\ln$  final, se pune arcsin $x \approx a + b$  arcsin $u$ . Testati rutina pentru diverse valori ale lui x.

**Problema 1.18 (arctangenta).** Scrieti o rutină care calculează arctan x pentru x în radiani după cum urmează. Dacă  $0 \le x \le 1.7 \times 10^{-9}$ , punem  $\arctan x \approx x$ . Dacă  $1.7 \times 10^{-9} < x \le$  $2 \times 10^{-2}$ , se utilizează seria trunchiată

$$
\arctan x \approx x - \frac{1}{3}x^3 + \frac{1}{5}x^5 - \frac{1}{7}x^7.
$$

Altfel, se pune  $y = x$ ,  $a = 0$  și  $b = 1$  dacă  $0 \le x \le 1$ ; se pune  $y = 1/x$ ,  $a = \pi/2$  și  $b = -1$  dacă 1 < x. Apoi punem  $c = \pi/16$  si  $d = \tan c$  dacă  $0 \le y \le \sqrt{2} - 1$  si  $c = 3\pi/16$  si  $d = \tan c$  dacă  $\sqrt{2}-1 < y \le 1$ . Calculăm  $u = (y-d)/(1+dy)$  și aproximarea

$$
\arctan u \approx u \left(\frac{135135 + 171962.46u^2 + 52490.4832u^4 + 2218.1u^6}{135135 + 217007.46u^2 + 97799.3033u^4 + 10721.3745u^6}\right)
$$

În final, punem arctan  $x \approx a + b(c + \arctan u)$ . Notă: Acest algoritm utilizează "rationale telescopate" și fracții continue gaussiene.

**Problema 1.19 (logaritm natural).** Scrieti o rutină pentru lui calculul lui  $\ln x$  cu ajutorul algoritmului descris în continuare și bazat pe "rationale telescopate" și fracții continue gaussiene și testați pentru câteva valori ale lui x. Verificați dacă  $x = 1$  și returnați zero în caz afirmativ. Reduceți rangul lui  $x$  determinând  $n$  și  $r$  astfel încât  $x = r \times 2^n$  cu  $\frac{1}{2} \le r < 1$ . Apoi, puneți  $u = (r - \sqrt{2}/2)/(r + \sqrt{2}/2)$  și calculați ln $[(1 + u)/(1 - u)]$  cu aproximarea

$$
\ln \frac{1+u}{1-u} \approx u \left( \frac{20790 - 21545.27u^2 + 4223.9187u^4}{10395 - 14237.635u^2 + 4778.8377u^4 - 230.41913u^6} \right)
$$

valabilă pentru  $|u| < 3 - 2\sqrt{2}$ . În final, se pune

$$
\ln x \approx \left(n - \frac{1}{2}\right) \ln 2 + \ln \frac{1+u}{1-u}.
$$

**Problema 1.20.** Fie  $x = 1 + \frac{\pi}{10^6}$ . Calculati puterea a n-a a lui  $x$  pentru  $n =$  $100000, 200000, \ldots, 1000000$  în simplă precizie și apoi în dublă precizie în MATLAB. Notăm rezultatele cu  $p_n$  și  $dp_n$ . Utilizați ultimul pentru a determina eroarea relativă  $r_n$  a primului. Afişați n,  $p_n$ ,  $dp_n$ ,  $r_n$ ,  $r_n/(n_{\text{eps}})$ , unde eps0 este eps (epsilon-ul mașinii) în simplă precizie. Cât ar fi  $x^n$ , aproximativ, când  $n = 1000000$ ? Comentați rezultatul.

**Problema 1.21.** Calculati derivata  $dy/dx$  a functiei exponentiale  $y = e^x$  at  $x = 0$  cu ajutorul diferenței divizate  $d(h) = (e^h - 1)/h$  pentru h descrescător. Utilizați

- (a)  $h = h_1 = 2^{-i}$ ,  $i = 5:5:50$ ;
- (2)  $h = h_2 = (2.2)^{-i}, i = 5 : 5 : 50.$

<span id="page-14-0"></span>Afișați i,  $h_1$ ,  $h_2$ ,  $d_1 = d(h_1)$ ,  $d_2 = d(h_2)$ , ultimele două cu un descriptor de format cu f, iar celelalte cu e. Explicați ce se observă.

**Problema 1.22 (Calcului lui** π). Lungimea semicercului unitate este π. Putem aproxima π utilizând triunghiuri și matematică elementară. Considerăm semicercul cu arcul înjumătățit ca în figura [1.2\(](#page-15-0)a). Ipotenuza triunghiului dreptunghic este  $\sqrt{2}$ . Deci, o aproximare grosieră a lui  $\pi$  este  $2\sqrt{2} \approx 2.8284$ . În figura [1.2\(](#page-15-0)b), considerăm un unghi  $\theta$  care este  $1/k$  din semicerc. Coarda din figură are lungimea  $2 \sin(\theta/2)$ , deci  $2k \sin(\theta/2)$  este o aproximare a lui  $\pi$ . Folosind formule trigonometrice obtinem

$$
\sin^2\frac{\theta}{2} = \frac{1-\cos\theta}{2} = \frac{1-\sqrt{1-\sin^2\theta}}{2} = \frac{\sin^2\theta}{2+2\sqrt{1-\sin^2\theta}}
$$

Fie  $\theta_n$  unghiul rezultat din divizarea arcului semicircular în  $2^{n-1}$  părți. Fie  $S_n = \sin^2 \theta_n$ si  $P_n = 2^n \sqrt{S_{n+1}}$ . Arătați că  $S_{n+1} = S_n/(2 + 2\sqrt{1 - S_n})$  și  $P_n$  este o aproximare a lui  $\pi$ . Pornind cu  $S_2 = 1$  și  $P_1 = 2$ , calculați  $S_{n+1}$  și  $P_n$  recursiv pentru  $2 \le n \le 20$ .

<span id="page-14-1"></span>**Problema 1.23 (Calculul lui π).** Numărul irațional π poate fi calculat aproximând aria cercului unitate ca limită a șirului  $p_1, p_2, \ldots$  dat în continuare. Împărțim cercul unitate în  $2^n$ sectoare. (Figura [1.3](#page-15-1) ilustrează cazul  $n = 3$ .) Aproximați aria sectorului prin aria triunghiului isoscel. Unghiul  $\theta_n$  este  $2\pi/2^n$ . Aria triunghiului este  $1/2 \sin \theta_n$ . (Verificați.) Cea de-a n-a aproximare a lui  $\pi$  este  $p_n = 2^{n-1} \sin \theta_n$ . Arătați că

$$
\sin \theta_n = \frac{\sin \theta_{n-1}}{\left[2\left(1+\sqrt{1-\sin^2\theta_{n-1}}\right)\right]^{\frac{1}{2}}}
$$

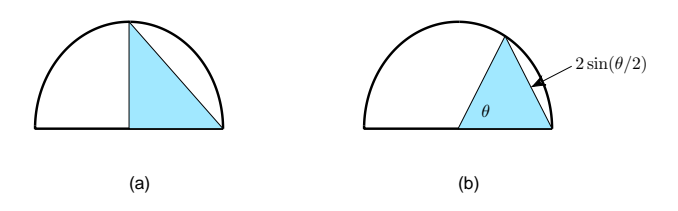

<span id="page-15-0"></span>Figura 1.2: Calculul lui  $\pi$  (problema [1.22\)](#page-14-0)

folosind formule trigonometrice cunoscute. Utilizați aceste relații de recurență pentru a genera sirurile sin  $\theta_n$  si  $p_n$  (3  $\leq$  n  $\leq$  20) începând cu sin  $\theta_2$  = 1. Comparati cu calculul lui 4.0 arctan(1.0).

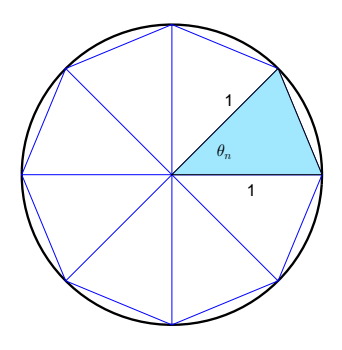

<span id="page-15-1"></span>Figura 1.3: Calculul lui  $\pi$  (problema [1.23\)](#page-14-1)

<span id="page-15-2"></span>**Problema 1.24 (Calculul lui π).** Calculati π cu o metodă similară celei din problema precedentă, aproximând de această dată aria cercului unitate printr-un șir de arii de trapeze, așa cum se arată în figura [1.4.](#page-16-0)

**Problema 1.25.** Scrieți o rutină în precizie dublă sau extinsă pentru a implementa algoritmul [1.2](#page-16-1) pentru calculul lui  $\pi$ . Cine converge mai repede, f ori  $q$ ? Cât de precise sunt valorile finale? Comparați cu calculul în precizie dublă sau extinsă al lui 4.0 arctan(1.0). *Indicație*: Valoarea lui  $\pi$  cu 36 de cifre corecte este

#### 3.14159265358979323846264338327950288

*Notă*: La începutul anilor 70 s-a descoprerit o nouă formulă pentru calculul lui π. Acest algoritm se bazează pe acea formulă, care este o consecință directă a metodei dezvoltate de

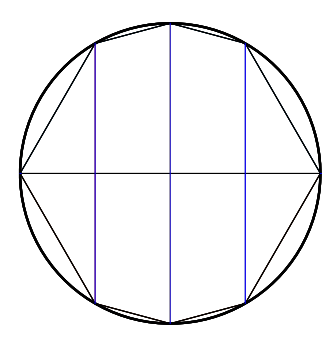

<span id="page-16-0"></span>Figura 1.4: Calculul lui  $\pi$  (problema [1.24\)](#page-15-2)

<span id="page-16-1"></span>**Algoritmul 1.2** Calculul lui π

```
integer k; real a, b, c, d, e, f, g;
a \leftarrow 0;b \leftarrow 1;c \leftarrow 1/\sqrt{2};d \leftarrow 0.25;e \leftarrow 1;for k = 1 to 5 do
   a \leftarrow b;
   b \leftarrow (b+c)/2;c \leftarrow \sqrt{ca};d \leftarrow d - e(b - a)^2;e \leftarrow 2e;f \leftarrow b^2/d;g \leftarrow (b+c)^2/(4d);output k, f, |f - \pi|, g, |g - \pi|;end for
```
Gauss pentru calculul integralelor eliptice si a relatiei integrale eliptice a lui Legendre, ambele cunoscute de peste 150 de ani! Analiza erorilor ne arată că apare o convergență rapidă la calculul lui  $\pi$  și că numărul de cifre semnificative se dubleză la fiecare pas. (Cititorul interesat poate consulta  $[23]$ ,  $[21]$  si  $[116]$ .)

**Problema 1.26.** O altă schemă cu convergentă pătratică pentru calculul lui  $\pi$ , descoperită de Borwein și Borwein în 1984 [\[20\]](#page-114-2), este dată în algoritmul [1.3](#page-17-0)

#### <span id="page-17-0"></span>**Algoritmul 1.3** Calculul lui π

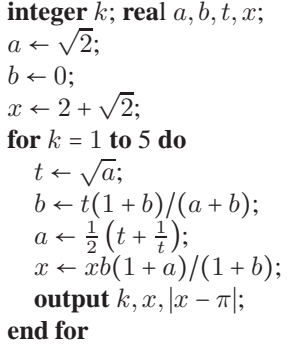

Verificati numeric că  $|x - \pi| \leq 10^{-2k}$ .

*Notă*: Ludolf van Ceulen (1540–1610) a calculat  $\pi$  cu 36 de cifre. Pachetele matematice moderne ca MATLAB, Maple si Mathematica pot calcula  $\pi$  cu zeci de mii de cifre în câteva secunde!

**Problema 1.27.** Scrieti un program MATLAB care calculează numărul de conditionare al matricei Hilbert  $H_n$  în norma euclidiană în următorul mod: avem

$$
cond_2H_n = \lambda_{\max}(H_n)\lambda_{\max}\left(H_n^{-1}\right),\,
$$

unde  $\lambda_{\text{max}}(A)$  desemnează cea mai mare valoare proprie a matricei simetrice și pozitiv definite A. Valorile proprii ale lui  $H_n$  și  $H_n^{-1}$  se calculează ușor cu funcția MATLAB eig, iar inversa lui of  $H_n$  se calculează direct cu formulele cunoscute (vezi mai jos), nu prin inversare (în MATLAB cu funcția invhilb).

(a) Inversa matricei Hilbert  $H_n$  are elementele

$$
(H_n^{-1})_{ij} = (-1)^{i+j} (i+j-1) {n+i-1 \choose n-j} {n+j-1 \choose n-i} {i+j-2 \choose i-1}^2.
$$

Simplificati expresia pentru a evita factorialele de numere mari. *(Indicatie*: exprimati coeficientii binomiali cu factoriale și simplificati.)

(b) Implementati în MATLAB formula obținută la (a) și reproduceți tabela din notele de curs.

**Problema 1.28.** Calculati integrala  $\int_0^1$  $\int_0^1 e^x dx$  cu ajutorul unei sume Riemann cu n subintervale echidistante, evaluând integrandul la mijlocul fiecărui interval. Afișați sumele Riemann pentru  $n = 5000 : 5000 : 100000$  (cu 15 cifre zecimale după marca zecimală), împreună cu erorile absolute. Comentați rezultatul.

**Problema 1.29.** Fie  $y_n = \int_0^1$  $\int_0^1 t^n e^{-t} dt$ ,  $n = 0, 1, 2, \ldots$ 

- (a) Utilizați integrarea prin părți pentru a obține o relație de recurență între  $y_k$  și  $y_{k-1}$ , pentru  $k = 1, 2, 3, \ldots$ , și determinați valoarea de pornire  $y_0$ .
- (b) Scrieți un program MATLAB care generează  $y_0, y_1, \ldots, y_{20}$ , utilizând recurența de la (a), și afișați rezultatul cu 15 cifre zecimale după marca zecimală. Explicați detaliat ce se întâmplă.
- (c) Utilizați recurența de la (a) în ordine inversă, pornind cu valoarea (arbitrară)  $y_N = 0$ . Plasați în cinci coloane consecutive ale unei matrice de  $(21 \times 5)$  Y valorile  $y_0^{(N)}$ ,  $y_1^{(N)}$ ,  $\ldots$ ,  $y_{20}^{(N)}$  astfel obținute pentru  $N = 22, 24, 26, 28, 30$ . Determinați cât de mult diferă una de alta coloanele consecutive ale lui Y afisând

$$
e_i = \max\left|\left(Y(:,i+1) - Y(:,i)\right)/Y(:,i+1)\right|, i = 1, 2, 3, 4.
$$

Tipăriti ultima coloană  $Y(:, 5)$  a lui Y si explicati de ce ea reprezintă precis cantitătile  $y_0, y_1, \ldots, y_{20}.$ 

Problema 1.30. Știm de la Analiză matematică că

$$
\lim_{n \to \infty} \left( 1 + \frac{1}{n} \right)^n = e.
$$

Care este "limita în aritmetica masinii "? Explicati.

**Problema 1.31.** Fie  $f(x) = (n+1)x - 1$ . Iteratia

$$
x_k = f(x_{k-1}), k = 1, 2, \ldots, K, x_0 = 1/n,
$$

converge în aritmetica exactă către punctul fix  $1/n$  într-un pas. (De ce?) Ce se întâmplă în aritmetica în virgulă flotantă? Rulați un program cu  $n = 1 : 5$  și  $K = 10 : 10 : 50$  și explicați cantitativ ce se observă.

**Problema 1.32.** Care este cea mai mare valoare pentru care exponențiala din MATLAB exp nu dă depășire? Care este cea mai mică valoare pozitivă pentru care exponențiala din MA-TLAB exp dă depășire superioară?

**Problema 1.33.** Fie

$$
f(x) = e^x - \cos(x) - x.
$$

- (a) Reprezentati grafic  $f$  pe o vecinătate a lui 0, utilizând metodele Analizei matematice.
- (b) Reprezentați grafic f pentru  $|x| < 5 \times 10^{-8}$ , utilizând aritmetica în virgulă flotantă, în simplă și dublă precizie.

(c) Cum s-ar putea obtine un grafic mai realist?

**Problema 1.34.** [P]John Machin (1680-1752) a descoperit următoarea expresie pentru π:

<span id="page-19-1"></span>
$$
\pi = 16 \arctan \frac{1}{5} - 4 \arctan \frac{1}{239}.
$$
 (1.2.3)

- (a) Scrieti seria Maclaurin și polinomul lui Taylor  $T_n$  de grad n pentru arctan x în jurul lui  $x = 0$ .
- (b) Aproximati  $\pi$  utilizând  $T_n$  și [\(1.2.3\)](#page-19-1). Mai concret, utilizati aproximarea

$$
\pi \approx P_n = 16T_n \left(\frac{1}{5}\right) - 4T_n \left(\frac{1}{239}\right).
$$

(c) Care este eroarea relativă în aproximarea de mai sus? Calculati  $\pi$  cu precizia eps (în MATLAB). Câte zecimale corecte se obțin pentru  $n = 9$ ?

### <span id="page-19-0"></span>**1.3. Probleme suplimentare**

**Problema 1.35.** Calculati parametrii care definesc aritmetica de precizie finită în MATLAB. Comparati rezultatele cu constantele din standardul IEEE. Scrieti functii MATLAB care calculează<sup>.</sup>

- (a) epsilon-ul masinii eps. *Indicatie*: Utilizati faptul că eps este cel mai mic număr în virgulă flotantă pozitiv pentru careare loc  $1 + \text{eps} > 1$  (numeric). Comparati rezultatul obtinut cu constanta MATLAB eps.
- (b) cel mai mic număr în virgulă flotantă normalizat  $\alpha$ . Comparati rezultatul dumneavoastră cu realmin.
- (c) cel mai mic număr în virgulă flotantă denormalizat. Cum poate fi calculat acest număr cu ajutorul constantelor IEEE?
- (d) cel mai mare număr în virgulă flotantă γ. O aproximație inițială este dată de  $1/\alpha$ . Comparați această valoare cu constanta MATLAB realmax.

**Problema 1.36.** Faceti acelasi lucru, dar pentru aritmetica cu precizie finită din Maple. Utilizați valoarea implicită pentru precizie Digits:=10.

1. Explicați de ce următorul program Maple pentru calcularea preciziei mașinii

```
eps:=1.0;for i from 1 while 1.0+eps > 1.0 do
eps:=eps/2.0;end do;
```
nu functionează. Modificati programul și faceti-l să functioneze! Reamintim că Maple utilizează aritmetica zecimală.

2. *Indicatie*: Pentru a găsi realmin din Maple utilizati în instructiunea de ciclare

realmin:=realmin/1.0e100000000;

sau chiar o putere mai mare a lui 10, altfel veti astepta prea mult! Rafinati apoi aproximarea împărțind cu factori mai mici. Convingeți-vă printr-un experiment că nu există numere denormalizate în Maple.

3. Verificați că realmax = 1/realmin =  $1.10^{9223372036854775806}.$ 

**Problema 1.37.** [Monotonie] Presupunem că avem o aritmetică cu precizie finită în baza 10 cu două cifre semnificative în semnificant. Fie M mulțimea numerelor mașină. Arătați că funcția f ∶ M → M definită prin  $f(x) = x^2$  nu este strict monotonă, găsind două numere pozitive  $a, b \in \mathbb{M}$ , astfel încât  $a \neq b$ , dar  $a \otimes a = b \otimes b$ . Faceti acelasi lucru pentru standardul 754 dublă precizie.

**Problema 1.38.** Scrieti o functie MATLAB  $[r,phi] = topolar(x,y)$  care converteste coordonatele carteziene ale unui punct  $(x, y)$  în coordonate polare  $(r, \phi)$ . Cu alte cuvinte, functia rezolvă ecuatiile

$$
x = r \cos \phi
$$

$$
y = r \sin \phi
$$

în raport cu r și φ. *Indicație*: studiați funcția MATLAB atan2 și evitați depășirea inferioară și superioară.

**Problema 1.39.** Scrieți un rezolvitor MATLAB pentru rezolvarea ecuației de gradul al doilea

$$
ax^2 + bx + c = 0,
$$

unde  $a, b$  si c sunt numere în virgulă flotantă arbitrare. Programul trebuie să calculeze solutiile  $x_1$  si  $x_2$  dacă ele sunt în plaja reprezentabilă. *Indicatii*: se porneste de la formula cunoscută

$$
x_{1,2} = \frac{-b \pm \sqrt{b^2 - 4ac}}{2a}
$$

Dacă |b| este mare se poate obține anulare la ridicarea lui la pătrat (la fel și pentru  $b^2 - 4ac$ ). Mai mult, apare anulare dacă  $|b|^2 \gg |4ac|$  la calculul lui  $x_1$  sau  $x_2$ , în funcție de semnul lui b. Evitati depășirea rescriind adecvat formulele. Evitati anularea folosind relația  $x_1x_2 = c/a$ (formula lui Viète).

<span id="page-20-0"></span>**Problema 1.40.** [Teorema cosinusului] Dându-se un unghi  $\gamma$  și două laturi alăturate a și b ale unui triunghi, latura opusă se poate determina cu teorema cosinusului:

<span id="page-20-1"></span>
$$
c = \sqrt{a^2 + b^2 - 2ab\cos\gamma}.\tag{1.3.1}
$$

1. Numeric, pot să apară probleme dacă unghiul  $\gamma$  este mic si dacă  $a \approx b \gg c$ . Rezultatul  $c$  va fi afectat de anulare în acest caz. Modificati formula pentru a evita anularea introducând  $-2ab + 2ab$  în rădăcina pătrată și utilizând formula pentru unghiul pe jumătate

$$
\sin^2\frac{\alpha}{2} = \frac{1-\cos\alpha}{2}.
$$

Veti obtine expresia mai sigură

<span id="page-21-0"></span>
$$
c = \sqrt{(a-b)^2 + 4ab\sin^2\frac{\gamma}{2}}.
$$
 (1.3.2)

2. Simulati o aritmetică zecimală cu precizia de două cifre rotuniind rezultatul după fiecare operație la două cifre zecimale. Utilizați valorile  $a = 5.6$ ,  $b = 5.7$  și  $\gamma = 5^{\circ}$  și calculați latura  $c$  cu cele două formule pentru teorema cosinusului.

#### **Problema 1.41.** Teorema cosinusului se poate utiliza la calculul circumferinței unei elipse.

1. Reprezentați elipsa în coordonate polare

$$
r(\phi) = \frac{b}{\sqrt{1 - \epsilon^2 \cos^2 \phi}}, \qquad \epsilon^2 = \frac{a^2 - b^2}{a^2}, \ a \ge b.
$$

- 2. Considerati partitia  $\phi_n = \frac{2\pi}{n}$  și triunghiul cu unghiul  $\phi_n$  și laturile adiacente  $r(k\phi_n)$ si  $r((k+1)\phi_n)$ . Calculati a treia latură a acestui triunghi (coardă a elipsei) utilizând teorema cosinusului (vezi problema [1.40\)](#page-20-0). Adunati lungimile celor  $n$  coarde pentru a obține în acest mod o aproximație a circumferinței elipsei.
- 3. Comparați aproximația dumneavostră când  $n \to \infty$  cu valoarea "exactă", care se poate obtine integrând numeric integrala eliptică

$$
U = a \int_0^{2\pi} \sqrt{1 - \epsilon^2 \cos^2 t} dt, \qquad \epsilon^2 = \frac{a^2 - b^2}{a^2}, \ a \ge b.
$$

De notat diferența care se obține utilizând formula din cărți  $(1.3.1)$  și formula stabilă [\(1.3.2\)](#page-21-0) pentru teorema cosinusului.

4. Implementați funcția MATLAB

```
function [U,n]=Circumference(a,b)
% CIRCUMF computes the circumference of an ellipse
% [U,n]=circumf(a,b) computes the circumference U of
% the ellipse with semiaxes a and b and returns the
% number n of chords used to approximate the
% circumference.
```
Utilizați formula stabilă și un criteriu elegant de terminare independent de mașină: se începe cu  $n = 4$  si se dublează n la fiecare pas. Sirul de aproximante va creste monoton. Opriți iterațiile când monotonia se pierde. Atenție la implementarea eficientă a acestui algoritm — necesită un număr mare de operații. Evitați recalcularea pe cât posibil.

**Problema 1.42.** Functia ln(1 + x) se evaluează imprecis pentru |x| mic.

- 1. Evaluați această funcție în MATLAB pentru  $x = 0.1, 0.01, \ldots, 10^{-11}$ .
- 2. Verificati valorile obtinute în MuPAD utilizând  $\text{diffS}$  := 20.
- 3. Programati în MATLAB și evaluați pentru același argument funcția

$$
\ln(1+x) = \begin{cases} x & \text{dacă } 1+x = 1 \text{ numeric,} \\ \frac{x \ln(1+x)}{(1+x)-1} & \text{dacă } 1+x \neq 1 \text{ numeric.} \end{cases}
$$

Comentati rezultatele obtinute. Puteti explica de ce functionează? Această transformare este o idee inteligentă a lui W. Kahan.

#### **Problema 1.43.** Functia

$$
f(x) = \ln((1+x^4)^2 - 1)
$$

se calculează inexact în aritmetica IEEE (rezultatele pot fi complet eronate) pentru valori pozitive mici ale lui x. Deja pentru  $x \approx 10^{-3}$ , obținem doar cam 8 cifre zecimale corecte. Pentru  $x \approx 10^{-4}$  se obține în MATLAB -Inf. Scrieți o funcție MATLAB y=f(x) care calculează corect valorile funcției pentru orice  $realmin \leq x < 10^{-3}$ .

Problema 1.44. La evaluarea pe calculator a funcției

$$
f(x) = \frac{e^x - 1 - x}{x^2}
$$

se observă o eroare relativă mare pentru valori  $x \approx 0$ .

- 1. Explicati ce se întâmplă.
- 2. Găsiti o metodă de calcul a lui f pentru  $|x| < 1$  la precizia masinii si scrieti o functie MATLAB pentru calculul lui f.

**Problema 1.45.** La evaluarea pe calculator a functiei

$$
f(x) = \frac{x^2}{\cos(\sin(x))^2 - 1}
$$

se observă o eroare relativă mare pentru valori  $x \approx 0$ .

- 1. Explicati ce se întâmplă.
- 2. Găsiți o metodă de calcul a lui f pentru |x| < 1 la precizia mașinii și scrieți o funcție MATLAB pentru calculul lui  $f$ .

**Problema 1.46.** [Criteriu de oprire pentru metoda aproximatiilor succesive] Presupunem că metoda aproximatiilor succesive  $x_{k+1} = F(x_k)$  generează un șir liniar convergent  $x_k \to s$  și că pentru eroarea  $e_k = |x_k - s|$ , relația  $e_{k+1} \leq ce_k$  are loc cu  $0 < c < 1$ . Investigați pentru ce valori ale lui c putem trage concluzia că dacă are loc  $|x_{k+1} - x_k| \leq \varepsilon$ , atunci și  $e_{k+1} < \varepsilon$ .

#### **Problema 1.47.** Functia

$$
f(x) = \frac{x^2}{1!} + 7\frac{x^4}{2!} + 17\frac{x^6}{3!} + \dots = \sum_{n=1}^{\infty} (2n^2 - 1) \frac{x^{2n}}{n!}
$$

trebuie evaluată la precizia mașinii pentru x în domeniul  $0 < x < 25$ . Scrieți o funcție MA-TLAB pentru aceasta. Acordați o atenție particulară următoarelor aspecte:

- (a) calculati rezultatul la precizia masinii cu un criteriu elegant de oprire;
- (b) evitati orice depășire potențială.

Problema 1.48. Dorim să calculăm integralele

$$
y_n = \int_0^1 \frac{x^n}{x+a} \mathrm{d}x
$$

pentru  $n = 0, 1, 2, \ldots, 30$  si  $a > 0$ .

1. Arătați că are loc relația de recurență:

<span id="page-23-0"></span>
$$
y_n = \frac{1}{n} - ay_{n-1}, \qquad y_0 = \ln \frac{1+a}{a}.
$$
 (1.3.3)

- 2. Calculati margini superioare și inferioare pentru valorile lui  $y_n$  alegând  $x = 0$  și respectiv  $x = 1$ , în numitorul integrandului.
- 3. Calculați termenii șirului  $\{y_n\}$  pentru  $a = 10$  și  $n = 1, \ldots, 30$  utilizând [\(1.3.3\)](#page-23-0) repetat. Obțineți o tabelă cu valorile și marginile lor.
- 4. Rezolvați [\(1.3.3\)](#page-23-0) în raport cu  $y_{n-1}$  și calculați din nou șirul pentru  $a = 10$ , de această dată n mergând în jos și începând cu  $n = 30$ . Luați ca valoare de pornire marginea inferioară pentru  $y_{30}$ .
- 5. La final, verificați rezultatele dumneavoastră calculând integralele cu funcția MATLAB quad.

**Problema 1.49.** Dându-se un întreg n, dorim să calculăm valorile

$$
s_k = \sin(kx), \ k = 1, \dots, n \text{ pentru } x = \frac{2\pi}{n}.
$$

In loc să apelăm funcția sinus de n ori pentru a calcula  $s_k$ , putem să calculăm valorile recursiv utilizând identitățile trigonometrice

$$
\begin{pmatrix}\n\cos(k+1)x \\
\sin(k+1)x\n\end{pmatrix} = \begin{pmatrix}\n\cos x & -\sin x \\
\sin x & \cos x\n\end{pmatrix} \begin{pmatrix}\n\cos kx \\
\sin kx\n\end{pmatrix}.
$$
\n(1.3.4)

Realizați câteva experimente pentru a compara timpii de calcul și precizia și apoi proiectați un algoritm ,,mixt" rapid.

# CAPITOLLIL  $2$

## <span id="page-25-0"></span>Rezolvarea numerică a sistemelor algebrice liniare

### <span id="page-25-1"></span>**2.1. Probleme teoretice**

**Problema 2.1.** Fie  $n \geq 2$ . Dându-se matricea  $A = (a_{ij}) \in \mathbb{R}^{n \times n}$ , matricea de permutare  $Q \in \mathbb{R}^{n \times n}$  schimbă ordinea liniilor lui A, astfel că  $(QA)_{i,j} = a_{n+1-i,j}$ . Dacă  $L \in \mathbb{R}^{n \times n}$ este o matrice triunghiulară inferior, care este structura matricei  $QLQ$ ? Arătați cum se poate factoriza  $A \in \mathbb{R}^{n \times n}$  sub forma  $A = UL$ , unde  $U \in \mathbb{R}^{n \times n}$  triunghiulară superior cu 1 pe diagonală și  $L \in \mathbb{R}^{n \times n}$  este triunghiulară inferior. Ce condiții asupra lui A ne asigură existența acestei factorizări? Dați un exemplu de matrice pătratică  $A$  care nu poate fi factorizată în acest mod.

**Problema 2.2.** Fie  $n \geq 2$ . Considerăm matricea  $A \in \mathbb{R}^{n \times n}$  ale cărei submatrice principale de ordin mai mic decât n sunt nesingulare. Arătați că A poate fi factorizată sub forma  $A = LDU$ , unde  $L \in \mathbb{R}^{n \times n}$  este triunghiulară inferior cu 1 pe diagonală,  $D \in \mathbb{R}^{n \times n}$  este diagonală și  $U \in$  $\mathbb{R}^{n \times n}$  este triunghiulară superior cu 1 pe diagonală. Dacă se cunoaște factorizarea  $A = LU$ , unde L este triunghiulară inferior cu 1 pe diagonală și U este triunghiulară superior, arătati cum se poate factoriza transpusa  $A<sup>T</sup>$ .

**Problema 2.3.** Arătați că inversa unei matrice triunghiulară inferior de ordinul  $n$  este triunghiulară inferior de ordinul  $n$ .

**Problema 2.4.** Matricea triunghiulară inferior  $L \in \mathbb{R}^{n \times n}$ ,  $n \ge 2$ , este nesingulară, iar vectorul  $b \in \mathbb{R}^n$  este astfel încât  $b_i = 0$ ,  $i = 1, 2, ..., k$ , cu  $1 \le k \le n$ . Vectorul  $y \in \mathbb{R}^n$  este soluția sistemului  $Ly = b$ . Arătați, prin partiționarea lui L, că  $y_j = 0$ ,  $j = 1, 2, ..., k$ . Dați astfel o demonstrație alternativă că inversa unei matrice triunghiulare inferior este triunghiulară inferior.

**Problema 2.5.** Presupunem că matricea  $A \in \mathbb{R}^{n \times n}$  verifică

$$
\sum_{i=1}^n |a_{ij}| \leq C, \qquad j=1,\ldots,n.
$$

Arătați că, pentru orice vector  $x \in \mathbb{R}^n$ ,

$$
\sum_{i=1}^{n} |(Ax)_i| \le C ||x||_1.
$$

Găsiți un vector nenul  $x$  pentru care egalitatea are loc și deduceți că

$$
||A||_1 = \max_j \sum_{i=1}^n |a_{ij}|.
$$

**Problema 2.6.** (i) Arătați că, pentru orice vector  $v = (v_1, \dots, v_n)^T \in \mathbb{R}^n$ ,

$$
||v||_{\infty} \le ||v||_2 \text{ și } ||v||_2^2 \le ||v||_1 ||v||_{\infty}
$$

Dați în fiecare caz un exemplu de vector nenul  $v$  pentru care are loc egalitatea. Deduceți că  $||v||_{\infty} \le ||v||_2 \le ||v||_1$ . Arătați că  $||v||_2 \le \sqrt{n} ||v||_{\infty}$ .

(ii) Arătați că, pentru orice matrice  $A \in \mathbb{R}^{m \times n}$ ,

$$
\|A\|_{\infty} \le \sqrt{n} \|A\|_2 \, \, \text{si} \, \, \|A\|_2 \le \sqrt{m} \|A\|_{\infty} \, .
$$

Dati în fiecare caz un exemplu de matrice  $A$  pentru care egalitatea are loc.

**Problema 2.7.** Arătați că pentru orice matrice nesingulară  $A \in \mathbb{R}^{n \times n}$ ,

$$
cond2(A) = \left(\frac{\lambda_n}{\lambda_1}\right)^{1/2},
$$

unde  $\lambda_1$  este cea mai mică și  $\lambda_n$  este cea mai mare valoare proprie a matricei  $A<sup>T</sup>A$ . Arătați că numărul de conditionare cond<sub>2</sub>(Q) al unei matrice ortogonale Q este egal cu 1. Reciproc, dacă cond $_2(A)$  = 1 pentru matricea A, arătați ca toate valorile proprii ale lui  $A<sup>T</sup>A$  sunt egale; deduceți că  $A$  este un multiplu scalar al unei matrice ortogonale.

**Problema 2.8.** Fie  $A \in \mathbb{R}^{n \times n}$ . Arătați că dacă  $\lambda$  este o valoare proprie a lui  $A^T A$ , atunci

$$
0 \le |\lambda| \le ||A|| ||A^T||,
$$

cu condiția ca atât la A cât și la  $A^T$  să se utilizeze aceeași normă matriceală subordonată. Arătati că, pentru orice matrice nesingulară  $n \times n$ , A,

$$
cond2(A) \leq (cond1(A)cond\infty(A))^{1/2}.
$$

**Problema 2.9.** Se consideră matricea

$$
A = \begin{bmatrix} 1 & 0 & 0 & \cdots & 0 \\ 1 & 1 & 0 & \ddots & \vdots \\ 1 & 0 & 1 & \ddots & 0 \\ \vdots & \vdots & \ddots & \ddots & 0 \\ 1 & 0 & \cdots & 0 & 1 \end{bmatrix}
$$
(2.1.1)

Calculați matricea  $A^T A$ . Arătați că vectorul  $x \neq 0$  este un vector propriu al lui  $A^T A$  corespunzător valorii proprii  $\lambda = 1$ , dacă  $x_1 = 0$  și  $x_2 + \cdots + x_n = 0$ . Arătați că există doi vectori proprii cu  $x_2 = \cdots = x_n$  și găsiți valorile proprii corespunzătoare. Deduceți că

cond<sub>2</sub>
$$
(A) = \frac{1}{2}(n+1)\left(1 + \sqrt{1 - \frac{4}{(n+1)^2}}\right).
$$

<span id="page-27-0"></span>**Problema 2.10.** Fie  $B \in \mathbb{R}^{n \times n}$  și *I* matricea unitate de ordin *n*. Arătați că dacă matricea  $I - B$  este singulară, atunci există un vector nenul  $x \in \mathbb{R}^n$  astfel încât  $(I - B)x = 0$ ; deduceți că ∥B∥ ≥ 1, si deci că, dacă ∥A∥ < 1, atunci matricea  $I - A$  este nesingulară. Să presupunem că  $A \in \mathbb{R}^{n \times n}$  cu  $||A|| < 1$ . Arătați că

$$
(I - A)^{-1} = I + A (I - A)^{-1},
$$

si deci că

$$
\|(I - A)^{-1}\| \le 1 + \|A\| \|(I - A)^{-1}\|.
$$

Deduceți că

$$
\left\| \left(I - A\right)^{-1} \right\| \le \frac{1}{1 - \|A\|}.
$$

**Problema 2.11.** Fie  $A \in \mathbb{R}^{n \times n}$  o matrice nesingulară și  $b \in \mathbb{R}^n$ . Presupunem că  $Ax = b$  și  $(A + \delta A)(x + \delta x) = b$  si că  $||A^{-1}\delta A|| < 1$ . Utilizați rezultatul din problema [2.10](#page-27-0) pentru a arăta că

$$
\frac{\|\delta x\|}{\|x\|} \le \frac{\|A^{-1}\delta A\|}{1 - \|A^{-1}\delta A\|}
$$

.

**Problema 2.12.** Presupunem că  $A \in \mathbb{R}^{n \times n}$  este o matrice nesingulară și că  $b \in \mathbb{R}^n_*$  $^n_{*}$ . Ştiind că  $Ax = b$  și  $A(x + \delta x) = b + \delta b$ , teoria numărului de condiționare afirmă că

$$
\frac{\|\delta x\|}{\|x\|} \le \text{cond} A \frac{\|\delta b\|}{\|b\|}.
$$

Considerând vectorii proprii ai matricei  $A<sup>T</sup>A$ , arătați cum se pot găsi vectorii  $b$  și  $\delta b$  pentru care egalitatea are loc în norma  $\lVert \cdot \rVert_2$ .

Problema 2.13. Verificati că inversa matricei

$$
A = \left[ \begin{array}{ccccc} 1 & -1 & 0 & \cdots & 0 \\ -1 & 2 & -1 & \ddots & \vdots \\ 0 & \ddots & \ddots & \ddots & 0 \\ \vdots & \ddots & -1 & 2 & -1 \\ 0 & \cdots & 0 & -1 & 2 \end{array} \right]
$$

este dată de

$$
A^{-1} = \left[ \begin{array}{ccccc} n & n-1 & n-2 & n-3 & \cdots & 1 \\ n-1 & n-1 & n-2 & n-3 & \cdots & 1 \\ n-2 & n-2 & n-2 & n-3 & \cdots & 1 \\ \vdots & \vdots & \vdots & \vdots & \ddots & \vdots \\ 1 & 1 & 1 & 1 & \cdots & 1 \end{array} \right].
$$

Considerăm următoarele metode de rezolvare a sistemului  $Ax = b$ : eliminare gaussiană pentru sisteme tridiagonale și  $x = A^{-1}b$ . Comparați complexitatea acestor metode.

**Problema 2.14.** Arătați că suma și produsul de matrice triunghiulare superior sunt de asemenea triunghiulare superior. Demonstrați același rezultat pentru matrice triunghiulare inferior.

**Problema 2.15.** Factorizarea LU a lui  $A$  nu este unică dacă se cere ca  $L$  să fie triunghiulară inferior și  $U$  triunghiulară superior.

(a) Fiind dată o factorizare LU a lui  $A$ , definim

$$
L_1 = LD, \qquad U_1 = D^{-1}U
$$

pentru o anumită matrice nesingulară diagonală D. Arătați că  $L_1U_1$  este o altă factorizare LU a lui A.

(b) Fie  $L_1U_1 = L_2U_2 = A$  cu  $L_1$ ,  $L_2$  triunghiulare inferior,  $U_1$ ,  $U_2$  triunghiulare superior. Arătați că  $L_1 = L_2 D$ ,  $U_1 = D^{-1} U_2$  pentru o anumită matrice diagonală D.

**Problema 2.16.** Calculati cond<sub>∞</sub> (A) pentru

$$
A = \left[ \begin{array}{cc} 1 & c \\ c & 1 \end{array} \right], \qquad |c| \neq 1.
$$

Pentru ce valori ale lui  $c \cdot A$  este prost conditionată? Ce se poate spune despre sistemul liniar  $Ax = b$ ? Ce relație există între cond  $(A)$  și det $(A)$ ?

**Problema 2.17.** Arătați că cond  $(A) \ge 1$  pentru orice A.

**Problema 2.18.** Definim matricea  $A_n$  de ordinul n prin

$$
A_n = \begin{bmatrix} 1 & -1 & -1 & \cdots & -1 \\ 0 & 1 & -1 & \cdots & -1 \\ 0 & 0 & 1 & \ddots & \vdots \\ \vdots & \vdots & \ddots & \ddots & -1 \\ 0 & 0 & \cdots & 0 & 1 \end{bmatrix}.
$$

- (a) Găsiți inversa lui A<sub>n</sub> explicit. (*Indicație*: găsiți inversa pentru  $n = 6$  și ghiciți forma lui  $A_n^{-1}$ ).
- (b) Calculati cond<sub>∞</sub>  $(A_n)$ .

(c) Alegând  $b = [-n + 2, -n + 3, \dots, -1, 0, 1]^T$ , soluția sistemului  $A_n x = b$  este  $x =$  $[1, \ldots, 1]^T$ . Perturbați b la  $\widehat{b} = b + [0, \ldots, 0, \varepsilon]^T$ . Rezolvați sistemul  $A_n \widehat{x} = \widehat{b}$  în raport cu  $\hat{x}$ . Verificați că

$$
\frac{\|\delta x\|_{\infty}}{\|x\|_{\infty}} \leq \mathrm{cond}_{\infty} (A_n) \frac{\|\delta b\|_{\infty}}{\|b\|_{\infty}}.
$$

(d) Verificati numeric în MATLAB rezultatele de la punctele  $(a)$ ,  $(b)$ ,  $(c)$ .

Problema 2.19. Considerăm iterația

$$
x^{(k+1)} = b + \alpha \begin{bmatrix} 2 & 1 \\ 1 & 2 \end{bmatrix} x^{(k)}.
$$

Găsiți valorile lui  $\alpha$  pentru care iterația converge pentru orice alegere a valorii inițiale  $x^{(0)}$ .

**Problema 2.20.** Fie A o matrice pătratică diagonal dominantă. Arătați că:

- (a)  $A$  este nesingulară.
- (b) metoda lui Jacobi pentru sistemul  $Ax = b$  converge pentru orice b.

**Problema 2.21 (Factorizare LDL).** Arătați că dacă A este simetrică și admite o factorizare  $LU$ , atunci A are o factorizare  $A = LDL^T$ , unde D este diagonală. Este rezultatul valabil pentru o matrice hermitiană? Deduceți de aici existența factorizării Cholesky dacă A este simetrică (hermitiană) și pozitiv definită.

**Problema 2.22.** Se consideră sistemul

$$
\left[\begin{array}{cc} A & 0 \\ B & C \end{array}\right] \left[\begin{array}{c} x \\ y \end{array}\right] = \left[\begin{array}{c} b \\ d \end{array}\right].
$$

Arătați cum se poate rezolva sistemul mai eficient utilizând submatrice în locul sistemului întreg. Dați o estimare a costurilor în ambele abordări (submatrice și global). Dați un exemplu numeric când toate submatricele sunt  $2 \times 2$ .

**Problema 2.23.** Fie A o matrice complexă nesingulară. Verificati că

$$
\left[\begin{array}{cc}A & A^* \\ -Ai & A^*i\end{array}\right]^{-1} = \frac{1}{2}\left[\begin{array}{cc}A^{-1} & A^{-1}i \\ A^{*-1} & -A^{*-1}i\end{array}\right],
$$

unde  $A^*$  este transpusa conjugată a lui A.

**Problema 2.24.** Fie  $X$  o matrice pătratică de forma

$$
X = \left[ \begin{array}{cc} A & B \\ C & D \end{array} \right]
$$

unde A și D sunt pătratice și  $A^{-1}$  există. Se știe că  $X^{-1}$  există dacă și numai dacă (D −  $CA^{-1}B)^{-1}$  există. Verificați că  $X^{-1}$  este dată de

$$
X^{-1} = \begin{bmatrix} I & -A^{-1}B \\ 0 & I \end{bmatrix} \begin{bmatrix} A^{-1} & 0 \\ 0 & (D - CA^{-1}B)^{-1} \end{bmatrix} \begin{bmatrix} I & 0 \\ -CA^{-1} & I \end{bmatrix}.
$$

Ca aplicatie, calculati inversele matricelor

$$
X = \left[ \begin{bmatrix} 1 & 0 \\ 0 & 1 \\ 1 & 0 \\ 0 & 0 \end{bmatrix} \begin{bmatrix} 0 & 1 \\ 1 & 0 \\ 1 & 2 \\ 0 & 1 \end{bmatrix} \right], X = \left[ \begin{bmatrix} 1 & 0 & 0 \\ 0 & 1 & 0 \\ 0 & 0 & 1 \\ 1 & 1 & 1 \end{bmatrix} \begin{bmatrix} 1 \\ 1 \\ 1 \\ 2 \end{bmatrix} \right]
$$

### <span id="page-30-0"></span>**2.2. Probleme practice**

**Problema 2.25.** O analiză de tip element finit a sarcinii pe o structură ne conduce la următorul sistem

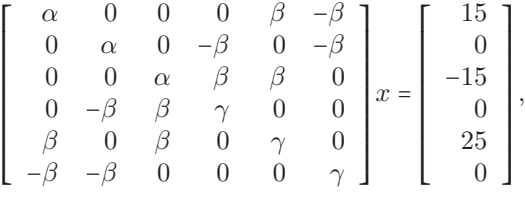

unde  $\alpha$  = 482317,  $\beta$  = 2196.05 și  $\gamma$  = 6708.43. Aici  $x_1, x_2, x_3$  reprezintă deplasări laterale, iar  $x_4, x_5, x_6$  reprezintă deplasări rotaționale (tridimensionale) corespunzând forței aplicate (membrul drept).

- (a) Determinati  $x$ .
- (b) Cât de precise sunt calculele? Presupunem întâi date exacte, apoi  $\|\Delta A\|/\|A\| = 5 \times 10^{-7}$ .

<span id="page-30-2"></span>**Problema 2.26.** Implementati un algoritm  $O(n)$  pentru rezolvarea unui sistem tridiagonal prin eliminarea gaussiană.

<span id="page-30-1"></span>Problema 2.27. Deduceți formulele de derivare numerică

$$
f'(x) = \frac{f(x+h) - f(x-h)}{2h} + R(h),
$$
  

$$
f''(x) = \frac{f(x+h) - 2f(x) + f(x-h)}{h^2} + R(h),
$$

presupunând că  $f$  este continuu diferențiabilă de câte ori este necesar.

Problema 2.28. Se consideră problema bilocală

$$
y''(x) - p(x)y'(x) - q(x)y(x) = r(x), \qquad x \in [a, b]
$$

cu condițiile pe frontieră  $y(a) = \alpha$ ,  $y(b) = \beta$ . Presupunem că  $q(x) \ge q > 0$ . Pentru a rezolva problema numeric o vom discretiza, căutând aproximațiile pe grila uniformă  $x_i = a + ih$ ,  $i = 0, \ldots, N-1$ , unde  $h = (b - a)/(N + 1)$ . Definim  $p_i = p(x_i)$ ,  $q_i = q(x_i)$ ,  $r_i = r(x_i)$  and  $y_i \approx y(x_i)$ . Utilizând formulele din problema [2.27](#page-30-1) și ținând cont că  $y_0 = \alpha$  și  $y_{N+1} = \beta$ , se obtine un sistem liniar tridiagonal.

- (a) Scrieti sistemul obtinut prin discretizare si studiati proprietățile lui.
- (b) Scrieti o functie MATLAB pentru rezolvarea problemei cu valori pe frontieră date, folosind ideea de mai sus si functia din problema [2.26.](#page-30-2)

<span id="page-31-0"></span>**Problema 2.29.** Implementati un algoritm  $O(n)$  pentru rezolvarea unui sistem tridiagonal cu matrice SPD prin descompunere Cholesky.

**Problema 2.30.** Implementati descompunerea LUP pentru un sistem tridiagonal

**Problema 2.31.** Se consideră problema bilocală (ecuația Poisson unidimensională)

$$
-\frac{d^2v(x)}{dx^2} = f, \qquad 0 < x < 1,
$$

cu conditiile pe frontieră  $v(0) = v(1) = 0$ . Pentru a rezolva problema numeric o vom discretiza, căutând aproximațiile pe grila uniformă  $x_i = a + ih$ ,  $i = 0, \ldots, N - 1$ , unde  $h = (b - a)/(N + 1)$ ,  $[a, b] = [0, 1]$ . Definim  $y_i \approx y(x_i)$ . Utilizând formulele din problema [2.27](#page-30-1) (una din ele) și ținând cont că  $y_0 = 0$  și  $y_{N+1} = 0$ , se obține un sistem liniar tridiagonal.

- (a) Scrieți sistemul obținut prin discretizare și studiați proprietățile lui.
- (b) Scrieți o funcție MATLAB pentru rezolvarea problemei cu valori pe frontieră date, folosind ideea de mai sus si functia din problema [2.29.](#page-31-0)

**Problema 2.32.** Calculati inversa unei matrice date rezolvând un set de sisteme convenabile si utilizând descompunerea LUP.

**Problema 2.33.** Fie matricea

$$
A = \left[ \begin{array}{rrrr} 4 & 1 & 1 & 1 \\ 0 & -5 & 2 & 1 \\ 1 & 1 & 10 & 1 \\ -1 & 2 & 1 & -6 \end{array} \right]
$$

si vectorii

$$
b_1 = \begin{bmatrix} 7 & 2 & 13 & -4 \end{bmatrix}^T
$$
  
\n
$$
b_2 = \begin{bmatrix} 1 & 1 & 1 & 1 \end{bmatrix}^T
$$
  
\n
$$
b_3 = \begin{bmatrix} 1 & 2 & -1 & 5 \end{bmatrix}^T
$$
  
\n
$$
b_4 = \begin{bmatrix} 3 & 4 & 5 & 6 \end{bmatrix}^T
$$

Să se rezolve sistemele  $Ax = b_i$ ,  $i = \overline{1, 4}$  eficient.

**Problema 2.34.** Considerăm sistemul liniar cu matricea coeficientilor

$$
A_n = \begin{bmatrix} 2 & -1 & 0 & \cdots & 0 \\ -1 & 2 & -1 & \ddots & \vdots \\ 0 & -1 & 2 & \ddots & 0 \\ \vdots & \ddots & \ddots & \ddots & -1 \\ 0 & \cdots & 0 & -1 & 2 \end{bmatrix}.
$$
 (2.2.1)

Explorati proprietățile metodei lui Jacobi și Gauss-Seidel utilizând MATLAB.

**Problema 2.35.** Să se rezolve sistemul

$$
\begin{bmatrix} -2 & 0 & 0 & 4 & -1 & 0 \ 0 & -1 & 4 & 0 & 0 & -1 \ 0 & -1 & 0 & -1 & 4 & -1 \ 4 & -1 & 0 & -1 & 0 & 0 \ 0 & 0 & -1 & 0 & -1 & 4 \ -1 & 4 & -1 & 0 & -1 & 0 \end{bmatrix} x = \begin{bmatrix} 1 \ 2 \ 1 \ 2 \ 2 \ 1 \end{bmatrix}
$$

cu metodele Jacobi si Gauss-Seidel. Câți pași sunt necesari? Care este condiția de oprire?

Problema 2.36 (P). Găsiți factorizarea QR a matricei

$$
A = \left[ \begin{array}{rr} 9 & -6 \\ 12 & -8 \\ 0 & 20 \end{array} \right]
$$

și folosind aceasta găsiți soluția în sensul celor mai mici pătrate a sistemului liniar

$$
9x - 6y = 300
$$

$$
12x - 8y = 600
$$

$$
20y = 900.
$$

<span id="page-32-0"></span>Problema 2.37. Grinzile cu zăbrele sunt structuri ușoare capabile să susțină sarcini mari. La proiectarea podurilor, membrii individuali sunt legati prin joncțiuni care se pot roti și care permit forțelor să fie transferate de la un membru al grinzii la altul. Figura [2.1](#page-33-0) arată o grindă cu zăbrele tinută stationar în punctul din stânga jos 1, i se permite să se miste orizontal în punctul cel mai din dreapta 4 și are joncțiuni în punctele 1, 2, 3 și 4. O sarcină de 10000 N este plasată în jocțiunea 3, iar forțele rezultate în joncțiuni sunt date de  $f_1$ ,  $f_2$ ,  $f_3$ ,  $f_4$ , and  $f_5$ , asa cum se arată în figură. Când sunt pozitive, forțele indică tensiune asupra elementelor structurii, iar când sunt negative comprimare. Membrul stationar de sprijin poate avea atât o componentă de forță orizontală  $F_1$  cât și una verticală  $F_2$ , dar membrul de sprijin deplasabil are doar o componentă de forță verticală  $F_3$ . Dacă grinda este în echilibru static, rezultanta fortelor în fiecare joncțiune trebuie să fie nulă, deci suma tuturor componentelor orizontale și verticale în fiecare jonctiune trebuie să fie 0. Aceste conditii ne conduc la sistemul de ecuatii liniare din tabela [2.1.](#page-33-1) Matricea  $8 \times 8$  care descrie sistemul are doar 17 elemente nenule. Rezolvați sistemul cu metoda SOR.

|   | Joncțiunea Componenta orizontală Componenta verticală |                                               |
|---|-------------------------------------------------------|-----------------------------------------------|
|   | $-F_1 + \frac{\sqrt{2}}{2}f_1 + f_2 = 0$              | $\frac{\sqrt{2}}{2}f_1 - F_2 = 0$             |
|   | $-\frac{\sqrt{2}}{2}f_1 + \frac{\sqrt{3}}{2}f_4 = 0$  | $-\frac{\sqrt{2}}{2}f_1-f_3-\frac{1}{2}f_4=0$ |
| 3 | $-f_2 + f_5 = 0$                                      | $f_3 - 10000 = 0$                             |
| 4 | $-\frac{\sqrt{3}}{2}f_4 - f_5 = 0$                    | $\frac{1}{2}f_4 - F_3 = 0$                    |

<span id="page-33-1"></span>Tabela 2.1: Sistemul din problema [2.37](#page-32-0)

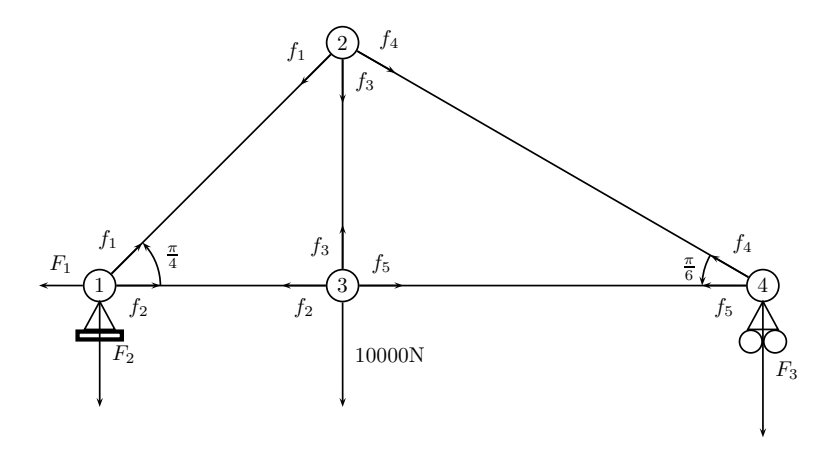

<span id="page-33-0"></span>Figura 2.1: O grindă cu zăbrele

**Problema 2.38.** Figura [2.2](#page-34-0) arată o grindă cu zăbrele plană având 21 de membri (liniile numerotate) legate în 12 joncțiuni (cercurile numerotate). Încărcările indicate, în tone, se aplică joncțiunilor 2, 5, 6, 9, și 10 și dorim să determinăm forța rezultantă pe fiecare membru al grinzii.

Pentru ca grinda să fie în echilibru static, rezultantele în fiecare joncțiune trebuie să fie nule. Astfel, putem determina fortele membre egalând fortele orizontale la stânga si la dreapta fiecărei joncțiuni și la fel, forțele verticale deasupra și dedesubtul fiecărei joncțiuni. Pentru cele 12 joncțiuni se obțin 24 de ecuații și 21 de necunoscute. Pentru ca grinda săfie determinată static, adică să existe soluție unică, presupunem că joncținuea 1 este fixată rigid, atât orizontal cât si vertical si că jonctiunea 12 este fixată vertical. Descompunând fortele membre în componente verticale și orizontale și definind  $\alpha = 1/\sqrt{2}$ , obținem următorul sistem de ecuații pentru forțele membre  $f_i$ :

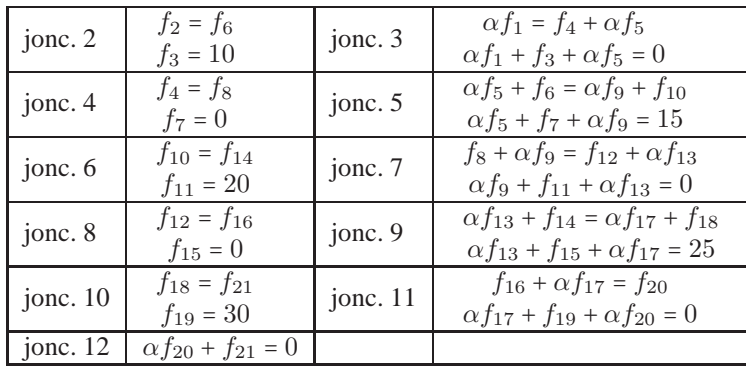

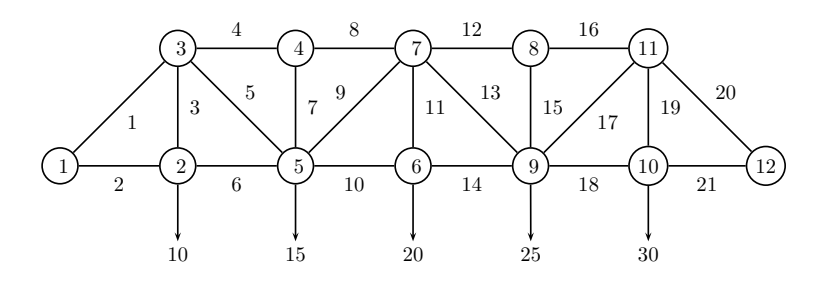

<span id="page-34-0"></span>Figura 2.2: Grinda plană

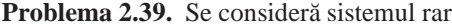

⎡ ⎢ ⎢ ⎢ ⎢ ⎢ ⎢ ⎢ ⎢ ⎢ ⎢ ⎢ ⎢ ⎢ ⎢ ⎢ ⎢ ⎢ ⎢ ⎣ 3 −1 1 2 −1 3 −1 1 2 −1 3 −1 1 2 ⋱ ⋱ ⋱ ⋰ −1 3 −1 ⋰ ⋱ ⋱ ⋱ 1 2 −1 3 −1 1 2 −1 3 −1 1 2 −1 3 ⎤ ⎥ ⎥ ⎥ ⎥ ⎥ ⎥ ⎥ ⎥ ⎥ ⎥ ⎥ ⎥ ⎥ ⎥ ⎥ ⎥ ⎥ ⎥ ⎦ ⎡ ⎢ ⎢ ⎢ ⎢ ⎢ ⎢ ⎢ ⎢ ⎢ ⎢ ⎢ ⎢ ⎢ ⎢ ⎢ ⎢ ⎢ ⎢ ⎣ x1 x2 x3 ⋮ ⋮ ⋮ xn−<sup>2</sup> xn−<sup>1</sup> xn ⎤ ⎥ ⎥ ⎥ ⎥ ⎥ ⎥ ⎥ ⎥ ⎥ ⎥ ⎥ ⎥ ⎥ ⎥ ⎥ ⎥ ⎥ ⎥ ⎦ = ⎡ ⎢ ⎢ ⎢ ⎢ ⎢ ⎢ ⎢ ⎢ ⎢ ⎢ ⎢ ⎢ ⎢ ⎢ ⎢ ⎢ ⎢ ⎢ ⎣ 2.5 1.5 1.5 ⋮ 1 ⋮ 1.5 1.5 1.5 ⎤ ⎥ ⎥ ⎥ ⎥ ⎥ ⎥ ⎥ ⎥ ⎥ ⎥ ⎥ ⎥ ⎥ ⎥ ⎥ ⎥ ⎥ ⎥ ⎦

Soluția exactă este  $x = \begin{bmatrix} 1 & 1 & 1 \\ 1 & 1 & 1 \end{bmatrix}^T$ . Utilizați o metodă iterativă pentru a rezolva acest sistem pentru valori crescătoare ale lui  $n$ .

Problema 2.40 (P). Un model simplu de grindă supusă îndoirii la solicitări este dat de ecuația diferențială Euler-Bernoulli. Discretizarea cu elemente finite ne conduce la un sistem de ecuații liniare. Pe măsură ce dimensiunea discretizării scade, sistemul devine mai mare și mai prost condiționat.

Pentru o grindă fixată la ambele capete se obtine sistemul bandă cu lătimea benzii 5:

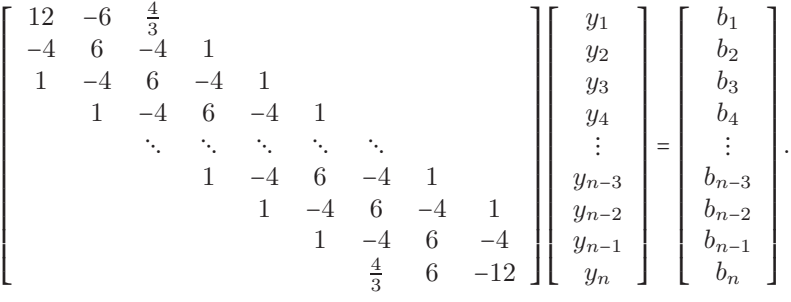

Membrul drept reprezintă forțele aplicate grinzii. Alegeți-l astfel ca sa avem o soluție cunoscută, cum ar fi o încovoiere la mijlocul grinzii. Utilizând o metodă iterativă rezolvati repetat sistemul pentru valori crescătoare ale lui n. Creste eroarea când n creste? Calculati numărul de conditionare al matricei pentru a explica ce se întâmplă.

**Problema 2.41.** O matrice în forma Hessenberg superioară este o matrice de forma

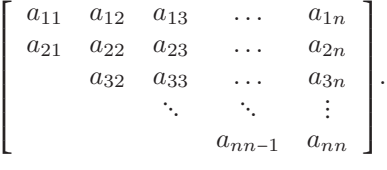

Scrieti o procedură eficientă pentru rezolvarea unui astfel de sistem si testati-o pentru un sistem cu cel putin 20 de ecuații.

**Problema 2.42.** [P]Un model simplu de grindă supusă îndoirii la solicitări este dat de ecuatia diferențială Euler-Bernoulli. Discretizarea cu elemente finite ne conduce la un sistem de ecuații liniare.Pe măsură ce dimensiunea discretizării scade, sistemul devine mai mare și mai prost conditionat. Sistemul liniar pentru un cantilever (grindă în consolă) cu conditii libere la un capăt este

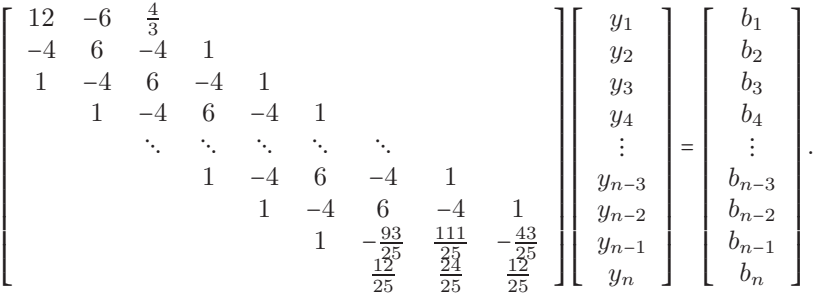

Membrul drept reprezintă forțele aplicate grinzii. Alegeți-l astfel ca să avem o soluție cunoscută, cum ar fi o încovoiere la mijlocul grinzii. Utilizând o metodă directă rezolvați repetat sistemul pentru valori crescătoare ale lui n. Creste eroarea când n creste? Calculati numărul de conditionare al matricei pentru a explica ce se întâmplă. Se poate aplica o metodă iterativă stationară?
Problema 2.43. Aproximând derivatele prin diferențe centrate (formulele din problema [2.23\)](#page-29-0) și considerând o grilă uniformă,  $x_k = \frac{k}{n+1}$ ,  $k = 0, 1, \dots, n, n + 1$ , să se rezolve problema bilocală

$$
y'' - y = 0, \ y(0) = 0, \ y(1) = 1
$$

prin reducere la un sistem liniar, alegând  $n = 10, 100, 1000, 10000$ 

- (a) cu o metodă directă;
- (b) cu o metodă iterativă.

**Problema 2.44.** Considerăm rezolvarea iterativă a sistemului  $Ax = b$ , unde

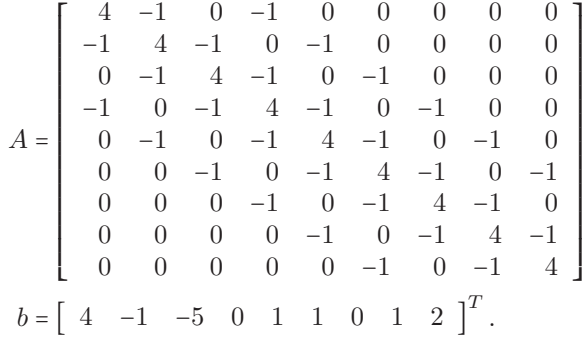

Acest sistem apare la rezolvarea EDP

$$
\frac{\partial^2 x(s,t)}{\partial s^2} + \frac{\partial^2 x(s,t)}{\partial t^2} = f(s,t), \qquad 0 \le s, t \le 1.
$$

- (a) Utilizați metoda lui Jacobi cu  $x^{(0)} = 0$ . Iterați până când eroarea absolută  $\varepsilon_a \le 0.00005$ . Calculați matricea metodei.
- (b) Repetati partea (a) cu metoda Gauss-Seidel. Sugerati o valoare  $\omega$  pentru care metoda SOR este mai rapidă decât metoda Gauss-Seidel.

**Problema 2.45.** Se consideră sistemul

$$
A_n x = b_n
$$

cu  $A_n$  dat de [\(2.2.1\)](#page-32-0) și

$$
b_n = \frac{1}{(n+1)^2} \left[1, \ldots, 1\right]^T.
$$

(a) Utilizați metodele Jacobi și Gauss-Seidel cu  $x^{(0)} = 0$ . Realizați calculele cu  $n =$ 10, 100, 1000 și  $\varepsilon = 10^{-6}$ , 10<sup>-8</sup>, 10<sup>-10</sup>. Câte iterații sunt necesare? Comentați comportarea metodelor.

(b) Fie  $x_i$ ,  $i = 1, ..., n$  componentele solutiei. Se poate arăta că  $x_i$  este apropiat de  $t_i(1 (t_i)/2$ ,  $t_i = i/(n+1)$ ,  $1 \leq i \leq n$ . Pentru orice  $n$  și orice  $\varepsilon$ , notând cu  $x^{(k)}$  soluția numerică calculată la (a), reprezentați vectorul eroare

$$
e = [e_1, ..., e_n]^T
$$
  

$$
e_i = x_i^{(k)} - \frac{1}{2}t_i(1 - t_i), \ 1 \le i \le n
$$

în raport cu vectorul  $t = [t_1, \ldots, t_n]^T$ . Calculați  $||e||$  și observați cum scade  $||e||$  când  $n$ creste.

**Problema 2.46.** (a) Multe sisteme liniare  $Ax = b$  se pot scrie direct sub forma  $x = b + Mx$ , cu  $A = I - M$ . Analizati convergenta iteratiei

$$
x^{(k+1)} = b + Mx^{(k)}, \qquad x \ge 0.
$$

(b) Utilizând iterația de la (a), rezolvați sistemul liniar  $x = b + Mx$  cu

$$
M_{ij} = \frac{1}{2n} \left[ \frac{t_i^3}{1+t_j} + 1 \right], b_i = \frac{1}{4} + t_i - \frac{1}{2}t_i^3
$$

s¸i

 $x_i = 1 + t_i, 1 \leq i \leq n,$ 

iar  $t_i = (2i - 1)/2n$ ,  $i = 1, \ldots, n$ . Soluția exactă este

$$
x_i = 1 + t_i, \qquad i = 1, \ldots, n.
$$

Rezolvati acest sistem pentru mai multe valori ale lui n, de exemplu  $n = 3, 6, 12, 24$ și probabil mai mari. Calculați erorile  $||x - x^{(k)}||$  și rapoartele cu care ele decresc. În acest mod se rezolvă numeric ecuația integrală

$$
x(s) - \frac{1}{2} \int_0^1 \left[ \frac{s^3}{1+t} + 1 \right] x(t) dt = \frac{1}{4} + s - \frac{1}{2} s^3, \qquad 0 \le s \le 1.
$$

**Problema 2.47.** Utilizati metoda SOR pentru a rezolva sistemul liniar  $Ax = b$  cu o eroare de 10−<sup>5</sup> ˆın norma <sup>∥</sup>⋅∥∞, unde elementele lui <sup>A</sup> sunt

$$
a_{ij} = \begin{cases} 2i, & \text{pentru } j = i \text{ și } i = 1, 2, ..., 80, \\ 0.5i, & \text{pentru } \begin{cases} j = i + 2 \text{ și } i = 1, 2, ..., 78, \\ j = i - 2 \text{ și } i = 3, 4, ..., 80, \\ 0.25i, & \text{pentru } \begin{cases} j = i + 4 \text{ și } i = 1, 2, ..., 76, \\ j = i + 4 \text{ și } i = 5, 6, ..., 80, \\ 0, & \text{altfel} \end{cases} \end{cases}
$$

iar cele ale lui b sunt date de  $b_i = \pi$ , pentru  $i = 1, 2, \dots, 80$ .

**Problema 2.48.** Consumul de memorie la rezolvarea sistemului  $Ax = b$  poate fi minimizat utilizând o schemă diferită de memorare în cazul când A este simetrică. O matrice  $n \times n$ simetrică poate fi memorată păstrând doar elementele de pe diagonala principală și dedesubtul diagonalei principale într-un vector de lungime  $n(n+1)/2$ . Elementele lui A vor fi memorate într-un vector  $v = (v_k)$  în ordinea:  $a_{11}$ ,  $a_{21}$ ,  $a_{22}$ ,  $a_{31}$ ,  $a_{32}$ ,  $a_{33}$ , ...,  $a_{nn}$ . Acest mod se numeste mod de memorare simetric si efectul său este economisirea a  $n(n - 1)/2$  locatii de memorie. Verificați că  $a_{ij} = v_k$ , unde  $k = \frac{1}{2}i(i-1) + j$  pentru  $i \geq j$ . Implementați eliminarea gaussiană pentru o astfel de schemă de memorare. Testați procedura pentru un sistem cu  $n = 21$ .

**Problema 2.49.** Implementati o procedură pentru inversarea unei matrice triunghiulare inferior cu 1 pe diagonala principală. Testați-o pentru matricea

$$
\left[\begin{array}{rrrr} 1 & 0 & 0 & 0 \\ 3 & 1 & 0 & 0 \\ 5 & 2 & 1 & 0 \\ 7 & 4 & -3 & 1 \end{array}\right].
$$

**Problema 2.50.** Scrieti si testati o procedură pentru calculul inversei unei matrice tridiagonale în ipoteza că pivotarea nu este necesară. Testati procedura pe matricea simetrică tridiagonală de ordinul 10:

$$
A = \begin{bmatrix} -2 & 1 & & & & \\ 1 & -2 & 1 & & & \\ & 1 & -2 & 1 & & \\ & & \ddots & \ddots & \ddots & \\ & & & 1 & -2 & 1 \\ & & & & 1 & -2 \end{bmatrix}.
$$

*Notă*: Se stie că inversa lui A este

$$
(A^{-1})_{ij} = (A^{-1})_{ji} = \frac{-i(n+1-j)}{(n+1)}, \quad i \leq j.
$$

#### **2.3. Probleme suplimentare**

**Problema 2.51 (Sisteme de ecuații liniare prost-condiționate).** Pentru a rezolva această problema va trebui să scrieti un program MATLAB care să aibă în jur de 12 linii, utilizând functiile rand, round, diag, eye, size, triu, tril, cond. Scopul este de a arăta că sisteme aparent inofensive pot fi foarte dificil de rezolvat.

- (a) Generati o marice B de dimensiune  $n \times n$  cu elemente întregi  $b_{ij} \in [-10, 10]$ . Alegeti, de exemplu,  $n = 20$ .
- (b) Inlăturați diagonala lui B, salvați partea triunghiular superioară în  $U$ , cea triunghiular inferioară în L și apoi puneți 1 pe diagonale:  $l_{ii} = u_{ii} = 1$ .
- (c) Calculati  $A = LU$ . Cât este valoarea lui det $(A)$  și de ce? Calculati determinatul cu det (A) și confirmați predicția dumneavoastră. În cazul în care aveți dubii, calculați separat det(L) si det(U).
- (d) Alegeti o solutie exactă, de exemplu,  $x_e = \text{ones}(n,1)$ , și calculati membrul drept corespunzător  $b = Ax_e$ .
- (e) Rezolvați  $Ax = b$  în MATLAB și comparați rezultatul cu soluția exactă  $x_e$ .
- (f) Explicati rezultatele rezultatele proaste calculând numărul de conditionare a lui A.

**Problema 2.52.** Calculati coeficienții polinomului  $P(t) = at^3 + bt^2 + ct + d$  astfel încât  $P(1) = 17, P(-1) = 3, P(0.5) = 7.125$  and  $P(1.5) = 34.875$ . Generati sistemul liniar cu necunoscutele  $a, b, c$  și d și rezolvati-l în MATLAB. Cât este numărul de conditionare al sistemului?

**Problema 2.53.** Iterația inversă este un algoritm pentru calculul celei mai mici valori proprii (în modul) a unei matrice simetrice  $A$ :

```
Choose x_0for k = 1, 2, \ldots, m (until convergence) do
  solve Ax_{k+1} = x_knormalize x_{k+1} := x_{k+1}/||x_{k+1}||end for
```
Atunci  $\lambda = x_m^T A x_m / x_m^T x_m$  este o aproximare a celei mai mici valori proprii. O implementare simplă a acestui algoritm este

```
x=rand(n,1)for k=1:mx=A\ x;x=x/norm(x);
end
lambda=x'*A*x
```
Pentru matrice mari, putem face economie de operatii dacă calculăm descompunerea LU a matricei A o singura dată. Iterația se realizează utilizând factorii L și U. În acest mod, fiecare iteratie necesită doar  $O(n^2)$  operații, în loc de  $O(n^3)$  în programul de mai sus. Utilizați funcțiile dumneavoastra pentru descompunere LUP, substituție directă și inversă pentru a implementa iteratia inversă. Experimentati cu câteva matrice și comparati rezultatele dumneavoastră cu cele furnizate de  $e$ iq $(A)$ .

**Problema 2.54.** Se consideră sistemul liniar  $Ax = b$  cu

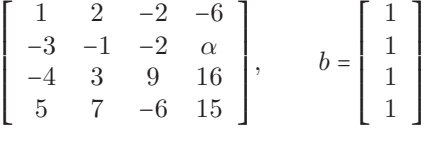

Elementul  $a_{24} = \alpha$  s-a pierdut. Presupunem, totuși, că înainte, când  $\alpha$  era disponibil, MA-TLAB a furnizat soluția

> x=A\b  $x =$ 1.0e+15 \* 0.7993 -0.3997 1.1990 -0.3997

Puteți determina folosind această informație elementul întreg lipsă  $\alpha = a_{24}$ ?

**Problema 2.55.** Arătați că dacă al k-lea element de pe diagonala unei matrice triunghiulare superior este zero, atunci primele k coloane sunt linear dependente.

**Problema 2.56.** Fie L o matrice strict triunghiulară superior sau inferior (adică, triunghiulară cu diagonala principală nulă). Demonstrați că dezvoltările Neumann și Euler pentru  $(I-L)^{-1}$ sunt finite. *Notă*: dezvoltarea Euler a lui  $(I - L)^{-1}$  este

$$
(I - L)^{-1} = (I + L)(I + L^2)(I + L^4) \dots (I + L^{2^k}).
$$

- **Problema 2.57.** (a) Arătați că  $P = (e_n, \ldots, e_2, e_1)$  este o matrice de permutare,că  $P =$  $P^T = P^{-1}$  și că  $Px$  inversează ordinea elementelor vectorului x.
	- (b) Presupunem că matricea A are o factorizare  $LU$ . Arătați că există o factorizare înrudită  $PAP = UL$ , unde U este triunghiulară superior și L este triungulară inferior.

**Problema 2.58.** Cum arată  $M_j^{-1}$ , dacă  $M_j$  este matricea

$$
\left[\begin{array}{ccccc}\n1 & & \ell_{ij} & & \\
& \ddots & & \vdots & & \\
& & 1 & \ell_{j-1,j} & & \\
& & & 1 & & \\
& & & \ell_{j+1,j} & 1 & \\
& & & & \vdots & \ddots \\
& & & & & \ell_{n,j} & & 1\n\end{array}\right],
$$

**Problema 2.59.** Calculați matricea inversă  $A^{-1}$ , unde

$$
A = \left( \begin{array}{rrr} 2 & 1 & 2 \\ 1 & 2 & 3 \\ 4 & 1 & 2 \end{array} \right).
$$

- (a) Rezolvând  $AX = I$ , prin eliminare gaussiană cu pivotare parțială.
- (b) Prin factorizare LU și folosind proprietatea  $A^{-1} = U^{-1}L^{-1}$ .

**Problema 2.60.** Fie matricea simetrică și pozitiv definită A. Arătați că  $|a_{ij}| \leq (a_{ii} + a_{jj})/2$ .

**Problema 2.61.** Cum puteti decide dacă o matrice este simetrică (hermitiană) si pozitiv definită în timp  $\Theta(n^3)$ ? Există alternative demne de luat în considerare? Arătați că matricea

$$
A = \left(\begin{array}{cccc} 10 & 7 & 8 & 7 \\ 7 & 5 & 6 & 5 \\ 8 & 6 & 10 & 9 \\ 7 & 5 & 9 & 10 \end{array}\right)
$$

este pozitiv definită calculând descompunerea ei Cholesky.

**Problema 2.62.** Matricea Hilbert  $H_n \in \mathbb{R}^{n \times n}$  cu elementele

$$
h_{ij} = 1/(i+j-1), \quad 1 \le i, j \le n,
$$

este simetrică și pozitiv definită pentru orice n. Notăm cu  $\overline{H}_4$  matricea  $H_4$  cu elementele rotunjite la cinci zecimale și calculăm factorul  $\overline{L}$  din descompunerea ei Cholesky. Calculați diferența  $(\overline{LL}^T - H_4)$  și comparați-o cu  $(H_4 - \overline{H}_4)$ . Explicați.

**Problema 2.63.** Fie  $A + iB$  hermitiană și pozitiv definită, unde  $A, B \in \mathbb{R}^{n \times n}$ . Arătați că matricea reală

$$
C = \left(\begin{array}{cc} A & -B \\ B & A \end{array}\right)
$$

este simetrică și pozitiv definită. Cum se poate rezolva sistemul liniar  $(A+iB)(x+iy) = b+ic$ utilizând factorizarea Cholesky a lui  $C$ ?

**Problema 2.64 (Formula Sherman-Morrison-Woodbury).** Fie  $A \in \mathbb{R}^{n \times n}$  o matrice inversabilă și  $b, u, v \in \mathbb{R}^n$ .

(a) Arătați că dacă  $I + uv^T$  este inversabilă, atunci există un  $\sigma$  astfel încât

$$
(I + uvT)-1 = I + \sigma uvT.
$$

Care este o condiție suficientă de inversabilitate a lui  $I + uv^T$ ? Arătați că această condiție este și necesară.

(b) Presupunem că cunoaștem descompunerea LU a lui  $\overline{A}$  și soluțiile sistemelor liniare

<span id="page-41-0"></span>
$$
Ay = b \text{ si } Az = u.
$$
\n
$$
(2.3.1)
$$

Găsiti un algoritm eficient de rezolvare a sistemului

$$
(A + uv^T)x = b
$$

care utilizează doar soluțiile sistemelor [\(2.3.1\)](#page-41-0). Găsiți un exemplu numeric.

**Problema 2.65.** Se consideră sistemul  $Ax = b$  și metoda iterativă

$$
x^{(k+1)} = x^{(k)} + \omega (b - Ax^{(k)}),
$$

unde  $\omega$  este un număr real. Presupunem că valorile proprii ale lui A sunt reale si satisfac

$$
0 < a \leq \lambda_i \leq b, \ i = 1, \dots, n.
$$

Atunci metoda este convergentă pentru orice  $\omega$  ce satisface  $0 < \omega < \frac{2}{b}$ . Care este valoarea optimală pentru  $\omega$ ?

# CAPITOLUI<sup>3</sup>

## Aproximarea funcțiilor

#### **3.1. Probleme teoretice**

**Problema 3.1.** (a) Fie  $L_n(f; x)$  polinomul de interpolare de grad  $\leq n$  corespunzator funcției  $f(x) = e^x$  și punctelor  $x_i = i/n$ ,  $i = 0, 1, 2, ..., n$ . Deduceți o margine superioară pentru

$$
\max_{0 \le x \le 1} |e^x - (L_n f)(x)| = \max_{0 \le x \le 1} |(R_n f)(x)|
$$

și determinați cel mai mic *n* ce garantează o eroare mai mică decât 10<sup>-6</sup> pe [0, 1]. *Indicație*. Arătați întâi că pentru orice  $i, 0 \le i \le n$  are loc

$$
\max_{0 \le x \le 1} \left| \left( x - \frac{i}{n} \right) \left( x - \frac{n - i}{n} \right) \right| \le \frac{1}{4}.
$$

(b) Rezolvați problema analoagă pentru polinomul Taylor de grad  $n$ 

$$
(T_nf)(x) = 1 + x + \frac{x^2}{2!} + \dots + \frac{x^n}{n!},
$$

și comparați rezultatul cu cel de la (a).

- **Problema 3.2.** (a) Pentru un polinom de interpolare de grad II cu noduri echidistante  $x_0$ ,  $x_1 = x_0 + h$ ,  $x_2 = x_0 + 2h$ , deduceți o margine superioară  $||R_2f||_{\infty}$  în funcție de  $||f'''||_{\infty}$  $\sinh$ .
	- (b) Comparați marginea obținută la (a) cu cea analoagă pentru trei puncte Cebîşev din  $[x_0, x_2]$ .
- **Problema 3.3.** (a) Presupunem că funcția  $f(x) = \ln(2 + x)$ ,  $x \in [-1, 1]$  este interpolată printr-un polinom  $L_n f$  în punctele Cebîşev  $x_k = \cos\left(\frac{2k+1}{2n+2}\pi\right)$ ,  $k = \overline{0, n}$ . Deduceți o margine a erorii maxime,  $||R_n f||_{\infty}$ .
	- (b) Comparați rezultatul de la (a) cu marginea superioară  $||R_n^Tf||_{\infty}$  a restului polinomului de interpolare Taylor al lui f.

**Problema 3.4.** Fie  $f(t) = \arccos t$ ,  $t \in [-1, 1]$ . Determinați aproximația continuă în sensul celor mai mici pătrate  $\hat{\varphi} \in P_n$  a lui f relativ la ponderea  $w(t) = (1 - t^2)^{-\frac{1}{2}}$ , adică, găsiți soluția  $\varphi = \widehat{\varphi}$  a problemei

$$
\min\left\{\int_{-1}^1 [f(t)-\varphi(t)]^2 \frac{dt}{\sqrt{1-t^2}}:\ \varphi\in P_n\right\}.
$$

( $\varphi$  se va exprima în baza formată de polinoamele Cebîşev de speța I,  $\pi_i(t) = T_i(t)$ .)

**Problema 3.5.** Dându-se  $f \in C^2[0, h]$ ,  $h > 0$  să se determine un polinom de grad minim B astfel încât

$$
\begin{cases}\nB(0) = f(0) \\
B'(h) = f'(h).\n\end{cases} (3.1.1)
$$

Să se dea expresia restului.

**Problema 3.6.** Fie f o functie dată pe  $[0, 1]$  ce satisface  $f(0) = 0$ ,  $f(1) = 1$ .

- (a) Reduceți problema aproximării lui f pe  $[0, 1]$  în sensul celor mai mici pătrate (continuu, cu ponderea  $w(t) = 1$ ) printr-un polinom de grad II p ce satisface  $p(0) = 0$ ,  $p(1) = 1$ la o problemă de aproximare în sensul celor mai mici pătrate fără restricții (pentru o funcție diferită).
- (b) Aplicati rezultatul de la (a) lui  $f(t) = t^r$ ,  $r > 2$ . Reprezentați pe același grafic aproximanta și funcția exactă pentru  $r = 3$ .

**Problema 3.7.** Fie

$$
s_1(x) = 1 + c(x+1)^3
$$
,  $-1 \le x \le 0$ ,

unde c este un parametru real.

Determinati  $s_2(x)$  pe  $0 \le x \le 1$  astfel încât

$$
s(x) \coloneqq \begin{cases} s_1(x) & \text{if } -1 \le x \le 0\\ s_2(x) & \text{if } 0 \le x \le 1 \end{cases}
$$

să fie un spline cubic natural pe  $[-1, 1]$  cu nodurile  $-1, 0, 1$ . Cât trebuie ales c dacă se doreste ca  $s(1) = -1?$ 

Problema 3.8. Dându-se relatia de recurentă

$$
\pi_{k+1}(t) = (t - \alpha_k)\pi_k - \beta_k \pi_{k-1}(t), \ k = 0, 1, 2, \ldots
$$

pentru polinoame ortogonale (monice)  $\{\pi_j(\cdot; d\lambda)\}\;$ și definind  $\beta_0 = \int_{\mathbb{R}} d\lambda(t)$  arătați că  $\|\pi_k\|^2 = \beta_0 \beta_1 \dots \beta_k$ ,  $k = 0, 1, 2, \dots$ . Cum poate fi exploatat acest lucru într-o implementare practică a aproximării în sensul celor mai mici pătrate relativă la un sistem ortogonal?

**Problema 3.9.** (a) Utilizati interpolarea Hermite pentru a găsi un polinom de grad minim ce satisface

$$
p(-1) = p'(-1) = 0
$$
,  $p(0) = 1$ ,  $p(1) = p'(1) = 0$ .

Simplificati expresia lui  $p$  cât mai mult posibil.

- (b) Presupunem că polinomul p de la (a) este utilizat pentru a aproxima funcția  $f(x)$  =  $[\cos(\pi x/2)]^2$  pe  $-1 \le x \le 1$ .
	- (b<sub>1</sub>) Exprimati eroarea  $(Rf)(x) = f(x) p(x)$  (pentru un  $x \in [-1, 1]$  *fixat*) în functie de o derivată corespunzătoare a lui f.
	- (b<sub>2</sub>) Găsiți o margine superioară a lui  $|(Rf)(x)|$  (pentru un  $x \in [-1,1]$  fixat).
	- (b<sub>3</sub>) Estimați  $\max_{-1 \le x \le 1} |(Rf)(x)|$ .

**Problema 3.10.** Considerăm problema determinării unui polinom  $p \in \mathbb{P}_n$  astfel încât

$$
p(x_0) = f(x_0), \quad p'(x_i) = f'_i, \quad i = 1, 2, \ldots, n,
$$

unde  $x_i$ ,  $i = 1, 2, \ldots, n$  sunt noduri distincte. Această interpolare nu este nici Lagrange nici Hermite (de ce?). Arătati că problema are solutie unică și explicati cum se poate obtine. Găsiti restul.

- **Problema 3.11.** (a) Determinati un spline pătratic  $s_2(x)$  pe  $[-1, 1]$  cu un singur nod  $x = 0$ astfel ca  $s_2(x) = 0$  pe  $[-1, 0]$  si  $s_2(1) = 1$ .
	- (b) Se consideră funcția  $s(x)$  de forma

$$
s(x) = c_0 + c_1 x + c_2 x^2 + c_3 s_2(x), \quad c_i = const
$$

unde  $s_2(x)$  a fost definit la (a). Ce fel de functie este s? Determinati s astfel ca

$$
s(-1) = f_{-1}, \quad s(0) = f_0, \quad s'(0) = f'_0, \quad s(1) = f_1
$$

unde  $f_i = f(i)$ ,  $f'_i = f'(i)$ ,  $i = -1, 0, 1$ .

(c) Ce formula de cuadratură se obține dacă se aproximează  $\int_{1}^{1}$  $\int_{-1}^{1} f(x) dx$  prin  $\int_{-1}^{1}$  $\int_{-1}^{1} s(x) dx$ , cu s obtinut la  $(b)$ ?

**Problema 3.12.** Se consideră datele  $f(0) = 5$ ,  $f(1) = 3$ ,  $f(3) = 5$ ,  $f(4) = 12$ .

- (a) Utilizați forma Newton pentru a obține polinomul de interpolare corespunzător  $L_3f$ .
- (b) Datele sugerează că f are un minim între  $x = 1$  și  $x = 3$ . Găsiți o valoare aproximativă a punctului de minim  $x_{min}$ .

**Problema 3.13.** Fie f o functie definită pe  $[0, 3]$  despre care se stie că

$$
f(0) = 1
$$
,  $f(1) = 2$ ,  $f'(1) = -1$ ,  $f(3) = f'(3) = 0$ .

- (a) Estimati  $f(2)$  folosind interpolarea Hermite.
- (b) Estimati eroarea maximă posibilă a rezultatului de la (a) dacă se știe, în plus, că  $f \in$  $C^{5}[0,3]$  și  $|f^{(5)}(x)|$  ≤ *M* pe [0, 3]. Exprimați răspunsul în funcție de *M*.

Problema 3.14. Intr-o tabelă cu functii Bessel

$$
J_0(x) = \frac{1}{\pi} \int_0^{\pi} \cos(x \sin \theta) d\theta,
$$

unde x este incrementat cu pasul h, cât de mic trebuie să fie ales h pentru ca tabela să fie "interpolabilă liniar"cu o eroare mai mică decât 10<sup>-6</sup> în modul? (Adică, dacă interpolăm liniar între două noduri consecutive tabelate, modulul erorii să fie mai mic decât valoarea dată.)

**Problema 3.15.** Să se arate că pentru polinomul de interpolare Hermite cu noduri duble avem

$$
(H_{2m+1}f)(x) = \sum_{k=0}^{m} h_{k_0}(x) f(x_k) + \sum_{k=0}^{m} h_{k_1}(x) f'(x_k),
$$

unde

$$
h_{k0}(x) = [1 - 2(x - x_k) \ell'_k(x_k)] \ell_k^2(x)
$$
  
\n
$$
h_{k1}(x) = (x - x_k) \ell_k^2(x),
$$

iar  $\ell_k$  sunt polinoamele fundamentale Lagrange.

**Problema 3.16.** (a) Fie clasa  $\Phi_n$  de functii de aproximare cu proprietățile date în continuare. Orice  $\varphi \in \Phi_n$  este definită pe un interval  $[a, b]$  simetric față de origine (i.e.  $a = -b$ ) și  $\varphi(t) \in \Phi_n$  implică  $\varphi(-t) \in \Phi_n$ . Fie  $d\lambda(t) = \omega(t)dt$ , cu  $\omega(t)$  funcție pară pe  $[a, b]$  (i.e.  $ω(-t) = ω(t)$ ). Arătați că dacă f este o funcție pară pe [a, b], atunci și aproximanta sa în sensul celor mai mici pătrate  $\widehat{\varphi}_n \in \Phi_n$  este pară.

(b) Considerăm "hat function"

$$
f(t) = \begin{cases} 1-t, & t \in [0,1] \\ 1+t, & t \in [-1,0]. \end{cases}
$$

Determinați aproximația sa în sensul celor mai mici pătrate pe  $[-1, 1]$  printr-o funcție cuadratică. (Utilizați  $d\lambda(t) = dt$ ). Simplificați calculele utilizând (a). Determinați punctele în care eroarea se anulează.

Problema 3.17. Determinați aproximanta în sensul celor mai mici pătrate

$$
\varphi(t) = \frac{c_1}{1+t} + \frac{c_2}{(1+t)^2}, \quad t \in [0,1]
$$

a funcției  $f(t) = e^{-t}$ , luând  $d\lambda(t) = dt$  on [0, 1]. Determinați numărul de conditionare  $cond_{\infty}A = \|A\|_{\infty} \|A^{-1}\|_{\infty}$  al matricei A a coeficienților ecuațiilor normale. Calculați eroarea  $f(t) - \varphi(t)$  în  $t = 0$ ,  $t = 1/2$ , și  $t = 1$ .

(Indicatie: Integrala)

$$
\int_1^\infty t^{-m}e^{-xt}dt = E_m(x) = E_i(m, x)
$$

se numeste a " $m$ -a integrală exponențială". Exprimati rezultatul cu ajutorul acestei funcții)

**Problema 3.18.** Să se determine un polinom de interpolare de grad minim care verifică:

$$
P'(0) = f'(0);
$$
  
 
$$
P(h) = f(h), \qquad h > 0, f \in C^{2}[0, h].
$$

Aceasta interpolare nu este nici Lagrange, nici Hermite. De ce? Determinați expresia restului.

**Problema 3.19.** Se consideră formula de interpolare a lui Lagrange cu restul în forma Peano, pentru  $m = 1$ :

$$
f(x) = (L_1 f)(x) + \int_a^b K_1(x,t) f''(t) dt, \qquad f \in C^2[a,b].
$$

(a) Ce devine nucleul lui Peano  $K_1(x,t)$  dacă  $x \in (\alpha_0, \alpha_1)$ ? Deduceți existența unui  $\xi_x \in$  $(x_0, x_1)$  astfel încât

$$
(R_1f)(x) = \frac{(x-x_0)(x-x_1)}{2}f''(\xi_x).
$$

(b) Arătați că soluția unică a problemei cu valori pe frontieră: fiind dat  $g \in C[x_0, x_1]$ , găsiți  $u \in C^2[x_0, x_1]$  astfel încât

$$
u''(x) = g(x), \t x \in (x_0, x_1)
$$
  
 
$$
u(x_0) = 0
$$
  
 
$$
u(x_1) = 0
$$
 (3.1.2)

este dată de

$$
u(x) = \int_{x_0}^{x_1} K_1(x, t) g(t) dt,
$$

unde  $K_1(x, t)$  este nucleul lui Peano.

**Problema 3.20.** Valorile functiei  $f : x \rightarrow \sin x$  sunt date în punctele  $x_i = i\pi/8$ , pentru toate valorile întregi ale lui i. Pentru un  $x \in \mathbb{R}$ , se calculează o aproximare  $u(x)$  a lui  $f(x)$ definind  $k = \left[\frac{8x}{\pi}\right]$  (partea întreagă), astfel încât  $x_k \leq x \leq x_{k+1}$  și apoi evaluând polinomul de interpolare Lagrange de gradul 5 cu nodurile  $(x_j, f(x_j))$ ,  $j = k-2, ..., k+3$ . Arătați că pentru orice  $x$  real

$$
|\sin x - u(x)| \le \frac{225\pi^6}{16^6 \cdot 6!} < 0.00002.
$$

**Problema 3.21.** Se consideră punctele de extrem ale polinomului Cebîșev de speța I  $T_n$ ,  $\eta_k = \cos \frac{k\pi}{n}, k = \overline{0, n}.$ 

(a) Arătati că

$$
(f,g)_U = \frac{1}{2}f(\eta_0)g(\eta_0) + f(\eta_1)g(\eta_1) + \dots + f(\eta_{n-1})g(\eta_{n-1}) + \frac{1}{2}f(\eta_n)g(\eta_n)
$$

este un produs scalar discret.

(b) Arătați că polinoamele Cebîșev de speța I sunt ortogonale în raport cu produsul scalar  $(\cdot, \cdot)_U$ , adică

$$
(T_i, T_j)_U = \begin{cases} 0, & i \neq j \\ \frac{n}{2}, & i = j \neq 0 \\ n, & i = j = 0 \end{cases}.
$$

(c) Dati expresia coeficientilor polinomului de cea mai bună aproximare în raport cu produsul scalar  $(\cdot, \cdot)_U$ .

**Problema 3.22 (Polinoamele Cebîsev de speta a treia).** (a) Arătati că polinoamele

$$
V_n(t) = \frac{\cos\left[\left(n + \frac{1}{2}\right)\theta\right]}{\cos\frac{1}{2}\theta},
$$

unde  $\theta$  = arccos*t*, sunt ortogonale pe intervalul [-1, 1] în raport cu ponderea  $w(t)$  =  $\sqrt{\frac{1+t}{1-t}}$ .

- (b) Stabiliți relația de recurență  $V_{n+1}(t) = 2tV_n(t) V_{n-1}(t)$ ,  $n \in \mathbb{N}^*$ .
- (c) Găsiți o formulă de cuadratură cu două noduri bazată pe aceste polinoame ortogonale.

**Problema 3.23 (Polinoamele Cebîşev de speța a patra).** (a) Arătați că polinoamele

$$
W_n(t) = \frac{\sin\left[(n+\frac{1}{2})\theta\right]}{\sin\frac{1}{2}\theta},
$$

unde  $\theta$  = arccos*t*, sunt ortogonale pe intervalul [-1, 1] în raport cu ponderea  $w(t)$  =  $\sqrt{\frac{1-t}{1+t}}$ .

- (b) Stabiliți relația de recurență  $W_{n+1}(t) = 2tW_n(t) W_{n-1}(t)$ ,  $n \in \mathbb{N}^*$ .
- (c) Găsiți o formulă de cuadratură cu două noduri bazată pe aceste polinoame ortogonale.

**Problema 3.24 (Polinoamele ortogonale ale lui Charlier).** Găsiți polinoamele ortogonale discrete de grad 0, 1 și 2, având ca suport mulțimea numerelor naturale, în raport cu ponderea  $w(k) = \frac{e^{-a} a^k}{k!}$  $\frac{a_{a_k}}{k!}$ ,  $k \in \mathbb{N}$ ,  $a > 0$ . Găsiți aproximanta de grad I în sensul celor mai mici pătrate a funcției  $\hat{f}(x) = e^x$  bazată pe aceste polinoame ortogonale.

**Problema 3.25 ([Polinoamele Cebîşev discrete).** Găsiți polinoamele ortogonale discrete de grad 0, 1 și 2, având ca suport multimea  $\{0, 1, \ldots, N-1\}$ , în raport cu ponderea  $w(k) = 1$ ,  $k \in \mathbb{N}$ . Găsiți aproximanta de grad I în sensul celor mai mici pătrate a funcției  $f(x) = 2^x$ bazată pe aceste polinoame ortogonale, pentru  $N = 5$ .

**Problema 3.26.** Arătați că dacă funcția g interpolează funcția f în  $x_0, x_1, \ldots, x_{n-1}$  și h interpolează f în  $x_1, x_2, \ldots, x_n$ , atunci

<span id="page-49-0"></span>
$$
g(x) + \frac{x_0 - x}{x_n - x_0} [g(x) - h(x)] \tag{3.1.3}
$$

interpolează f în  $x_0, x_1, \ldots, x_{n-1}, x_n$ . Dați un exemplu de funcții g și h și combinație [\(3.1.3\)](#page-49-0) cu această proprietate.

**Problema 3.27.** Fie  $f(x) = e^x$ .

(a) Arătati că

$$
f[t, t+1,..., t+n] = \frac{(e-1)^n}{n!}e^t.
$$

(b) Din formula de medie pentru diferențe divizate se știe că

$$
f[0,1,...,n] = \frac{f^{(n)}(\xi)}{n!}, \xi \in (0,n).
$$

Utilizați rezultatul de la (a) pentru a determina  $\xi$ . Este localizat la stânga sau la dreapta mijlocului  $n/2$ ?

**Problema 3.28.** [Euler, 1734]Fie  $x_k = 10^k$ ,  $k = 0, 1, 2, ...$  și  $f(x) = \log_{10} x$ .

(a) Arătati că

$$
f[x_0,\ldots,x_n] = \frac{(-1)^{n-1}}{10^{n(n-1)/2} (10^n - 1)}, \qquad n = 1, 2, 3, \ldots
$$

(Indicație: demonstrați prin inducție după  $n$  rezultatul mai general

$$
f[x_r, \ldots, x_{r+n}] = \frac{(-1)^{n-1}}{10^{rn+n(n-1)/2} (10^n - 1)}, \qquad r \ge 0.)
$$

(b) Utilizați formula lui Newton pentru a determina  $p_n(x) = (L_n f)(x; x_0, x_1, \ldots, x_n)$ . Arătați că lim<sub>n→∞</sub>  $p_n(x)$  există, pentru  $x \in [1, 10)$ . Este limita egală cu log<sub>10</sub>(x)? Verificati pentru  $x = 9$ .

**Problema 3.29.** (a) Deduceți relația de recurență cu trei termeni

$$
\sqrt{\beta_{k+1}}\widetilde{\pi}_{k+1}(t) = (t - \alpha_k)\widetilde{\pi}_k(t) - \sqrt{\beta_k}\widetilde{\pi}_{k-1}(t), \qquad k = 0, 1, 2, \dots \tag{3.1.4}
$$

$$
\widetilde{\pi}_{-1}(t) = 0, \qquad \widetilde{\pi}_0(t) = \frac{1}{\sqrt{\beta_0}} \tag{3.1.5}
$$

pentru polinoamele ortonormale  $\pi_k(t) = \pi_k(t)/ ||\pi_k||$ ,  $k = 0, 1, 2, \dots$ .

(b) Utilizati rezultatul de la (a) pentru a deduce formulele *Christoffel–Darboux* 

$$
\sum_{k=0}^{n} \widetilde{\pi}_k(x) \widetilde{\pi}_k(t) = \sqrt{\beta_{n+1}} \frac{\widetilde{\pi}_{n+1}(x) \widetilde{\pi}_n(t) - \widetilde{\pi}_n(x) \widetilde{\pi}_{n+1}(t)}{x - t},
$$
(3.1.6)

$$
\sum_{k=0}^{n} \left[ \widetilde{\pi}_k(t) \right]^2 = \sqrt{\beta_{n+1}} \left[ \widetilde{\pi}'_{n+1}(t) \widetilde{\pi}_n(t) - \widetilde{\pi}'_n(t) \widetilde{\pi}_{n+1}(t) \right]. \tag{3.1.7}
$$

**Problema 3.30.** Fie  $f(x) = (1+a)^x$ ; |a| < 1. Arătați că  $(L_n f)(x; 0, 1, \ldots n)$  este trunchierea (suma parțială) a seriei binomiale a lui f la  $n + 1$  termeni. (Indicație: utilizați forma Newton a polinomului de interpolare.)

**Problema 3.31.** (a) Utilizați formula  $T_i(x) = \cos(j \arccos x)$  pentru polinoame Cebîşev si arătați că

$$
\int T_j(x)dx = \frac{1}{2} \left[ \frac{\cos ((j + 1) \arccos x)}{j + 1} - \frac{\cos ((j - 1) \arccos x)}{j - 1} \right] + C
$$

$$
= \frac{1}{2} \left[ \frac{T_{j+1}(x)}{j + 1} - \frac{T_{j-1}(x)}{j - 1} \right] + C, \qquad j = 2, 3, ...,
$$

unde  $C$  este o constantă arbitrară.

- (b) Fie  $p(x) = \sum_{j=0}^{n} a_j T_j(x)$ . Utilizați partea (a) împreună cu relațiile  $T_0(x) = 1$ ,  $T_1(x) = x$ ,  $T_2(x) = 2x^2 - 1$  pentru a determina coeficienții  $A_0, \ldots, A_n, A_{n+1}$  astfel încât  $\int p(x)dx = \sum_{j=0}^{n+1} A_j T_j(x)$ , adică exprimați  $A_0, \ldots, A_n, A_{n+1}$  în funcție de  $a_0, \ldots, a_n$ . (Notă: coeficientul  $A_0$  poate fi arbitrar, pentru a ține cont de constanta arbitrară din integrala nedefinită.)
- (c) Fie acum  $q(x) = \sum_{j=0}^{n+1} A_j T_j(x)$ . Inversând procesul de la punctul (b), determinați coeficienții  $a_0, \ldots, a_n$  astfel încât  $q'(x) = \sum_{j=0}^n a_j T_j(x)$ , adică exprimați  $a_0, \ldots, a_n$ în funcție de  $A_0, \ldots, A_n, A_{n+1}$ . *Indicație*: lucrați de la indici mari spre indici mici, exprimând  $a_n$  în funcție de  $A_{n+1}$ , apoi exprimând  $a_{n-1}$  în funcție de  $A_n$ , apoi  $a_{j-1}$  în funcție de  $A_i$  și  $a_{i+1}$ ,  $j = n-1, \ldots, 1$ .
- **Problema 3.32.** 1. Arătați că dacă  $x_i = a + ih$ ,  $i = 0, 1, ..., n$  și  $h = (b a)/n$ , atunci pentru orice  $x \in [a, b]$

$$
\prod_{i=0}^{n} |x - x_i| \le \frac{1}{4} h^{n+1} n!.
$$
\n(3.1.8)

2. Dacă  $f \in C^{n+1}[a, b]$  și  $|f^{(n+1)}(x)| \le M$  pe  $[a, b]$  și nodurile sunt echidistante

$$
|(R_n f)(x)| \le \frac{1}{4(n+1)} M h^{n+1}.
$$
 (3.1.9)

**Problema 3.33.** Functia

$$
\lambda_n(x) = \sum_{i=0}^n |\ell_i(x)|
$$

se numește funcția lui Lebesgue pentru interpolarea polinomială și nodurile distincte  $x_i$ ,  $i$  =  $0, 1, \ldots, n$ .

- (a) Dacă  $f_i = f(x_i)$  și  $f_i^* = f(x_i) + \varepsilon_i$ , unde  $|\varepsilon_i| \leq \varepsilon$ , arătați că  $|(L_n f^*)(x) (L_n f)(x)| \leq$  $\varepsilon \lambda_n(x)$ .
- (b) Arătați că  $\lambda_n(x_i) = 1, j = 0, 1, \ldots, n$ .
- (c) Pentru  $n = 2$  și trei puncte echidistante, arătați că  $\lambda_2(x) \leq 1.25$  pentru orice x situat între aceste puncte.
- (d) Calculati  $\lambda_2(x)$  pentru  $x_0 = 0$ ,  $x_1 = 1$ ,  $x_2 = p$ , unde  $p \gg 1$  si determination  $\max_{1 \leq x \leq p} \lambda_2(x)$ . Cum crește acest maxim odată cu p? *Indicație*: pentru a simplifica calculele, din (b) se obtine că  $\lambda_2(x)$  trebuie să fie pe intervalul [1, p] de forma  $\lambda_2(x) = 1 + c(x - 1)(p - x)$ , unde c este o constantă.

**Problema 3.34.** Se consideră intervalul  $[a, b] = [-1, 1]$  și subdiviziunea sa  $\Delta : x_1 = -1$  <  $x_2 = 0 < x_3 = 1$  și fie  $f(x) = \cos \frac{\pi}{2} x, x \in [-1, 1].$ 

- (a) Determinati spline-ul cubic natural al lui f pe  $\Delta$ .
- (b) Ilustrati teorema de minimalitate pentru functii spline naturale, alegând  $g(x)$  =  $(L_2 f)(x;-1, 0, 1)$  si  $q(x) = f(x)$ .
- (c) Aceeași problemă pentru interpolantul cubic natural f pe  $\Delta'$  și alegerile  $g(x) =$  $(L_3 f)(x; -1, 0, 1, 1)^1$  $(L_3 f)(x; -1, 0, 1, 1)^1$  $(L_3 f)(x; -1, 0, 1, 1)^1$  şi  $g(x) = f(x)$ .

**Problema 3.35.** Fie  $\Delta$  :  $a = x_1 < x_2 < x_3 < \cdots < x_{n-1} < x_n = b$  o diviziune a lui  $[a, b]$ în n − 1 subintervale. Presupunem că se dau valorile  $f_i = f(x_i)$  ale funcție f în punctele  $x_i$ ,  $i = 1, 2, ..., n$ . În această problemă  $s \in \mathbb{S}_2^1$  va fi un spline cuadratic (de gradul II) care interpolează  $f$  pe  $\Delta$ , adică  $s(x_i) = f_i$ ,  $i = 1, 2, ..., n$ .

- (a) Explicați de ce este nevoie de o condiție suplimentară pentru a determina  $s$  unic.
- (b) Definim  $m_i = s'(x_i)$ ,  $i = 1, 2, ..., n-1$ . Determinați  $p_i := s|_{[x_i, x_{i+1}]}, i = 1, 2, ..., n-1$ în funcție de  $f_i, f_{i+1}$  și  $m_i$ .
- (c) Presupunem că  $m_1 = f'(a)$ . (Conform lui (a), aceasta determină s unic.) Arătați cum pot fi calculate  $m_2, m_3, \ldots, m_{n-1}$ .

#### **Problema 3.36.** Fie

$$
\Delta: a = x_1 < x_2 < x_3 < \dots < x_{n-1} < x_n = b.
$$

Considerăm problema următoare: dându-se  $n-1$  numere  $f_{\nu}$  și  $n-1$  puncte  $\xi_k$  cu  $x_{\nu} < \xi_{\nu} <$  $x_{\nu+1}$  ( $\nu = 1, 2, ..., n-1$ ) determinați o funcție spline  $s \in \mathbb{S}_1^0(\Delta)$  cu proprietățile

$$
s(\xi_{\nu})=f_{\nu}, \ \nu=1,2,\ldots n-1, \ s(x_1)=s(x_n).
$$

Reprezentând s în baza B-splinelor de grad 1,  $B_1, B_2, \ldots, B_n$ , determinați structura sistemului liniar care dă coeficienții  $c_j$  ai lui  $s(x) = \sum_{j=1}^n c_j B_j(x)$ . Descrieți modul de rezolvare eficientă a sistemului.

<span id="page-51-0"></span><sup>&</sup>lt;sup>1</sup> de fapt este un interpolant Hermite cu nodul dublu 1 și nodurile -1 si 0 simple.

### **3.2. Probleme practice**

**Problema 3.37.** Să se genereze un spline cubic parametric care să treacă prin punctele date  $P_i(x_i, y_i)$ ,  $i = \overline{1, n}$ . Punctele se vor citi cu ginput.

**Problema 3.38.** (a) Dându-se  $f \in C[a, b]$ , găsiți  $\widehat{s}_1(f; \cdot) \in S_1^0(\Delta)$  astfel încât

$$
\int_{a}^{b} [f(x) - \widehat{s}_1(f; x)]^2 dx \to \min
$$

utilizând baza B-splinelor de gradul întâi. Ce puteți spune despre problema analoagă discretă?

(b) Implementati solutia de la punctul  $(a)$  în MATLAB.

**Problema 3.39.** Scrieti o functie MATLAB ce calculează coeficientii unui spline cubic periodic de clasă  $C^2[a, b]$ . Aceasta înseamnă că datele de intrare verifică  $f_n = f_1$  și interpolantul trebuie să fie periodic, de perioadă  $x_n - x_1$ . Realizarea condițiilor la capete este mai simplu de impus dacă adăugăm două puncte suplimentare  $x_0 = x_1 - \Delta x_{n-1}$  și  $x_{n+1} = x_n + \Delta x_1$ , unde spline-ul are valorile  $f_0 = f_{n-1}$  și respectiv  $f_{n+1} = f_2$ .

**Problema 3.40.** Să se reprezinte grafic o cubică parametrică care trece prin două puncte date si are în acele puncte tangente date.

**Problema 3.41.** Pentru o funcție dată  $f$  și o mulțime de noduri,  $x_i$ , date să se determine un spline cubic  $S_3f$  ce verifică

$$
(S_3 f)(x_i) = f(x_i),
$$
  
\n
$$
(S_3 f)'(x_i) = f'(x_i), \qquad i = \overline{1, n}.
$$

Să se reprezinte grafic  $S_3 f$  și spline-ul natural  $S_3 f_N$  ce verifică  $(S_3 f_N)(x_i) = f(x_i)$ . (pe acelasi grafic).

**Problema 3.42.** Scrieti o functie MATLAB pentru inversarea unei matrice Vandermonde utilizând proprietățile polinoamelor Lagrange fundamentale.

**Problema 3.43.** În literatura de specialitate (J. Crank, G. Park: Evaluation of the diffusion coefficient for CHCl<sup>3</sup> in polystirene from simple absorbtion experiments, *Trans. Faraday Soc.* **45**(1949), pp. 240-249) se dă o metodă de deducere a coeficientului de difuzie a cloroformului în polistiren din măsurătorile de absorbtie. Utilizând mai multe ipoteze, autorii ajung la cantitatea

$$
\widehat{D}(C_0) = \frac{1}{C_0} \int_0^{C_0} D(C) \mathrm{d} C,
$$

care poate fi măsurată pentru diverse valori ale lui  $C_0$ . Derivarea în raport cu  $C_0$  ne dă o expresie a lui  $D$  în functie de cantitatea

$$
\frac{\mathrm{d}}{\mathrm{d}C_0}\big[C_0\widehat{D}(C_0)\big].
$$

Utilizând datele

|                                | 5.0    | 7.5    | 99     | 12.9   |
|--------------------------------|--------|--------|--------|--------|
| $C_0$<br>$\widehat{D}(C_0)$    | 0.0240 | 0.0437 | 0.0797 | 0.1710 |
|                                | 13.2   | 15.1   | 16.3   | 16.8   |
| $\frac{C_0}{\widehat{D}(C_0)}$ | 0.1990 | 0.3260 | 0.8460 | 0.9720 |

aproximați D pentru fiecare valoare a lui  $C_0$  diferențiind spline-ul corespunzător. (*Indicatie*:  $\widehat{D}(C0) + C0 \frac{\widehat{D}(C0)}{dC0} = D(C0)$ .

**Problema 3.44.** Datele următoare dau absorbția luminii A ca funcție de lungimea de undă  $\lambda$ pentru un obturator vanadyl D-tartrat.

|              | >3125  | >3250 | 3375  | > 3500 | 3625   | >3750 |
|--------------|--------|-------|-------|--------|--------|-------|
| $A(\lambda)$ | 0.700  | 0.572 | 0.400 | 0.382  | 0.449  | 0.560 |
|              | 3875   | >4000 | 4125  | >4250  | 4375   |       |
| $A(\lambda)$ | 0.769  | 0.836 | 0.750 | 0.530  | 0.315  |       |
|              | > 4500 | 4625  | >4750 | 4875   | > 5000 |       |
|              | 0.170  | 0.144 | 0.183 | 0.252  | 0.350  |       |

Utilizați un spline cubic pentru a interpola punctele marcate cu (>). Studiați efectele scalării si translatiei variabilei independente  $x = \lambda$ (lungimea de undă) în cazurile:

- (a) se iau datele așa cum sunt;
- (b) se înlocuieste x cu  $x/1000$ ;
- (c) se înlocuieste x cu  $(x 4000)/1000$ ;

In fiecare caz evaluati spline-ul cubic pentru lungimile de undă nemarcate. Cum sunt valorile aproximative comparativ cu valorile din tabelă? Afectează scalările si translatiile precizia lui S?

**Problema 3.45.** Fie forma pătratică  $z = ax^2 + bxy + cy^2 + dx + ey + f$ . Ecuația se poate normaliza, împărțind cu un coeficient nenul (de exemplu  $f \neq 0$ ). Mulțimile  $\{(x, y) : z = 0\}$ se numesc secțiuni conice. Ele se pot vizualiza cu funcția contour. Planetele au orbite eliptice. Iată 10 observatii ale pozitiilor unei planete

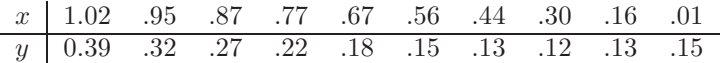

- (a) Determinati coeficienții formei pătratice care aproximează aceste date în sensul celor mai mici pătrate luînd un coeficient egal cu 1 și rezolvând sistemul supradeterminat  $10 \times 5$ . Desenați orbita și cele 10 puncte date.
- (b) Această problemă este aproape deficientă de rang. Pentru a vedea efectul perturbați datele usor adăugând fiecărei coordonate de punct un număr aleator distribuit uniform în intervalul  $[-0.005, 0.005]$ . Calculati noii coeficienti pentru datele perturbate. Desenati orbita nouă pe același grafic cu cea veche. Comentați pe marginea diferențelor între coeficienti si orbite.

**Problema 3.46.** Energia potentială a două sau mai multe molecule ce interactionează se numeste energie de interactiune van der Waal. Un calcul teoretic pentru doi atomi de heliu are energiile  $V(r)$  pentru diferite valori de distante internucleare r date mai jos. Energia se manifestă repulsiv  $(V > 0)$  pentru r mic și atractiv  $(V < 0)$  pentru valori mai mari ale lui r.

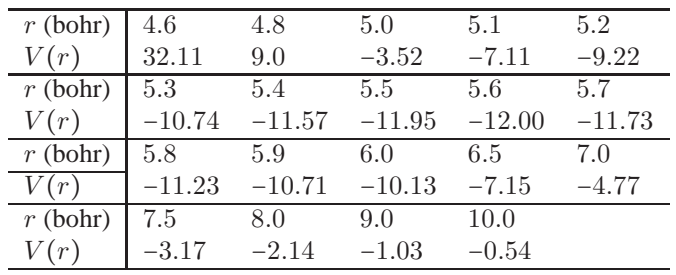

Să se aproximeze  $S(r)$  utilizând un spline cubic și să se reprezinte grafic. Aproximati derivata de ordinul I a lui  $V$  pe întregul domeniu de valori tabelate și 9  $\int V(r) dr$ . 5

**Problema 3.47.** Absorbția sunetului (la 20°, 40% umiditate) ca funcție de frecvența f este dată în tabela:

| >20    | > 40    | 63      | >100    | 200   |
|--------|---------|---------|---------|-------|
| 0.008  | 0.030   | 0.070   | 0.151   | 0.359 |
| >400   | 800     | >1250   | 2000    | >4000 |
| 0.592  | 0.935   | 1.477   | 2.870   | 9.618 |
| 10000  | >16000  | >40000  | > 80000 |       |
| 53.478 | 122.278 | 429.310 | 850.536 |       |

Utilizati un spline deBoor si punctele marcate cu  $(>)$  pentru a interpola în următoarele două moduri.

- (a) se iau datele asa cum sunt;
- (b)  $\log f$  în raport cu  $\log A(f)$ .

Care este mai bun? Reprezentați grafic varianta mai bună. Comparați valorile în punctele nemarcate cu valorile aproximative.

**Problema 3.48.** Să se calculeze  $\sqrt{115}$  cu trei zecimale exacte folosind interpolarea Lagrange.

**Problema 3.49.** Generați 11 puncte luând  $t_k = (k-1)/10$  și  $y_k = erf(t_k)$ ,  $k = 1, ..., 11$ .

(a) Aproximati discret datele în sensul celor mai mici pătrate cu polinoame având gradul de la 1 la 10. Comparați aproximantele cu erf $(t)$  pentru valori ale lui t situate între punctele  $t_k$ . Cum depinde eroarea maximă de gradul polinomului?

(b) Deoarece  $\text{erf}(t)$  este o functie pară în t, este rezonabil să se aproximeze datele printr-o combinatie liniară de puteri impare ale lui  $t$ ,

$$
\mathrm{erf}(t) \approx c_1 t + c_2 t^3 + \cdots + c_n t^{2n-1}.
$$

Cum depind erorile între punctele  $t_k$  de n?

(c) Polinoamele nu sunt aproximante bune pentru  $erf(t)$ , deoarece sunt nemărginite, pe când erf $(t)$  tinde către 1 pentru t mare. Utilizând aceleasi date, aproximati utilizând un model de forma 2

$$
\mathrm{erf}(t) \approx c_1 + e^{-t^2} \left( c_2 + c_3 z + c_4 z^2 + c_5 z^3 \right)
$$

unde  $z = 1/(1 + t)$ . Cum sunt erorile în valori ale lui t situate între punctele  $t_k$ , comparativ cu modelul polinomial?

**Problema 3.50.** Fie functia  $f : [-2, 2] \rightarrow \mathbb{R}$ ,  $f(x) = \frac{1}{x + (1-x)^2}$  și 20 de puncte echidistante pe domeniul de definiție. Să se aproximeze  $f$  printr-un polinom de grad 3 prin metoda celor mai mici pătrate si printr-un spline deBoor. Să se reprezinte pe două grafice functia și fiecare din aproximante (cu subplot).

**Problema 3.51.** La realizarea titrării potențiometrice se obține o curbă a diferențelor de potențial în funcție de volumul de titrant adăugat. Tabela de mai jos dă măsurătorile pentru titrarea potențiometrică a soluției de Fe $^{2+}~$ cu soluția  $0.1095 N$  Ce $^{4+}$  utilizând electrozi de platină și calomel.

| Sol. adăugată (ml) | $1.0\,$ | 5.0  | 10.0 | 15.0 | 20.0 | 21.0 | 22.0 |
|--------------------|---------|------|------|------|------|------|------|
| E(mV)              | 373     | 415  | 438  | 459  | 491  | 503  | 523  |
| Sol. adăugată (ml) | 22.5    | 22.6 | 22.7 | 22.8 | 22.9 | 23.0 | 23.1 |
| E(mV)              | 543     | 550  | 557  | 565  | 575  | 590  | 620  |
| Sol. adăugată (ml) | 23.2    | 23.3 | 23.4 | 23.5 | 24.0 | 26.0 | 30.0 |
| E(mV)              | 860     | 915  | 944  | 958  | 986  | 1067 | 1125 |

Calculati un spline cubic pentru aceste date (utilizând cam 15 puncte de interpolare). Reprezentați grafic spline-ul pe intervalul  $[0, 24]$ . Cât de bine se comportă? Problema fizică are un punct de inflexiune. Este acest lucru adevărat și pentru spline?

**Problema 3.52.** Presiunea P a vaporilor de apă (în bari) ca functie de temperatură T (în grade C) este

|          | 10       | 20       | 30      |
|----------|----------|----------|---------|
| 0.006107 | 0.012277 | 0.023378 | 0.04243 |
| 40       | 50       | 60       | 80      |
| 0.073774 | 0.12338  | 0.19924  | 0.31166 |
| 80       | 90       | 100      |         |
| 0.47364  | 0.70112  | 1.01325  |         |

Interpolati aceste date cu un spline cubic. Se stie că  $P(5) = 0.008721$ ,  $P(45) = 0.095848$ , and  $P(95) = 0.84528$ . Cât de bine interpolează S în aceste puncte? Reprezentati grafic S ca o funcție de  $T$ . Calculați integrala presiunii de la 0 la 100.

**Problema 3.53.** Constanta lui Euler  $\gamma = 0.57721566490153286...$  se defineste ca limita

$$
\gamma = \lim_{n \to \infty} \gamma_n, \text{ unde } \gamma_n = 1 + \frac{1}{2} + \frac{1}{3} + \dots + \frac{1}{n} - \ln n.
$$

Presupunând că  $\gamma - \gamma_n \sim cn^{-d}$ ,  $n \to \infty$ , pentru constantele c și d strict pozitive, determinați c şi *d* experimental pe calculator. (*Indicație*: logaritmați relația  $\gamma$  –  $\gamma_n \approx cn^{-d}$  și aplicați metoda celor mai mici pătrate).

**Problema 3.54.** Se consideră funcția  $f : [0, 5] \rightarrow \mathbb{R}$ ,  $f(x) = \frac{1}{1+x^2}$  și 4 noduri echidistante în intervalul [0, 5]. Să se aproximeze  $f(\pi)$ ,  $f'(\pi)$  și  $f''(\pi)$  prin:

- (a) un spline de tip Hermite;
- (b) un spline de tip deBoor;
- (c) un spline cu derivate secunde;

si să se reprezinte pe același grafic funcția și aproximantele.

Problema 3.55. Studiați comportarea polinomului de interpolare Hermite cu n noduri duble  $H_{2n+1}$  pentru funcția  $f: [-5, 5] \rightarrow \mathbb{R}, f(x) = \frac{1}{1+x^2}$  și

- (a)  $n$  noduri echidistante pe intervalul de definitie
- (b) *n* noduri Cebîşev  $x_k = \cos \frac{2k-1}{2n}\pi$ ,  $k = \overline{1, n}$ .
- (c) *n* noduri Cebîşev de forma  $x_k = \cos \frac{k-1}{n}\pi$ ,  $k = \overline{1, n+1}$ .

(Luati  $n = 10, 11$ )

**Problema 3.56.** Interpretati rezultatele următoarelor experimente numerice si trageti concluziile care se impun.

- (a) Fie p polinomul de grad 20 ce interpolează funcția  $f(x) = (1 6x^2)^{-1}$  în 21 de puncte echidistante din intervalul [−1, 1]. Includeți capetele printre noduri. Tabelați  $f(x)$ ,  $p(x)$  și  $f(x) - p(x)$  în 41 de puncte echidistante din interval.
- (b) Repetati experimentul utilizând noduri Cebîsev date de

$$
x_i = \cos \frac{(i-1)\pi}{20}, \qquad i = \overline{1,21}.
$$

(c) Repetați experimentul cu un spline cubic natural și 21 de puncte echidistante.

**Problema 3.57.** Aproximati arcsin pe intervalul  $\left[-\frac{1}{\sqrt{2}}\right]$  $\frac{1}{2}, \frac{1}{\sqrt{2}}$  $\frac{1}{2}$  printr-un polinom de interpolare de grad 15. Determinați precizia aproximării teoretic și prin teste numerice. Utilizați noduri echidistante și Cebîşev. Scrieți o funcție pentru arcsin folosind polinomul de la punctul precedent. Utilizați formula

$$
\sin\left(\frac{\pi}{2} - \theta\right) = \cos\theta = \sqrt{1 - \sin^2\theta}
$$

dacă  $|x| > 1/\sqrt{2}$ .

**Problema 3.58.** Aproximati functia  $f : [-1, 1] \rightarrow \mathbb{R}$ ,

 $f(x) = \exp(x)|\operatorname{sech}(\sin 8x)|^{\exp(x)}$ 

printr-un polinom de interpolare Lagrange de grad 150 cu noduri Cebîsev de speta a doua (extremele polinoamelor Cebîsev de speta I). Aproximati integrala lui f prin integrala polinomului de interpolare.

**Problema 3.59.** [P]Considerăm următorul mod de ordonare a echipelor de fotbal american. Presupunem că avem 4 echipe, T1, T2, T3 și T4, iar rezultatul întâlnirilor directe este : T1 bate T2 cu 4 puncte 21-17

- T3 bate T1 cu 8 puncte 27-18
- T1 bate T4 cu 6 puncte 16-10
- T4 bate T4 cu 3 puncte 10-7
- T2 bate T4 cu 7 puncte 17-10

Pentru a determina punctajul  $r_1, \ldots, r_4$  al fiecărei echipe vom rezolva sistemul supradeterminat

$$
r_1 - r_2 = 4,
$$
  
\n
$$
r_3 - r_1 = 9,
$$
  
\n
$$
r_1 - r_4 = 6,
$$
  
\n
$$
r_3 - r_4 = 3,
$$
  
\n
$$
r_2 - r_4 = 7
$$

în sensul celor mai mici pătrate. Soluția nu este unică, deoarece dacă  $(r_1, \ldots, r_4)^T$  este o soluție și dacă îi adunăm un vector constant arbitrar, de exemplu  $(1, \ldots, 1)^T$  obținem un vector cu același reziduu. Arătați că dacă  $(r_1, \ldots, r_4)^T$  este o soluție a sistemului în sensul celor mai mici pătrate, atunci și  $(r_1 + c, \dots, r_4 + c)^T$  este o soluție, pentru orice constantă c. Pentru a face ca solutia să fie unică, putem limita numărul total de puncte, de exemplu, la 20:

$$
r_1 + r_2 + r_3 + r_4 = 20.
$$

Determinati punctajele si normele reziduurilor, considerând întâi toate ecuatiile si apoi numai primele 5.

**Problema 3.60.** Tabela de mai jos arată coeficientul de frânare  $c_D$  al unei sfere în funcție numărul Reynolds Re. Utilizați un spline cubic natural pentru a determina  $c_D$  corespunzând  $Re = 5, 50, 500$  și 5000. Indicație: Utilizați o scară log–log (logaritmați ambele coordonate).

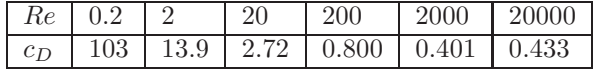

Aproximati derivata lui  $c<sub>D</sub>$ în raport cu Re si reprezentati  $c<sub>D</sub>$  si derivata pe acelasi grafic.

**Problema 3.61.** Functia H este definită prin

$$
H(x) = \begin{cases} 1, & \text{dacă } x \in (0,1] \\ -1, & \text{dacă } x \in [-1,0]. \end{cases}
$$

Construiți cea mai bună aproximație polinomială de grad 0, 1 și 2 în  $L_w^2[-1,1]$ , pentru  $w(x) \equiv 1$ . Comparati cu rezultatul obtinut de rutina de la laborator.

**Problema 3.62.** Literele PostScript și TrueType se generează cu spline parametrice, utilizând doar câteva puncte pentru fiecare literă.

(a) Creati si imprimati litera de mână definită de următoarele date.

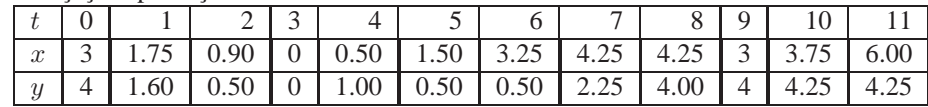

- (b) În același sistem de axe, desenați litera împreună cu litera de dimensiune dublă. (Comanda  $2 \times x$  va dubla dimensiunea fontului în direcția x).
- (c) Animati desenarea literei utilizând comanda comet.
- (d) Creati si desenati o altă literă.
- **Problema 3.63.** (a) Determinati matricea  $A = [a_{ij}]$  de dimensiune  $(m + 1) \times (m + 1)$ ,  $a_{ij} = (p_{m,i}, p_{m,j})$  a ecuațiilor normale relativ la baza Bernstein

$$
p_{m,j}(t) = {m \choose j} t^j (1-t)^{m-j}, \qquad j = \overline{0,m},
$$

si functia pondere  $w(t) \equiv 1$  pe [0, 1].

(*Indicatie*: utilizati functia beta a lui Euler)

(b) Rezolvati sistemul de ecuatii normale pentru  $m = 3 : 3 : 12$ , când funcția care urmează să fie aproximată este  $f(t) = 1$ . Care este soluția exactă? Afișați, pentru fiecare  $m$ , o estimatie a numărului de conditionare, vectorul coeficienților și eroarea asociată (modulul diferentei dintre valoarea calculată și cea exactă). Comentați rezultatul.

**Problema 3.64.** Presupunem că dorim să aproximăm funcția

$$
f(t) = \begin{cases} 1, & 0 \le t \le 1 \\ 0, & t > 1 \end{cases}
$$

pe semiaxa pozitivă  $\mathbb{R}_+$  printr-o combinație liniară de exponențiale  $\pi_j(t) = e^{-jt}$ ,  $j = 1, 2$ ,  $\ldots$ , n, în sensul celor mai mici pătrate (continuu, cu ponderea 1).

- (a) Deduceți ecuațiile normale. Ce legătură are matricea cu matricea Hilbert?
- (b) Utilizati MATLAB pentru a rezolva ecuatiile normale pentru  $n = 1, 2, \ldots, 8$ . Listati  $n$ , numărul de condiționare al matricei în norma euclidiană și soluția. Reprezentați pe același grafic aproximanta și funcția exactă pentru  $1 \le n \le 4$ .

**Problema 3.65.** Scrieti un program MATLAB de interpolare a unei functii f cu functii spline cubice pe un interval [a, b] considerând conditia de spline de Boor în punctul a (p<sub>1</sub>(x) ≡  $p_2(x)$ ) și spline cu derivate secunde în punctul b ( $s''(b) = f''(b)$ ). Aplicație: aproximați  $\sin x$  pe intervalul  $[0, 2\pi]$ .

**Problema 3.66.** Iată 25 de observații,  $y_k$ , luate în 25 de puncte echidistante t

 $t = 1:25$  $y = [ 5.0291 6.5099 5.3666 4.1272 4.2948]$ 6.1261 12.5140 10.0502 9.1614 7.5677 7.2920 10.0357 11.0708 13.4045 12.8415 11.9666 11.0765 11.7774 14.5701 17.0440 17.0398 15.9069 15.4850 15.5112 17.6572]

- (a) Neteziți datele cu o dreaptă,  $y(t) = \beta_1 + \beta_2 t$  și afisați reziduurile  $y(t_k) y_k$ . Se observă că o dată are reziduu mai mare decât altele. Aceasta este o valoare ilegală (outlier).
- (b) Eliminati oulier-ul și refaceți netezirea. Afișați din nou reziduurile. Se observă vreun anumit sablon al reziduurilor?
- (c) Neteziți din nou, cu outlier-ul exclus, cu un model de forma

$$
y(t) = \beta_1 + \beta_2 t + \beta_3 \sin t.
$$

(d) Evaluati ultima netezire pe o grilă (diviziune) mai fină a intervalului  $[0, 26]$ . Afișați curba cu stilul de linie '-' și datele cu 'o', Outlier-ul se va marca cu '\*'.

**Problema 3.67.** [P]*Functia lui Lebesgue* pentru sistemul de noduri  $(x_j)_{i=\overline{0,m}}$  din [a, b] se defineste prin

$$
\lambda(x) = \sum_{j=0}^m |\ell_j(x)|,
$$

unde  $\ell_i$  sunt polinoamele fundamentale Lagrange, iar cantitatea

$$
\Lambda = \sup_{x \in [a,b]} \lambda(x)
$$

se numește *constanta lui Lebesgue*.

- (a) Să se repezinte grafic  $\lambda(x)$  și să se calculeze  $\Lambda$  pentru noduri echidistante în [−1, 1] și  $m = 4, 8, 12, 30.$
- (b) Să se repezinte grafic  $\lambda(x)$  și să se calculeze  $\Lambda$  pentru noduri Cebîşev de speța a doua în  $[-1, 1]$  și  $m = 4, 8, 12, 100$ .
- (c) Comentati rezultatele obtinute.

**Problema 3.68.** Să se determine aproximarea lui  $x^k$  de grad  $k-1$  în sensul celor mai mici pătrate cu polinoame Cebîșev, pentru  $k = 1, \ldots, 5$ . Să se verifice rezultatele teoretice cu rutinele de la laborator pentru aproximare continuă cu polinoame Cebîsev. Ce se poate spune despre cea mai bună aproximare de grad  $k-1$  a lui  $x^k$  în norma Cebîşev  $\|\cdot\|_{\infty}$ ? Determinați aproximarea pentru un k dat.

**Problema 3.69.** Să se scrie o funcție MATLAB care calculează polinomul de interpolare Lagrange al unei funcții  $f$  în cazul când nodurile sunt rădăcinile polinoamelor ortogonale Legendre. Comparati experimental cu cazul când nodurile sunt puncte Cebîsev de speta a doua. Folositi metoda baricentrică. Testati pentru o functie puternic oscilantă și un număr mare de noduri.

**Problema 3.70.** Să se scrie o funcție MATLAB care calculează polinomul de interpolare Lagrange al unei functii  $f$  în cazul când nodurile sunt rădăcinile polinoamelor ortogonale Jacobi. Comparați experimental cu cazul când nodurile sunt puncte Cebîsev de speta a doua. Folositi metoda baricentrică. Testați pentru o funcție puternic oscilantă și un număr mare de noduri.

**Problema 3.71.** Să se scrie o functie MATLAB care calculează polinomul de interpolare Lagrange al unei funcții  $f$  în cazul când nodurile sunt rădăcinile polinoamelor ortogonale ale lui Laguerre. Folosiți metoda baricentrică. Testați pentru o funcție puternic oscilantă și un număr mare de noduri.

**Problema 3.72.** Să se scrie o funcție MATLAB care calculează polinomul de interpolare Lagrange al unei functii  $f$  în cazul când nodurile sunt rădăcinile polinoamelor ortogonale ale lui Hermite. Folosiți metoda baricentrică. Testați pentru o funcție puternic oscilantă și un număr mare de noduri.

### **3.3. Probleme suplimentare**

Problema 3.73. Scrieți o funcție MATLAB fitpoly

```
function [X,Y,n,rr]=fitpoly(x,y,delta)
% FITPOLY computes an approximating polynomial
% [X,Y,k,rr]=fitpoly(x,y,delta) computes an approximating
% polynomial of degree n to the points such that the norm of
% the residual rr <= delta. (X,Y) are interpolated points for
% plotting.
```
care calculează polinomul de cea mai bună aproximare în sensul celor mai mici pătrate de cel mai mic grad utilizând o bază de polinoame ortogonale discrete cu suportul  $\{x_0, \ldots, x_m\}$ , astfel încât reziduul  $||r|| \leq \delta$ . Testați pentru

```
x=[0:0.2:7]; % generate interpolation points
y=exp(cos(x))+0.1*rand(size(x)); % with some errors
```
Experimentati pentru diverse valori ale lui delta. Reprezentati pe acelasi grafic funcția și aproximanta. Comparați soluția dumneavoastră cu cea dată de funcția MATLAB polyfit utilizând gradul n calculat de fitpoly.

**Problema 3.74 (Interpolare inversa).** Se considera ecuatia neliniara scalara  $f(x) = 0$ . Pornind cu două valori ale funcției,  $f(x_0)$  și  $f(x_1)$  (preferabil să izoleze soluția) calculăm următoarea schemă Aitken-Neville pentru valoarea de interpolare  $z = 0$ :  $f(x_1) \mid x_2$ 

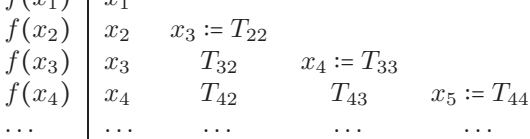

Valoarea extrapolată de pe diagonală  $x_{i+1} = T_{ii}$  se scrie ca valoare nouă  $T_{i+1,1}$  în prima coloană a schemei. Apoi calculăm valoarea  $f(x_{i+1})$  și noua linie, adică elementele  $T_{i+1,2}$ ,  $\ldots$ ,  $T_{i+1,i+1}$ . Dacă schema converge (utilizați valori bune de pornire!) atunci elementele de pe diagonală vor converge pătratic către un zero simplu al lui f. Scrieți un program pentru interpolare inversă și rezolvați ecuațiile

$$
x - \cos x = 0, \qquad x = e^{\sqrt{\sin x}}.
$$

**Problema 3.75 (Extrapolarea lui**  $\pi$ **).** Vom aproxima circumferința cercului unitate prin poligoane regulate. Circumferința unui poligon regulat cu  $n$  vârfuri înscris în cercul unitate este

$$
U_n = 2n \sin \frac{\pi}{n}.\tag{3.3.1}
$$

Introducem variabila

$$
h=\frac{1}{n}
$$

si functia

$$
T(h) = \frac{U_n}{2} = n \sin \frac{\pi}{n} = \frac{\sin(\pi h)}{h}.
$$
 (3.3.2)

Seria Taylor a lui  $T(h)$  este

$$
T(h) = \pi - \frac{1}{3!} \pi^3 h^2 + \frac{1}{5!} \pi^5 h^4 \mp \dots
$$
 (3.3.3)

Deoarece  $\lim_{h\to 0} T(h) = \pi$ , putem extrapola  $\pi$  din semicircumferinta unor poligoane regulate. Apar doar puterile pare ale lui h, deci putem extrapola cu formula

$$
T_{ij} = \frac{h_i^2 T_{i-1,j-1} - h_{i-j}^2 T_{i,j-1}}{h_i^2 - h_{i-j}^2}.
$$

Scrieti un program și extrapolati  $\pi$  utilizând tabela următoare care se poate calcula folosind matematică elementară:

$$
\begin{array}{c|ccccccccc}\nn & 2 & 3 & 4 & 5 & 6 & 8 & 10 \\
\hline\n\frac{U_n}{2} & 2 & 3\frac{\sqrt{3}}{2} & 2\sqrt{2} & \frac{5}{4}\sqrt{10-2\sqrt{5}} & 3 & 4\sqrt{2-\sqrt{2}} & \frac{5}{2}(\sqrt{5}-1)\n\end{array}
$$

**Problema 3.76.** Tabela următoare conține valori în puncte echidistante ale unei funcții  $f(x)$ și ale derivatei ei.

$$
\begin{array}{c|cccc}\nx & h & 2h & \dots & nh \\
\hline\nf(x) & y_1 & y_2 & \cdots & y_n \\
\hline\nf'(x) & y'_1 & y'_2 & \cdots & y'_n\n\end{array}
$$

Calculati o aproximare a integralei

$$
\int_h^{nh} f(x) \mathrm{d} x
$$

interpolând datele cu o funcție spline cubică și apoi intergrând funcția spline. Ce formulă de cuadratură se obține? Scrieți o funcție MATLAB care calculează spline-ul și integrala. Testați pentru  $f(x) = \cos 2x$  și nodurile obținute luând  $h = \frac{\pi}{8}$  și  $n = 9$ .

Problema 3.77 (Gauss). Un asteroid ce orbitează în jurul Soarelui a putut fi observat timp de câteva zile înainte să dispară. Iată 10 observatii

| $x_{1:5}$  | $-1.024940$ | $-0.949898$           | $-0.866114$ | $-0.773392$                                                 | $-0.671372$ |
|------------|-------------|-----------------------|-------------|-------------------------------------------------------------|-------------|
| $x_{6:10}$ |             | $-0.559524 -0.437067$ | $-0.302909$ | $-0.159493$                                                 | $-0.007464$ |
| $y_{1:5}$  | $-0.389269$ | $-0.322894$           |             | $-0.265256$ $-0.216557$ $-0.177152$                         |             |
| $y_{6:10}$ |             |                       |             | $-0.147582$ $-0.128618$ $-0.121353$ $-0.127348$ $-0.148895$ |             |
|            |             |                       |             |                                                             |             |

Se dorește calcularea traiectoriei pe baza acestor observații pentru a putea prevedea situația când orbita va fi din nou vizibilă. Se presupune un model elipsoidal pentru orbită

$$
x^2 = ay^2 + bxy + cx + dy + e.
$$

El ne conduce la un sistem supradeterminat, care trebuie rezolvat în sensul celor mai mici pătrate pentru a determina parametrii  $a, b, c, d, e$ . Realizați o estimare a erorii și un test de încredere în model. Faceți același lucru pentru modelul parabolic

$$
x^2 = ay + e.
$$

Care este mai probabil?

# $CAP$ ITOLUL $4$

## Derivare și integrare numerică

#### **4.1. Probleme teoretice**

- **Problema 4.1.** (a) Scrieti formula de interpolare Hermite pentru  $f \in C^4[-1, 1]$  și nodurile  $x_0 = -1$  simplu,  $x_1 = 0$  dublu și  $x_2 = 1$  simplu.
	- (b) Determinati o formulă de cuadratură de tip interpolator integrând formula precedentă termen cu termen.
	- (c) Transformati formula precedentă într-o formulă pe  $[a, b]$ . Este aceasta o formulă cunoscută?

Problema 4.2. Considerăm formula de cuadratură de tipul

$$
\int_0^\infty e^{-x} f(x) dx = af(0) + bf(c) + R(f)
$$

- (a) Determinati a, b, c astfel încât formula să aibă gradul de exactitate  $d = 2$ . Puteți identifica formula astfel obtinută? (Indicatie:  $\Gamma(n+1) = n!$ ).
- (b) Fie  $p_2(x) = (H_2f)(x, 0, 2, 2)$  polinomul de interpolare Hermite corespunzător funcției f și nodurilor  $x = 0$ , simplu și  $x = 2$ , dublu. Calculați  $\int_0^\infty e^{-x} p_2(x) dx$  și comparați cu rezultatul de la punctul (a).
- (c) Obtineti restul  $R(f)$  sub forma

$$
R(f) = const \cdot f'''(\xi), \quad \xi > 0.
$$

- **Problema 4.3.** (a) Determinati forma Newton a polinomului de interpolare  $p$  ce interpolează  $f$  în  $x = 0$  și  $x = 1$  și  $f'$  în  $x = 0$ . Exprimați eroarea cu ajutorul unei derivate de ordin corespunzător a lui f (presupusă continuă pe  $[0, 1]$ ).
	- (b) Folosind rezultatul de la (a), deduceți o formulă de cuadratură de tipul

$$
\int_0^1 f(x)dx = a_0 f(0) + a_1 f(1) + b_0 f'(0) + R(f)
$$

Determinati  $a_0$ ,  $a_1$ ,  $b_0$  si  $R(f)$ .

(c) Transformați formula de la (b) într-o formulă cu rest pentru  $\int_{c}^{c+h} y(t) dt$ , unde  $h > 0$ .

**Problema 4.4.** (a) Se consideră o formulă de cuadratură de tipul

<span id="page-64-0"></span>
$$
\int_0^1 f(x)dx = \alpha f(x_1) + \beta[f(1) - f(0)] + R(f). \tag{4.1.1}
$$

Să se determine  $\alpha$ ,  $\beta$ ,  $x_1$  astfel încât gradul de exactitate să fie cât mai mare posibil. Care este gradul de exactitate maxim care se poate atinge?

- (b) Utilizați interpolarea și teorema lui Peano pentru a obține o margine a lui  $|R(f)|$  în funcție de  $||f^{(r)}||_{\infty} = \max_{0 \le x \le 1} |f^{(r)}(x)|$ , pentru un *r* adecvat.
- (c) Adaptați [\(4.1.1\)](#page-64-0), inclusiv delimitarea pentru | $R(f)$ |, pentru a obține o integrală de forma  $\int_{c}^{c+h} f(t)dt$ , unde c este o constantă și  $h > 0$ .
- (d) Aplicați rezultatul de la (c) pentru a obține o formulă de cuadratură repetată pentru  $\int_a^b$  $\int_a^b f(t)dt$ , subdivizând  $[a, b]$  în *n* subintervale de lungime totală  $h = \frac{b-a}{n}$ . Găsiți o margine a erorii totale.
- **Problema 4.5.** (a) Construiti prin metoda coeficientilor nedeterminati o formulă de cuadratură de tipul

$$
\int_0^1 f(x)dx = -\alpha f'(0) + \beta f\left(\frac{1}{2}\right) + \alpha f'(1) + R(f)
$$

care are grad maxim de exactitate.

- (b) Care este gradul exact de exactitate al formulei de la punctul (a)?
- (c) Utilizati nucleul lui Peano al functionalei Q pentru a exprima  $R(f)$  în functie de o derivată adecvată, folosind rezultatul de la (b).
- (d) Transformați formula de la punctul (a) într-una potrivită pentru a evalua  $\int_{c}^{c+h} g(t)dt$  și apoi obțineți formula repetată corespunzătoare pentru  $\int_a^b$  $\int_a^b g(t)dt$ , utilizând *n* subintervale de lungime egală și deduceti restul. Interpretati rezultatul.

#### **Problema 4.6.** Fie

$$
a = x_0 < x_1 < x_2 < \dots < x_{n-1} < x_n = b
$$
,  $x_k = a + kh$ ,  $h = \frac{b-a}{n}$ 

o diviziune a intervalului  $[a, b]$  în n subintervale egale.

(a) Deduceți o formulă de cuadratură elementară pentru integrala  $\int_{x_k}^{x_{k+1}}$  $\int_{x_k}^{x_{k+1}} f(x) dx$ (inclusiv restul), aproximând  $f$  printr-un polinom de interpolare Hermite  $(H_3f)(x; x_k, x_k, x_{k+1}, x_{k+1})$  și apoi integrând pe  $[x_k, x_{k+1}]$ . Interpretați rezultatul.

(b) Deduceți din formula de la (a) o formulă repetată de cuadratură (cu rest), pentru integrala  $\int_a^b$  $\int_a^b f(x)dx$ .

- **Problema 4.7.** (a) Găsiți polinomul de cea mai bună aproximare de gradul al doilea pentru funcția  $f(x) = \cos x$  în  $L_w^2[a, b]$ , unde  $w(x) = e^{-x}$ ,  $a = 0$ ,  $b = \infty$ .
	- 1. Stabiliti o formulă de cuadratură de forma

$$
\int_0^{\infty} e^{-x} f(x) dx = A_1 f(x_1) + A_2 f(x_2) + R(f),
$$

care să aibă grad maxim de exactitate.

- **Problema 4.8.** (a) Găsiți polinomul de cea mai bună aproximare de gradul întâi pentru functia  $f(x) = e^{\sqrt{x}}$  în  $L_w^2[a, b]$ , unde  $w(x) = \sqrt{x}$ ,  $a = 0$ ,  $b = 1$ .
	- (b) Stabiliți o formulă de cuadratură de forma

$$
\int_0^1 \sqrt{x} f(x) dx = A_1 f(x_1) + R(f),
$$

care să aibă grad maxim de exactitate.

**Problema 4.9.** Considerăm formula de cuadratură de tipul

$$
\int_0^\infty e^{-x} f(x) dx = af(0) + bf(c) + R(f)
$$

- (a) Determinati a, b, c astfel încât formula să aibă gradul de exactitate  $d = 2$ . Puteti identifica formula astfel obtinută? (Indicatie:  $\Gamma(n+1) = n!$ ).
- (b) Fie  $p_2(x) = (H_2f)(x, 0, 2, 2)$  polinomul de interpolare Hermite corespunzător funcției f și nodurilor  $x = 0$ , simplu și  $x = 2$ , dublu. Calculați  $\int_0^\infty e^{-x} p_2(x) dx$  și comparați cu rezultatul de la punctul (a).
- (c) Obtineti restul  $R(f)$  sub forma

$$
R(f) = const \cdot f'''(\xi), \quad \xi > 0.
$$

**Problema 4.10.** (a) Determinati forma Newton a polinomului de interpolare  $p$  ce interpolează  $f$  în  $x = 0$  și  $x = 1$  și  $f'$  în  $x = 0$ . Exprimați eroarea cu ajutorul unei derivate de ordin corespunzător a lui f (presupusă continuă pe  $[0, 1]$ ).

(b) Folosind rezultatul de la (a), deduceti o formulă de cuadratură de tipul

$$
\int_0^1 f(x)dx = a_0 f(0) + a_1 f(1) + b_0 f'(0) + R(f)
$$

Determinati  $a_0$ ,  $a_1$ ,  $b_0$  și  $R(f)$ .

(c) Transformați formula de la (b) într-o formulă cu rest pentru  $\int_{c}^{c+h} y(t) dt$ , unde  $h > 0$ .

Problema 4.11. Deduceți o formulă de cuadratură Gauss-Lobatto de forma

$$
\int_{-1}^{1} f(x)dx = w_1f(-1) + w_2f(x_1) + w_3f(x_2) + w_4f(1) + R(f).
$$

Ce devine formula pentru un interval oarecare  $[a, b]$ ? Unde utilizează funcția MATLAB quad1 această formulă?

**Problema 4.12.** Arătați că integrala polinomului de interpolare Hermite  $P$  cu nodurile duble  $0 \sin h$  este

$$
\int_{0}^{h} P(s)ds = h\frac{f(h) + f(0)}{2} - h^{2}\frac{f'(h) - f'(0)}{12}.
$$

Care este eroarea care se comite dacă se aproximează  $\int_0^h$  $\int_0^h f(x)dx$  cu integrala polinomului de interpolare Hermite?

Problema 4.13. Deduceți o formulă de cuadratură de tip Gauss-Radau de forma

$$
\int_0^1 f(x)dx = Af(0) + w_1f(x_1) + w_2f(x_2) + R(f).
$$

**Problema 4.14.** Deduceti o formulă de cuadratură de tip Gauss-Radau de forma

$$
\int_0^{\infty} e^{-x} f(x) dx = Af(0) + w_1 f(x_1) + w_2 f(x_2) + R(f).
$$

**Problema 4.15.** Pentru  $f \in C^{6}[-1,1]$ , găsiți o formulă de cuadratură de forma

$$
\int_{-1}^{1} |x| f(x) dx = A_1 f(x_1) + A_2 f(x_2) + A_3 f(x_3) + R_3(f)
$$

care să aibă grad maxim de exactitate.

**Problema 4.16.** (a) Construiti o formulă Newton-Cotes cu ponderi

$$
\int_0^1 f(x)x^{\alpha} dx = a_0 f(0) + a_1 f(1) + R(f), \ \alpha > -1.
$$

Explicati de ce formula are sens.

(b) Deduceți o expresie a erorii  $R(f)$  în funcție de o derivată adecvată a lui f.

(c) Din formulele de la (a) și (b) deduceți o formulă de integrare numerică pentru ∫ h  $\int_0^{\infty} g(t)t^{\alpha} dt$  (h > 0 mic) (inclusiv termenul rest).

- **Problema 4.17.** (a) Folosind interpolarea Newton, determinati un polinom de gradul  $p$  ce interpolează  $f$  în  $x = 0$ ,  $x = 1$  și  $f'$  în  $x = 1$ . Exprimați termenul rest în funcție de o derivată adecvată a lui f (presupusă a fi continuă pe  $[0, 1]$ ).
	- (b) folosind rezultatul de la (a), deduceti o formulă de integrare numerică de tipul

$$
\int_0^1 f(x)dx = a_0 f(0) + a_1 f(1) + b_0 f'(1) + R(f)
$$

Determinati  $a_0, a_1, b_0$  si  $R(f)$ .

 $(c)$  Transformati rezultatul de la $(b)$  pentru a obtine o formulă de integrare numerică (cu rest) pentru  $\int_{0}^{c+h}$  $y(t)dt$ , unde  $h > 0$ .

**Problema 4.18.** Estimați numarul de subintervale necesar pentru a calcula  $\int_{0}^{1}$  $\int_0^1 e^{-x^2} dx$  cu 6 zecimale corecte (eroarea absolută  $\leq \frac{1}{2}$  $\frac{1}{2} \times 10^{-6}$ 

- (a) cu regula trapezelor;
- (b) cu formula repetată a lui Simpson.

**Problema 4.19.** (a) Se consideră o formulă de cuadratură de tipul

<span id="page-67-0"></span>
$$
\int_0^1 f(x)dx = \alpha f(x_1) + \beta[f(1) - f(0)] + R(f)
$$
\n(4.1.2)

Determinati  $\alpha, \beta, x_1$  astfel încât gradul de exactitate șa fie cât mai mare posibil Cât este gradul maxim care se poate obtine?

- (b) Utilizați teoria interpolării și teorema lui Peano pentru a obține o margine superioară a lui  $|R(f)|$  în funcție de  $||f^{(r)}||_{\infty} = \max_{0 \le x \le 1} |f^{(r)}(x)|$  pentru un r potrivit.
- (c) Adaptați [\(4.1.2\)](#page-67-0), inclusiv marginea pentru | $R(f)$ |, pentru a aproxima o integrală de forma  $\int_{a}^{c+h}$  $\int_{c} f(t)dt$ , unde c este o constantă și  $h > 0$ .
- (d) Aplicați rezultatul de la (c) pentru a obține o formulă repetată pentru  $\int^b$  $\int_a f(t)dt$  subdivizând  $[a, b]$  în *n* subintervale de lungime totală  $h = \frac{b - a}{n}$  $\frac{a}{n}$ . Găsiți o margine superioară a erorii totale.

**Problema 4.20.** Determinați A, B, C, D astfel încât formula

$$
\int_{-h}^{h} f(t)dt = Af(-h) + Bf(0) + Cf(h) - hDf'(h) + R(f)
$$

să aibă grad de exactitate cât mai mare posibil. Dati expresia restului în acest caz.

**Problema 4.21.** (a) Utilizati metoda coeficientilor nedeterminati pentru a construi o formulă de cuadratură de tipul

$$
\int_0^1 f(x)dx = af(0) + bf(1) + cf''(\gamma) + R(f)
$$

cu gradul maxim de exactitate d, nedeterminatele fiind  $a, b, c \sin \gamma$ .

(b) Arătați că nucleul lui  $K_d$  al restului formulei obținute la (a) are semn constant și exprimati restul sub forma

$$
R(f) = e_{d+1} f^{(d+1)}(\xi), \quad 0 < \xi < 1.
$$

Problema 4.22. Determinați o formulă de cuadratură de forma

$$
\int_0^1 x f(x) dx = A_1 f(x_1) + A_2 f(x_2) + R_2(f),
$$

care să aibă grad maxim de exactitate.

**Problema 4.23.** Să se aproximeze volumul butoiului cu diametrele D și d și înălțime h. Justificați formula utilizată în practică

$$
V \approx \frac{\pi h}{12} \left( d^2 + 2D^2 \right).
$$

*Indicație*: Aproximați conturul butoiului prin arce de parabolă (polinom de interpolare de gradul 2) și folosiți formula pentru volumul de rotație.

Problema 4.24. Se consideră formulele Newton-Cotes închise

$$
\int_a^b f(x)dx = \sum_{k=0}^m A_k f(x_k) + R(f),
$$

unde

$$
x_k = a + kh
$$
,  $k = \overline{0, m}$ ,  $h = \frac{b-a}{m}$ .

(a) Demonstrati următoarele proprietăți ale coeficienților,  $k = \overline{0,m}$ 

$$
A_k = (-1)^{m-k} \frac{h}{k!(m-k)!} \int_0^m \frac{t^{[m+1]}}{t-k} dt,
$$
  

$$
A_k = A_{m-k}
$$
  

$$
\sum_{k=0}^m A_k = b - a.
$$

unde  $t^{[k]} = t(t-1) \dots (t-k+1)$ .

(b) Se consideră afirmația:  $A_k > 0$ ,  $k = \overline{0,m}$ . Ce se poate spune despre valoarea ei de adevăr? Demonstrați-o dacă este adevărată sau dați un contraexemplu dacă este falsă. (Indicatie: calculati cantitățile

$$
b_k = (-1)^{m-k} \frac{1}{k!(m-k)!} \int_0^m \frac{t^{[m+1]}}{t-k} dt,
$$

care nu depind de  $a$  si  $b$ ).

**Problema 4.25.** Fie  $f \in C^6[-1, 1]$  și fie  $P \in \mathbb{P}_5$  polinomul de interpolare Hermite cu nodurile duble -1, 0, 1, adică  $P(x_i) = f(x_i)$ ,  $P'(x_i) = f'(x_i)$ ,  $x_i = -1, 0, 1$ .

(a) Arătați că

$$
\int_{-1}^{1} P(t)dt = \frac{7}{15}f(-1) + \frac{16}{15}f(0) + \frac{7}{15}f(1) + \frac{1}{15}f'(-1) - \frac{1}{15}f'(1).
$$

(b) Folosind punctul (a) deduceți o formula de integrare numerică de forma

$$
\int_{-1}^{1} f(t)dt = \frac{7}{15}f(-1) + \frac{16}{15}f(0) + \frac{7}{15}f(1) + \frac{1}{15}f'(-1) - \frac{1}{15}f'(1) + R(f).
$$

Deduceți expresia restului integrând restul formulei de interpolare Hermite.

(c) Arătați că nucleul lui Peano își păstrează semnul pe  $[-1, 1]$  și deduceți de aici expresia restului.

**Problema 4.26.** Determinati formule de cuadratură de tip Gauss pentru ponderea  $w(t)$  =  $[-\ln t, [a, b] = [0, 1] \sin n = 1 \sin n = 2$ . Pentru functia  $f : [0, 1] \rightarrow \mathbb{R}$ ,  $f(x) = \sqrt{x}/\ln(x)$ , determinați polinomul de cea mai bună aproximare de gradul al doilea în  $L^2_w[0,1]$ .

**Problema 4.27.** Determinați o formulă de cuadratură de forma

$$
\int_{-\infty}^{\infty} e^{-x^2} f(x) dx = A_1 f(x_1) + A_2 f(x_2) + A_3 f(x_3) + R_3(f),
$$

care să aibă grad maxim de exactitate. Care este eroarea dacă se aplică formula pentru a calcula

$$
\int_{-\infty}^{\infty} e^{-x^2} \sin x dx, \quad \int_{-\infty}^{\infty} e^{-x^2} \cos x dx.
$$

Problema 4.28. Găsiți o formula de cuadratură de forma

$$
\int_{-1}^{1} \sqrt{\frac{1-x}{1+x}} f(x) dx = A_1 f(x_1) + A_2 f(x_2) + R(f)
$$

care să aibă grad maxim de exactitate.

**Problema 4.29.** Notând cu  $T(m)$  aproximația din formula repetată a trapezului pentru m subintervale

$$
\int_{a}^{b} f(x)dx \approx \frac{h}{2} [f(x_0) + 2f(x_1) + \dots + 2f(x_{m-1}) + f(x_m)]
$$

unde

$$
h = \frac{b-a}{m}, \ x_k = a + kh, \quad k = 0, \dots, m
$$

si cu  $S(2m)$  aproximatia din formula repetată a lui Simpson pentru m subintervale scrisă sub forma

$$
\int_{a}^{b} f(x)dx \approx \frac{h}{3} [f(x_{0}) + 4f(x_{1}) + 2f(x_{2}) + 4f(x_{3}) + \cdots
$$
  
+2f(x\_{2m-2}) + 4f(x\_{2m-1}) + f(x\_{2m})]

unde

$$
h = \frac{b-a}{2m}, \qquad x_k = a + kh, \quad k = 0, \dots, 2m,
$$

arătati că

$$
S(2m) = \frac{4}{3}T(2m) - \frac{1}{3}T(m)
$$

și dacă *f* ∈  $C^4[a, b]$ , atunci

$$
\lim_{m \to \infty} \frac{T(m) - T(2m)}{T(2m) - T(4m)} = 4.
$$

**Problema 4.30.** Să se arate că regula repetată a trapezului cu m subintervale,  $T(m)$ , este exactă pentru polinoame trigonometrice al căror grad nu este multiplu de  $m$ . Ce rezultat dă regula trapezului dacă gradul este multiplu de  $m$ ? (Indicație: datorită liniarității este suficient să se verifice exactitatea pe intervalul  $[0, 2\pi]$  și funcțiile  $f(x) = \cos kx$  și  $f(x) = \sin kx$ , sau chiar pentru  $f(x) = e^{kix} = \cos kx + i\sin kx$ .

**Problema 4.31.** Determinați valorile lui  $c_j$ ,  $j = -1, 0, 1, 2$ , astfel încât formula de cuadratură

$$
\int_0^1 f(x)dx \approx c_{-1}f(-1) + c_0f(0) + c_1f(1) + c_2f(2)
$$

să fie exactă pentru orice polinom de gradul 3. Arătați că pentru aceste valori ale coeficienților  $c_j$  și pentru condiții adecvate asupra lui f,

$$
\left| \int_0^1 f(x) dx - c_{-1} f(-1) + c_0 f(0) + c_1 f(1) + c_2 f(2) \right| \leq \frac{11}{720} M_4.
$$

Impuneți condiții pentru validitatea acestei delimitări și dați o definiție a lui  $M_4$ .

**Problema 4.32.** Determinați cea mai bună aproximație de grad 2 a lui  $f(t) = \frac{1}{t^2} \text{ din } L^2_w(\mathbb{R})$ , pentru  $w(t) = |t|^{2\mu} e^{-t^2}$ ,  $\mu > -\frac{1}{2}$ . Determinați o formulă de cuadratură de forma

$$
\int_{-\infty}^{\infty} |t|^{2\mu} e^{-t^2} f(t) dt = A_1 f(t_1) + A_2 f(t_2) + R(f)
$$

care să aibă grad maxim de exactitate.

**Problema 4.33.** (a) Găsiti o formulă de tipul

$$
\int_0^1 \sqrt{x} f(x) dx = a_1 f(0) + a_2 \int_0^1 f(x) dx + R(f),
$$

unde *f* ∈  $C^2[0,1]$ .

- (b) Dacă  $f$  este doar de clasă  $C^1[0,1]$ 
	- b1. Deduceți o reprezentare adecvată de tip Peano a lui  $R(f)$ .
	- b2. Obțineți o estimare de forma  $|Ef| \leq c_0 ||f'||_{\infty}$ .

**Problema 4.34.** Determinați o formulă de cuadratură de forma

$$
\int_0^{\infty} e^{-t^2} f(t) dt = A_1 f(t_1) + A_2 f(t_2) + R(f)
$$

care să aibă grad maxim de exactitate. Determinati aproximatia de grad 2 în medie pătratică pentru ponderea și intervalul de mai sus pentru  $f(t) = \sqrt{t}$ .

**Problema 4.35.** (a) Fie d $\lambda$  o măsură simetrică pe  $[-a, a]$ ,  $0 < a \le \infty$  și

$$
\pi_{2k}(t; \mathrm{d}\lambda) = \pi_k^+(t^2), \qquad \pi_{2k+1}(t; \mathrm{d}\lambda) = t\pi_k^-(t^2).
$$

Arătați că  $\{\pi_k^+\}$  și  $\{\pi_k^-\}$  sunt polinoame ortogonale monice pe  $[0, a^2]$  în raport cu măsurile d $\lambda^+(t) = t^{-1/2} w(t^{1/2}) dt$  și respectiv d $\lambda^-(t) = t^{1/2} w(t^{1/2}) dt$ .

- (b) Aplicati acest rezultat la calculul polinoamelor ortogonale pe  $[0, 1]$  în raport cu ponderile  $w(t) = \sqrt{t}$  și  $w(t) = \frac{1}{\sqrt{t}}$  $\frac{1}{t}$ .
- (c) Generați formulele de cuadratură de tip Gauss cu două noduri pentru aceste ponderi.

**Problema 4.36.** (a) Construiti formula Newton-Cotes cu ponderi

$$
\int_0^1 f(x)x \ln \frac{1}{x} dx = a_0 f(0) + a_1 f(1) + R(f).
$$

- (b) Găsiti o formulă Newton-Cotes pentru  $w(x) = 1$ , cu 5 noduri de forma  $t_k = \cos\left(\frac{k\pi}{n}\right)$ ,  $k = 0..n$  (pe [-1, 1]).
- **Problema 4.37.** (a) Fie  $w(t)$  o functie pondere pară pe  $[a, b]$ ,  $a < b$ ,  $a + b = 0$ , adică  $w(-t) = w(t)$  pe [a, b]. Arătați că (-1)<sup>n</sup> π<sub>n</sub>(-t; w) = π<sub>n</sub>(t, w), adică polinomul ortogonal monic de grad n în raport cu ponderea w este par (impar) dacă n este par (impar).
	- (b) Arătați că formula gaussiană

$$
\int_a^b f(t)w(t)dt = \sum_{\nu=1}^n w_{\nu}f(t_{\nu}) + R_n(f),
$$

pentru o pondere  $w$  pară este simetrică, i.e.

$$
t_{n+1-\nu} = -t_{\nu}, \qquad w_{n+1-\nu} = w_{\nu}, \ \nu = 1, \dots, n.
$$
(c) Fie  $w$  functia "pălarie"

$$
w(t) = \begin{cases} 1+t, & \text{pentru } t \in [-1,0] \\ 1-t, & \text{pentru } t \in [0,1]. \end{cases}
$$

Obțineți o formulă gaussiană cu două noduri  $\int_{-1}^{1}$  $\int_{-1}^{1} f(t)w(t)dt = w_1f(t_1) + w_2f(t_2) +$  $R_2(f)$  pentru ponderea de mai sus. Folositi (a) și (b) pentru a simplifica calculele.

**Problema 4.38.** (a) Construiti o formulă de tip trapez

$$
\int_0^h f(x)dx = af(0) + bf(h) + R(f)
$$

care este exactă pentru  $f(x) = \cos x$  și  $f(x) = \sin x$ . Este formula exactă pentru constante?

(b) Arătați că are loc o formulă similară pentru  $\int_{c}^{c+h} g(t) dt$ .

**Problema 4.39.** Dându-se o subdiviziune  $\Delta$  cu N subintervale egale a intervalului  $[0, 2\pi]$ 

$$
0 = x_0 < x_1 < \dots < x_{N-1} < x_N = 2\pi, \ x_k = kh, \ h = 2\pi/N
$$

si o functie f  $2\pi$ -periodică, construiti o formulă de cuadratură pentru al m-lea coeficient Fourier complex al lui f

$$
\frac{1}{2\pi} \int_0^{2\pi} f(x) e^{-imx} dx,
$$

aproximând f printr-un interpolant spline de gradul I din  $\mathbb{S}^0_1(\Delta)$ . Scrieti rezultatul sub forma unei formule a trapezului "modificate". (Indicație: exprimați interpolantul în baza funcțiilor B-spline de gradul 1 (pălariile chinezești).)

**Problema 4.40.** Fie f o funcție arbitrară continuă pe  $[0, 1]$  ce satisface

$$
f(x) + f(1-x) = 1, \qquad x \in [0,1].
$$

- (a) Arătați că  $\int_0^1$  $\int_0^1 f(x)dx = \frac{1}{2}.$
- (b) Arătați că formula repetată a trapezului pentru a calcula  $\int_0^1$  $\int_0^1 f(x)dx$  este exactă.
- (c) Arătați, cu cât mai puține calcule, că formula repetată a lui Simpson și formulele simetrice mai generale sunt de asemenea exacte.

**Problema 4.41.** (a) Utilizând formula lui Taylor deduceti aproximarea

$$
f'(x) \approx \frac{1}{2h} \left[ -3f(x) + 4f(x+h) - f(x+2h) \right]
$$

si termenul rest.

(b) Deduceți o aproximare pentru  $f'(x)$  cu eroarea  $O(h^4)$  folosind formula lui Taylor și extrapolarea Richardson.

**Problema 4.42.** Se consideră aproximarea

$$
f''(x) \approx Af(x) + Bf(x+h) + Cf(x+2h).
$$

Determinati coeficientii A, B si C astfel încât gradul de exactitate să fie maxim si determinati eroarea.

**Problema 4.43.** Presupunem că se dau valorile lui f și f' în punctele  $x_0 - h$  și  $x_0 + h$  și că dorim să aproximăm  $f'(x_0)$ . Găsiți coeficienții  $\alpha$  și  $\beta$  astfel încât aproximația

$$
f'(x_0) \approx \alpha \frac{f'(x_0 + h) + f'(x_0 - h)}{2} + \beta \frac{f(x_0 + h) - f(x_0 - h)}{2h}
$$

să aibă precizia  $O(h^4)$ . *Indicație*: Combinați dezvoltările Taylor ale lui  $f(x_0 + h)$ ,  $f(x_0 - h)$  $(h)$ ,  $f'(x_0 + h)$ ,  $f'(x_0 - h)$  și eliminați termenul dominant al erorii.

**Problema 4.44.** Să se stabilească formulele

$$
f'(x) = \frac{f(x+h) - f(x-h)}{2h} + O(h^2)
$$
  

$$
f''(x) = \frac{f(x+h) - 2f(x) + f(x-h)}{h^2} + O(h^2)
$$

derivând formula de interpolare a lui Lagrange.

**Problema 4.45.** O formulă de cuadratură mai puțin cunoscută, datorată lui Simpson, este

$$
\int_a^b f(x)dx = \frac{b-a}{8}\left[f(a) + 3f\left(\frac{2a+b}{3}\right) + 3f\left(\frac{a+2b}{3}\right) + f(b)\right] + R(f).
$$

- (a) Deduceți coeficienții și termenul rest.
- (b) Explicati de ce formula lui Simpson este preferată acestei formule.
- (c) Deduceți formula compusă corespunzătoare.
- **Problema 4.46.** (a) Deduceti o formulă Newton-Cotes închisă cu cinci noduri echidistante pe [−1, 1]. Care este gradul de exactitate?
	- (b) Deduceți o formulă cu cinci noduri Cebîșev de speța a doua pe același interval. Comparati resturile.

**Problema 4.47.** Se consideră o formulă de cuadratură de forma

$$
\int_0^1 x^{\alpha} f(x) dx \approx A f(0) + B \int_0^1 f(x) dx, \qquad \alpha > -1, \alpha \neq 0.
$$

- (a) Determinati A și B astfel încât formula să aibă gradul de exactitate  $d = 1$ .
- (b) Fie  $R(f)$  functionala de eroare pentru regula determinată la punctul (a). Arătați cănucleul lui Peano  $K_1(t) = R_x((x - t)_+)$  este pozitiv definit pentru  $\alpha > 0$  și negativ definit pentru  $\alpha$  < 0.
- (c) Folosind rezultatele de la punctul (b), determinați constanta  $e_2$  din  $R(f) = e_2 f''(\xi)$ ,  $0 < \xi < 1$ .
- **Problema 4.48.** (a) Dându-se o funcție  $g(x, y)$  definită pe  $[0, 1] \times [0, 1]$ , să se determine un "polinom biliniar"  $p(x, y) = a + bx + cy + dxy$  astfel încât p să reproducă valorile lui  $q$  pe colturile pătratului unitate.
	- (b) Utilizați (a) pentru a obține o formulă de cubatură pentru  $\int_0^1 \int_0^1$  $\int_0^1 g(x, y) dx dy$  în care intervin valorile lui  $q$  pe cele patru colturi ale pătratului. La ce formulă se ajunge dacă  $q$  depinde numai de x nu și de  $y$ ?
	- (c) Utilizati (b) pentru a obtine o formulă de cubatură repetată în care intervin valorile  $q_{ij} = q(ih, jh), i, j = 0, 1, \ldots, n$ , unde  $h = 1/n$ .

**Problema 4.49.** Se consideră formula trapezelor "cu valori medii",

$$
\int_0^1 f(x) dx = \frac{1}{2} \left[ \frac{1}{\varepsilon} \int_0^\varepsilon f(x) dx + \frac{1}{\varepsilon} \int_{1-\varepsilon}^1 f(x) dx \right] + R(f), \quad 0 < \varepsilon < 2.
$$

- (a) Determinati gradul de exactitate al formulei.
- (b) Exprimati restul cu teorema lui Peno în ipoteza că  $f \in C^2[0,1]$ .
- (c) Arătati că nucleul lui Peano păstrează semn constant și exprimati restul sub forma  $R(f) = Cf''(\tau), \tau \in (0,1).$
- (d) Considerați (și explicați) cazurile limită  $\varepsilon \searrow 0$  și  $\varepsilon \rightarrow \frac{1}{2}$ .

**Problema 4.50.** Găsiți o formulă de cuadratură de forma

$$
\int_{-2}^{2} |x| f(x) dx = Af(-1) + Bf(0) + Cf(1) + R(f).
$$

**Problema 4.51.** Deduceti o formulă de integrare numerică de forma

$$
\int_{x_{n-1}}^{x_{n+1}} f(x) dx = Af(x_n) + Bf'(x_{n-1}) + Cf''(x_{n+1}) + R(f)
$$

unde punctele  $x_{n-1}, x_n, x_{n+1}$  sunt echidistate cu distanța dintre ele h. Formula va avea grad de exactitate cât mai mare posibil. Indicație: Considerați

$$
\int_{-h}^{h} f(x)dx = Af(0) + Bf'(-h) + Cf''(h) + R(f).
$$

**Problema 4.52.** (a) Determinati un spline cuadratic  $s_2(x)$  pe  $[-1, 1]$  cu un singur nod în  $x = 0$  astfel ca  $s_2(x) \equiv 0$  pe  $[-1, 0]$  și  $s_2(1) = 1$ .

(b) Se consideră o funcție de forma

$$
s(x) = c_0 + c_1 x + c_2 x^2 + c_3 s_2(x),
$$

unde  $c_i$  sunt constante și  $s_2(x)$  este definită la punctul (a). Ce fel de funcție este s? Determinați s astfel încât

$$
s(-1) = f_{-1}, \ s(0) = f_0, \ s'(0) = f'_0, \ s(1) = f_1,
$$

unde f este o funcție definită pe [-1, 1], iar  $f_{-1} = f(-1)$ ,  $f_0 = f(0)$ ,  $f'_0 = f'(0)$ ,  $f_1 = f(1)$ .

(c) Ce formulă de cuadratură se obține dacă se aproximează  $\int_{-1}^{1}$  $\int_{-1}^{1} f(x) dx$  prin  $\int_{-1}^{1}$  $\int_{-1}^{1} s(x) dx$ , unde s este functia de la punctul  $(b)$ .

**Problema 4.53.** Fie R o functională liniară cu Ker $R = \mathbb{P}_d$ . Arătați că nucleul lui Peano  $K_r(t)$ ,  $r \leq d$ , al lui R se anulează pentru orice  $t \notin [a, b]$ , unde  $[a, b]$  este intervalul pe care sunt definite functiile cărora li se aplică  $R$ .

**Problema 4.54.** Arătați că o funcțională liniară ce satisface  $Rf = e_{r+1} f^{(r+1)}(\bar{t}), \bar{t} \in [a, b]$ ,  $e_{r+1}$  ≠ 0, pentru orice  $f \in C^{r+1}[a, b]$ , este în mod necesar definită de ordinul r dacă are nucleul Peano  $K_r$  continuu.

**Problema 4.55.** Fie R o functională liniară care se anulează pentru polinoame de grad d. Arătați că nici unul din nucleele Peano  $K_0, K_1, \ldots, K_{d-1}$  nu poate fi definit (adică, nu poate păstra semn constant).

## **4.2. Probleme practice**

**Problema 4.56.** Determinati o formulă de cuadratură de forma

$$
\int_{-\infty}^{\infty} e^{-x^2} f(x) dx = \sum_{k=1}^{n} A_k f(x_k) + R_n(f),
$$

care să aibă grad maxim de exactitate. Aplicați formula pentru a calcula

$$
\int_{-\infty}^{\infty} e^{-x^2} \sin x dx, \quad \int_{-\infty}^{\infty} e^{-x^2} \cos x dx.
$$

cu o precizie dată.

**Problema 4.57.** Generati o formulă de cuadratură de forma

$$
\int_{-1}^{1} \frac{f(x)}{\sqrt{1-x^2}} dx = \sum_{k=1}^{10} w_k f(x_k) + R(f)
$$

care să aibă grad maxim de exactitate. Folositi formula pentru a aproxima integralele

$$
\int_{-1}^{1} \frac{\cos(x)}{\sqrt{1-x^2}} dx \, \text{s}i \, \int_{-1}^{1} \frac{\cos(x^2)}{\sqrt{1-x^2}} dx.
$$

Problema 4.58. Evaluați 1  $\int \frac{\sin x}{\sqrt{x}} dx$  utilizând o cuadratură adaptivă 0

- (a) rezolvând problema așa cum este enunțată;
- (b) utilizând o tehnică de dezvoltare în serie;
- (c) utilizând o schimbare de variabilă.

Comparați rezultatele.

**Problema 4.59.** (a) Care este valoarea exactă a lui

$$
\int\limits_{0}^{4\pi}\cos^{2}x\mathrm{d}\,x
$$

- (b) Ce se întâmplă dacă se calculează cu o cuadratură adaptivă? Ce este greșit?
- (c) Cum evită funcția MATLAB quad această dificultate?
- (d) Calculați integrala folosind o cuadratură gaussiană și metoda lui Romberg.

**Problema 4.60.** Funcția  $y(x) = e^{-x^2} \int_0^x$ ∫ 0  $e^{t^2}$ d t se numește integrala lui Dawson. Tabelați această funcție pentru  $x = 0, 0.1, \ldots, 0.5$ . Pentru a evita evaluările de funcții nenecesare, descompuneti integrala într-o sumă de integrale pe subintervale.

**Problema 4.61.** O populatie este guvernată de capacitatea variabilă a mediului de a o sustine. Un model simplu este dat de ecuatia diferențială

$$
P'(t) = kP(t)\left[M\left(1 - r\cos\frac{\pi}{6}t\right) - P(t)\right],
$$

unde t este timpul măsurat în luni,  $P(t)$  este populația la momentul t, iar ceilalți parametrii sunt constante cunoscute. Această ecuație are soluția

$$
P(t) = \frac{P(0)F(t)}{1 + kP(0) \int_{0}^{t} F(s)ds},
$$

unde

$$
F(t) = \exp\left[kM\left(t - \frac{6r}{\pi}\sin\frac{\pi t}{6}\right)\right].
$$

Presupunând că  $k = 0.001$ ,  $M = 1000$ ,  $r = 0.3$ ,  $P(0) = 250$  calculati  $P(t)$  pentru  $t = 0, 3, 6$ ,  $9, \ldots, 36.$ 

**Problema 4.62.** Fie  $f(x) = x^{10} - 10x^8 + 33x^6 - 40x^4 + 16x^2$ .

- (a) Utilizati ezplot (sau plot) pentru a reprezenta  $f(x)$  pe  $[-2, 2]$ .
- (b) Utilizați toolbox-ul Symbolic sau Maple pentru a găsi o expresie analitică a integralei  $\int_{-2}^{2}$  $\int_{-2}^{2} f(x) dx$ .
- (c) Ce se întâmplă dacă definiti

$$
F = \text{inline}('x^010 - 10*x^08 + 33*x^06 - 40*x^04 + 16*x^02')
$$

si utilizați o cuadratură adaptivă? De ce?

- (d) Cum evitati dificultatea? Justificati?
- (e) Ce se întâmplă dacă calculați cu metoda lui Romberg?

**Problema 4.63.** Calculati integrala

$$
\int_{0}^{\pi} \frac{\mathrm{d}x}{4 + \sin 20x}
$$

cu aceeași metodă pe întreg intervalul și pe un interval mai mic, exploatând periodicitatea. Care metodă este mai bună? Considerați următoarele metode:

- (a) o cuadratură adaptivă ;
- (b) metoda lui Romberg.
- (c) o cuadratură gaussiană.

**Problema 4.64.** Funcția Bessel de ordinul zero  $J_0(x)$  se poate calcula cu formula

$$
J_0(x) = \frac{1}{\pi} \int_{0}^{\pi} \cos(x \sin \theta) \mathrm{d}\theta.
$$

Utilizati formula pentru a evalua  $J_0(x)$  pentru  $x = 1.0, 2.0, 3.0$ . comparati rezultatul obtinut cu cel furnizat de MATLAB.

**Problema 4.65.** O sferă de rază R plutește pe jumătate scufundată într-un lichid. Dacă este împinsă în jos până când planul diametral este la distanța  $p(0 < p \le R)$  sub suprafața lichidului și apoi este eliberată, perioada vibrației care se produce astfel este

$$
T = 8R\sqrt{\frac{R}{g(6R^2 - p^2)}} \int_{0}^{2\pi} \frac{dt}{\sqrt{1 - k^2 \sin^2 t}},
$$

unde  $k^2 = p^2 / (6R^2 - p^2)$  și  $g = 10m/s^2$ . Pentru  $R = 1$  și  $p = 0.5, 0.75, 1.0$  găsiți  $T$ .

Problema 4.66. Evaluați 1 ∫ 0  $\frac{\exp(x)}{\sqrt{x}}$ d $x$  utilizând o cuadratură adaptivă

- (a) rezolvând problema așa cum este enunțată;
- (b) utilizând o schimbare de variabilă;
- (c) utilizând o tehnică de dezvoltare în serie.

Comparați rezultatele.

**Problema 4.67.** Utilizați o cuadratură adaptivă cu diverse toleranțe pentru a aproxima  $\pi$  prin

$$
\pi = \int_{-1}^{1} \frac{2}{1 + x^2} \mathrm{d}x.
$$

Cum variază precizia și numărul de evaluări de funcție odată cu toleranța?

**Problema 4.68.** Utilizați Maple sau toolbox-ul Symbolic pentru a găsi valoarea exactă a

$$
\int_{0}^{1} \frac{x^4 (1-x)^4}{1+x^2} \mathrm{d}x.
$$

- (a) De ce aproximare faimoasă vă aminteste această integrală?
- (b) Prezintă evaluarea numerică a acestei integrale cu o cuadratură adaptivă dificultăți?

Problema 4.69. Integrala exponentială

$$
E_1(x) = \int_{1}^{\infty} e^{-tx} \frac{\mathrm{d}x}{x}, \qquad t > 0,
$$

apare în studiul transferului radiativ și în teoria transportului. Integrala se transformă succesiv

$$
E_1(t) = \int_1^{\infty} e^{-x} \frac{dx}{x} + \int_t^1 e^{-x} \frac{dx}{x}
$$
  
= 
$$
- \left\{ \int_1^{\infty} e^{-x} \frac{dx}{x} - \int_0^1 (1 - e^{-x}) \frac{dx}{x} \right\}
$$
  
+ 
$$
\int_t^1 \frac{dx}{x} + \int_0^t (1 - e^{-x}) \frac{dx}{x}.
$$

Expresia dintre acolade are valoarea aproximativă  $\gamma = 0.5772156649015329$  (constanta lui Euler). Al doilea termen se integrează analitic la  $-\ln t$ . Deci,

$$
E_1(t) = -\gamma - \ln t + \int_{0}^{t} (1 - e^{-x}) \frac{\mathrm{d}x}{x}.
$$

Evaluati  $E_1(t)$  pentru  $t = 1.0, 2.0, 3.0$ . Apare vreo dificultate datorită comportării integrandului în  $x = 0$ ?

**Problema 4.70.** Potențialul în interiorul cercului unitate datorat unui potențial dat pe frontieră,  $f(\theta)$ , este dat de integrala lui Poisson

$$
\varphi(r,\theta) = \frac{1}{2\pi} \int_{0}^{2\pi} \frac{1-r^2}{1-2r\cos(\theta-\theta') + r^2} f(\theta')d\theta'.
$$

Pot să apară dificultăți la evaluarea integrandului când  $r \to 1$ , deoarece pentru  $\theta' = \theta$ ,

$$
\frac{1 - r^2}{1 - 2r\cos(\theta - \theta') + r^2} = \frac{1 + r}{1 - r}.
$$

Problema nu este prea severă deoarece termenul este mare doar dacă  $r$  este foarte apropiat de 1, dar, în principiu, nu ar trebui să fie nici o problemă căci dacă  $r \to 1$ ,  $\varphi(r, \theta) \to f(\theta)$ . Observând că

$$
1 = \frac{1}{2\pi} \int_{0}^{2\pi} \frac{1 - r^2}{1 - 2r\cos(\theta - \theta') + r^2} d\theta',
$$

se obtine forma

$$
\varphi(r,\theta) = f(\theta) + \frac{1}{2\pi} \int_{0}^{2\pi} \frac{1-r^2}{1-2r\cos(\theta-\theta')+r^2} \left[f(\theta') - f(\theta)\right] d\theta',
$$

care are proprietăți numerice mai bune. Verificați aceasta evaluând  $\varphi(r, \theta)$  pentru r apropiat de 1 cu  $f(\theta) = \sin \theta$ . Soluția analitică este  $\varphi(r, \theta) = \sin \theta$ .

**Problema 4.71.** Functia beta este definită prin

$$
B(z, w) = \int_{0}^{1} t^{z-1} (1-t)^{w-1} dt.
$$

Scrieți un fișier M mybeta care aproximează  $B(z, w)$  folosind o cuadratură adaptivă. Comparați funcția dumneavoastră cu funcția MATLAB beta.

**Problema 4.72.** Functia  $\Gamma(x)$  se defines te prin

$$
\Gamma(x) = \int_{0}^{\infty} t^{x-1} e^{-t} dt.
$$

Încercarea de evaluare numerică a acestei integrale cu o cuadratură este ineficientă și nefiabilă. Dificultățile sunt cauzate de intervalul infinit și de variațiile mari ale valorilor integrandului. Scrieți un fișier M mygamma care utilizează o cuadratură adaptivă pentru a calcula  $\Gamma(x)$ . Comparati functia dumneavoastră cu functia MATLAB gamma. Pentru ce valori ale lui  $x$  funcția dumneavoastră este rezonabil de rapidă și precisă? Pentru ce valori ale lui  $x$ devine lentă și imprecisă?

Problema 4.73. Determinați o formulă de cuadratură de forma

$$
\int_1^2 (x^4 - 1) f(x) dx = A_1 f(x_1) + A_2 f(x_2) + A_3 f(x_3) + R_3(f),
$$

cu grad maxim de exactitate.

Problema 4.74. Determinați o formulă de cuadratură de forma

$$
\int_{-1}^{1} \frac{f(x)}{\sqrt{1-x^2}} dx = \sum_{k=1}^{10} A_k f(x_k) + R_3(f),
$$

care să aibă grad maxim de exactitate. Să se aplice formula pentru a calcula

$$
\int_{-1}^{1} \frac{xe^{-x^2}}{\sqrt{1-x^2}} dx.
$$

Verificare.

Problema 4.75. Determinați lungimea arcului de curba parametrică

$$
x(t) = (1 - \cos(t))\cos(t)
$$
  
y(t) = (1 - \cos(t))\sin(t), t \in [0, 2\pi].

folosind o cuadratură adaptivă și metoda lui Romberg. Indicație: formula este

$$
\ell = \int_{a}^{b} \sqrt{(x'(t))^{2} + (y'(t))^{2}} dt
$$

Problema 4.76. Aproximati integralele

$$
I_c = \int_0^1 \frac{\cos x}{\sqrt{x}} dx, \qquad I_s = \int_0^1 \frac{\sin x}{\sqrt{x}} dx
$$

cu o precizie dată:

- (a) utilizând o cuadratură adaptivă;
- (b) utilizând o cuadratură Gauss-Legendre, după ce s-a efectuat schimbarea de variabilă  $x=t^2;$
- (c) utilizând o cuadratură Gauss-Jacobi.

**Problema 4.77.** Dorim să calculăm

$$
\int_0^1 x \sin \frac{1}{x} dx.
$$

- (a) Incercați să obțineți valoarea "exactă" utilizând Symbolic Math Toolbox sau Maple.
- (b) Ce se întâmplă dacă utilizați o cuadratură adaptivă sau funcția MATLAB quad?

(c) Cum puteti rezolva impedimentul de la punctul anterior? Calculati integrala cu o eroare absolută <  $10^{-8}$ .

**Problema 4.78.** Calculati eroarea care se comite aplicând formula trapezului și formula elementară a lui Simpson la aproximarea  $\int_0^1$  $\int_0^1 x^4 dx$  și  $\int_0^1$  $\int_0^1 x^5 dx$ . Găsiți valoarea constantei C pentru care regula trapezului dă valoarea exactă la calculul integralei

$$
\int_0^1 (x^5 - Cx^4) \mathrm{d}x
$$

și arătați că regula trapezului dă rezultate mai precise decât regula lui Simpson pentru  $\frac{15}{14}$  <  $C < \frac{85}{74}.$ 

**Problema 4.79.** Perioada unui pendul simplu de lungime L este  $\tau = \sqrt{\frac{L}{g}}h(\theta_0)$ , unde g este accelerația gravitațională,  $\theta_0$  reprezintă amplitudinea unghiulară, iar

$$
h(\theta_0) = \int_0^{\pi/2} \frac{\mathrm{d}\,\theta}{\sqrt{1-\sin^2\frac{\theta_0}{2}\sin^2\theta}}.
$$

Calculați  $h(15^{\circ})$ ,  $h(30^{\circ})$  și  $h(45^{\circ})$  și comparați aceste valori cu  $h(0) = \pi/2$  (aproximarea utilizată pentru amplitudini mici).

**Problema 4.80.** Formula lui Debye pentru capacitatea calorică  $C_V$  a unui solid este  $C_V$  =  $9N kg(u)$ , unde

$$
g(u) = u^3 \int_0^{1/u} \frac{x^4 e^x}{(e^x - 1)^4} dx.
$$

Termenii din această ecuatie sunt

 $N =$  numărul de particule din solid  $k = constant$ a lui Boltzmann  $u = T/D$  $T =$ temperatura absolută  $D =$ temperatura Debye

Calculati  $q(u)$  pentru u de la 0 la 1.0 din 0.05 în 0.05 si reprezentati rezultatul.

**Problema 4.81.** Un vârf de tensiune într-un circuit este provocat de un curent

$$
i(t) = i_0 e^{-t/t_0} \sin(2t/t_0)
$$

printr-un rezistor. Energia  $E$  disipată de rezistor este

$$
E = \int_0^\infty Ri^2(t)dt.
$$

Determinati E cunoscând  $i_0 = 100A$ ,  $R = 0.5\Omega$  și  $t_0 = 0.01s$ .

### **Problema 4.82.** (a) Calculati

$$
\int_{-1}^1 T_k(x) \mathrm{d} x,
$$

unde  $T_k$  este polinomul Cebîşev de speta I de grad k.

(b) Folositi rezultatul de la punctul anterior pentru a demonstra că integrala unui polinom de grad  $n$  exprimată sub forma unei serii Cebîsev este

$$
\int_{-1}^{1} \sum_{k=0}^{n} c_k T_k(x) dx = \sum_{\substack{k=0 \ k par}}^{n} \frac{2c_k}{1-k^2}.
$$

- $(c)$  Implementati ideea de la punctul  $(b)$  în MATLAB (folositi rutinele de la laborator pentru calculul coeficientilor  $c_k$ ) si utilizati-o la integrarea numerică a functiilor.
- (d) Utilizati rutina de la punctul  $(c)$  pentru a calcula

$$
\int_{-1}^{1} e^x \sin x^2 \mathrm{d}x.
$$

**Problema 4.83.** Pentru  $p \in \mathbb{N}$  fie

$$
I_p = \int_0^1 (1 - t)^p f(t) dt.
$$

Comparati regula trapezelor cu n subintervale cu cuadratura Gauss-Jacobi cu n puncte pe [0, 1] cu parametrii  $\alpha = p$ ,  $\beta = 0$ . Luati de exemplu  $f(t) = \tan t$  și  $p = 5 : 5 : 20$  și  $n = 10:10:50$  în cazul metodei trapezelor și  $n = 2:2:10$  pentru cuadratura Gauss.

**Problema 4.84.** Nu există nici o metodă elegantă de a calcula

$$
I = \int_0^{\pi/2} \ln \sin x dx.
$$

Metoda "fortei brute" împarte integrala în trei părti: de la  $x = 0$  la 0.01, de la 0.01 la 0.2 si de la  $x = 0.02$  to  $\pi/2$ . Pentru prima parte utilizăm aproximarea sin  $x \approx x$ , care ne permite să obținem integrala analitic. Celelalte părți se pot calcula cu o cuadratură Gauss–Legendre. Utilizati această metodă pentru a aproxima  $I$  cu sase zecimale.

**Problema 4.85.** O grindă uniformă formează arcul de cantilever (grindă încastrată) AB (fi-gura [4.1\)](#page-83-0). Se poate arăta că deplasamentul vertical al lui A datorat forței  $P$  este

$$
\delta_A = \frac{Pb^3}{EI} C\left(\frac{h}{b}\right),
$$

unde  $EI$  este rigiditatea grindei și

$$
C\left(\frac{h}{b}\right) = \int_0^1 z^2 \sqrt{1 + \left(\frac{2h}{b}z\right)^2} dz.
$$

Scrieți un program care calculează  $C(h/b)$  pentru orice valoare dată a lui  $h/b$ . Utilizați programul pentru a calcula  $C(0.5)$ ,  $C(1.0)$  și  $C(2.0)$ .

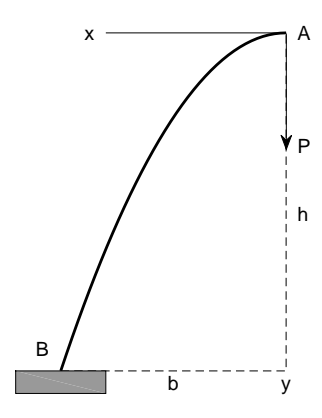

<span id="page-83-0"></span>Figura 4.1: Cantilever semiparabolic

#### Sursa MATLAB 4.1 Cuadratură Gauss-Legendre

```
function [g_nodes,g_coeff]=Gauss_Legendre(n)
%GAUSS-LEGENDRE - Gauss-Legendre nodes and coefficients
beta=[2,(4-(1:n-1).^(-2)).^(-1)];
alpha=zeros(n,1);
[g_nodes,g_coeff]=Gaussquad(alpha,beta);
```
Problema 4.86. Aproximati

$$
\int_1^{\pi} \frac{\ln x}{x^2 - 2x + 2} dx
$$

cu 8 zecimale exacte folosind o cuadratură Gauss-Legendre. Aproximați

$$
\int_0^{\pi/2} \frac{dx}{\sqrt{\sin x}}
$$

cu 9 zecimale exacte, folosind o cuadratură Gauss-Cebîşev.

**Problema 4.87.** Utilizati formule de cuadratură de tip Gauss pentru a verifica numeric formulele:

$$
\int_0^1 \frac{\log(1-x)}{x} dx = -\frac{\pi^2}{6}, \qquad \int_0^1 \frac{\log(1+x)}{x} dx = \frac{\pi^2}{12}
$$

$$
\int_0^1 \frac{\ln(1+x^2)}{x} dx = \frac{\pi^2}{24}.
$$

**Problema 4.88.** Presupunând că f este o funcție cu o comportare bună, discutați modul în care integralele următoare se pot aproxima prin cuadraturi gaussiene standard (adică cu intervale și ponderi canonice).

- (a)  $\int_a^b$  $\int_a^b f(x)dx, a < b.$
- (b)  $\int_1^{\infty} e^{-ax} f(x) dx, a > 0.$
- (c)  $\int_{-\infty}^{\infty} e^{-(ax^2+bx)} f(x) dx$ ,  $a > 0$ . (Indicatie: completati un pătrat perfect la exponent)
- (d)  $\int_0^\infty \frac{e^{-xt}}{y+t}$  $\frac{e^{-x}}{y+t}dt$ ,  $x > 0$ ,  $y > 0$ . Este aproximarea obținută prea mare sau prea mică? Explicați.

**Problema 4.89.** Fie  $f(x) = \frac{1}{1-\pi x}$  și  $f_i = f(ih)$ ,  $i = -2, -1, 0, 1, 2$ . Cu ajutorul diferențelor finite regresive

$$
\nabla f_1 = f_1 - f_0, \ \nabla^2 f_1 = f_1 - 2f_0 + f_{-1}
$$
  

$$
\nabla^3 f_2 = f_2 - 3f_1 + 3f_0 - f_{-1}, \ \nabla^4 f_2 = f_2 - 4f_1 + 6f_0 - 4f_{-1} + f_{-2},
$$

definim

$$
e_n(h) = f^{(n)}(0) - \frac{1}{h^n} \nabla^n f_{\left[\frac{n+1}{2}\right]}, \quad n = 1, 2, 3, 4.
$$

Încercați să determinați ordinul de convergență a lui  $e_n(h)$  când  $h \to \infty$  afișând pentru  $n=1,\ldots,4$ 

$$
e_n(h_k) \, \text{ si } r_k \coloneqq \frac{e_n(h_k)}{e_n(h_{k-1})}, \qquad k = 1, 2, \dots, 10,
$$

unde  $h_k = \frac{1}{4} 2^{-k}$ ,  $k \ge 0$ . Comentați rezultatele.

**Problema 4.90.** (a) Utilizați ezplot pentru a reprezenta grafic  $x^x$  pentru  $0 \le x \le 1$ .

(b) Ce se întâmplă dacă încercați să utilizați Symbolic Math Toolbox pentru a găsi o expresie analitică pentru

$$
\int_0^1 x^x \mathrm{d}x?
$$

- (c) Încercați să găsiți valoarea numerică a acestei integrale cât mai precis posibil.
- (d) Cât credeți că este eroarea în răspunsul obținut?
- **Problema 4.91.** (a) Modificati rutina de cuadratură adaptivă astfel ca recursivitatea să se termine și să se afize un mesaj de avertisment ori de câte ori numărul de evaluări de functii depăseste 10,000. Asigurati-vă că mesajul se afisează o singură dată.
	- (b) Dați un exemplu care declanșează acest avertisment.

**Problema 4.92.** Fie

$$
E_k = \int_0^1 x^k e^{x-1} \mathrm{d}x.
$$

(a) Arătați că

$$
E_0=1-1/e
$$

si că

$$
E_k = 1 - kE_{k-1}.
$$

- (b) Presupunem că dorim să calculăm  $E_1, \ldots, E_n$  pentru  $n = 20$ . Care dintre următoarele abordări este mai rapidă și mai precisă?
	- Pentru orice k, utilizați o cuadratură adaptivă pentru a evalua  $E_k$  numeric.
	- Utilizati recurenta directă:

$$
E_0 = 1 - 1/e
$$
  
for  $k = 2, ..., n$ ,  $E_k = 1 - kE_{k-1}$ .

• Utilizați recurența regresivă, pornind cu  $N = 32$  cu o valoare complet imprecisă pentru  $E_N$ :

$$
E_N = 0;
$$
  
for  $k = N, ..., 2$ ,  $E_{k-1} = (1 - E_k)/k;$   
ignore  $E_{n+1}, ..., E_N$ 

**Problema 4.93.** Un articol al Prof. Nick Trefethen de la Universitatea Oxford din ianuarie/februarie 2002 a apărut în SIAM News cu titlul "Hundred-dollar, Hundred-digit Chal-lenge" [\[135\]](#page-120-0). Sfidarea lui Trefethen constă în 10 probleme de calcul al căror răspuns este un singur număr real. El a cerut ca fiecare răspuns să fie calculat cu 10 cifre semnificative si a oferit un premiu de 100\$ persoanei sau grupului de persoane care calculează cel mai mare număr de cifre corecte. 94 de echipe din 25 de țări au intrat în concurs. Spre marea surpriză a lui Trefethen, 20 de echipe au realizat un maxim de 100 de puncte și alte 5 echipe au realizat 99 de puncte. A apărut apoi o carte pe această temă [\[19\]](#page-114-0). Prima problemă a lui Trefethen este determinarea

$$
T = \lim_{\varepsilon \to 0} \int_{\varepsilon}^{1} x^{-1} \cos \left( x^{-1} \ln x \right) \mathrm{d} x.
$$

(a) De ce nu putem utiliza pur și simplu o rutină de cuadratură numerică din MATLAB pentru a calcula această integrală cu doar câteva linii de cod? Iată aici un mod de a calcula  $T$  cu câteva cifre semnificative. Exprimati integrala ca o sumă infinită de integrale peste intervale în care integrandul nu-și schimbă semnul:

$$
T=\sum_{k=1}^\infty T_k,
$$

unde

$$
T_k = \int_{x_k}^{x_{k-1}} x^{-1} \cos(x^{-1} \ln x) \, dx.
$$

Aici  $x_0 = 1$ , și, pentru  $k > 0$ ,  $x_k$  sunt zerourile succesive ale lui  $\cos(x^{-1} \ln x)$ , ordonate descrescător,  $x_1 > x_2 > ...$  Cu alte cuvinte, pentru  $k > 0$ ,  $x_k$  este soluție ecuației

$$
\frac{\ln x_k}{x_k} = -\left(k - \frac{1}{2}\right)\pi.
$$

Putem utiliza un rezolvitor de ecuații neliniare cum ar fi fzero pentru a calcula  $x_k$ urile. Dacă utilizați Symbolic Math Toolbox, puteți apela funcția lambertw pentru a calcula  $x_k$ -urile. Pentru fiecare  $x_k$ ,  $T_k$  poate fi calculat cu o cuadratura adaptivă propriu sau cu quad, ori quadl. Semnele  $T_k$ -urilor alternează și deci sumele parțiale ale seriilor vor oscila în jurul sumei seriei. Mai mult, media a două sume parțiale succesive este o aproximare mai precisă a rezultatului final decât suma înseși.

- (b) Utilizati această abordare pentru a calcula  $T$  cât mai precis posibil într-un timp rezonabil. Încercați să obțineți cel puțin patru sau cinci cifre. S-ar putea obține și mai multe. în toate cazurile, indicati cât sunt de precise rezultatele.
- (c) Investigați utilizarea accelerării  $\delta^2$  a lui Aitken

$$
\hat{T}_k = T_k - \frac{(T_{k+1} - T_k)^2}{(T_{k+1} - 2T_k + T_{k-1})}.
$$

- Problema 4.94. (a) Găsiți o formulă Gauss-Legendre cu trei noduri pentru intervalul  $[a, b]$ .
	- (b) Găsiți formula compusă corespunzătoare pentru  $n$  subintervale.
	- (c) Scrieti si rulati un program pentru a obtine o aproximare numerică a integralei

$$
\int_0^{2\pi} \frac{\cos 2x}{e^x} \mathrm{d}x
$$

utilizând regula de la (b) cu  $n = 120$ . Utilizați soluția exactă  $\frac{1}{5}(1 - e^{-2\pi})$  calculată în dublă precizie pentru a calcula eroarea absolută.

**Problema 4.95.** Să se aproximeze

$$
\operatorname{erf}(x) = \frac{2}{\sqrt{\pi}} \int_0^x e^{-t^2} dt
$$

cu o precizie de 10<sup>-7</sup> utilizând:

- (a) dezvoltarea Taylor;
- (d) metoda lui Romberg.

**Problema 4.96.** Utilizați metoda lui Romberg pentru a aproxima cu o precizie de 10<sup>-9</sup> integrala

$$
\int_0^{48} \sqrt{1 + \cos^2 x} \, \mathrm{d}x.
$$

Explicati de ce pot să apară dificultăți și reformulați problema astfel încât să se poată obține mai usor o aproximatie precisă.

**Problema 4.97.** Studiul difractiei luminii printr-o fantă dreptunghiulară implică integralele lui Fresnel

$$
c(t) = \int_0^t \cos \frac{\pi}{2} \omega^2 d\omega, \qquad s(t) = \int_0^t \sin \frac{\pi}{2} \omega^2 d\omega.
$$

Construiți o tabelă a valorilor lui  $c(t)$  și  $s(t)$  cu o precizie de 10<sup>-5</sup> pentru valorile  $t =$  $0.1, 0.2, \ldots, 1.0.$ 

**Problema 4.98.** Presupunem că un corp de masă m călătorește în sus pe verticală pornind de la suprafata Pământului. Dacă orice rezistență exceptând gravitația se neglijază, viteza de evadare  $v$  este dată de

$$
v^2 = 2gR \int_1^\infty z^{-2} \mathrm{d}z, \text{ unde } z = \frac{x}{R},
$$

 $R = 6371$  km este raza Pământului, iar  $g = 9.79881m/s^2$  este accelerația gravitațională la suprafata Pământului. Aproximati viteza de evadare v.

Problema 4.99. Utilizați o cuadratură Gauss-Laguerre și o cuadratură Gauss-Hermite pentru a aproxima

$$
\int_{-\infty}^{\infty} \frac{1}{1+x^2} \mathrm{d}x.
$$

**Problema 4.100.** Dorim să calculăm aria unui elipsoid obținut prin rotația elipsei din figura [4.2](#page-88-0) în jurul axei x. Raza  $\rho$  este dată în funcție de coordonatele axiale prin ecuația

$$
\rho^2(x) = \alpha^2 (1 - \beta^2 x^2), \quad -\frac{1}{\beta} \le x \le \frac{1}{\beta},
$$

unde  $\alpha$  și  $\beta$  verifică  $\alpha^2 \beta^2 < 1$ .

Pentru test vom utiliza următoarele valori ale parametrilor:  $\alpha = (\sqrt{2}-1)/10$ ,  $\beta = 10$ . Aria este dată de

$$
I(f) = 4\pi\alpha \int_0^{1/\beta} \sqrt{1 - K^2 x^2} \, \mathrm{d}x,
$$

unde  $K^2 = \beta^2 \sqrt{1 - \alpha^2 \beta^2}$ . Calculați aria:

- (a) exact, utilizând Symbolic Math Toolbox;
- (b) aproximativ, utilizând o cuadratură adaptivă, metoda lui Romberg și funcțiile MA-TLAB quad și quadl. Afisați metoda, aproximarea și numărul de evaluări de funcții.

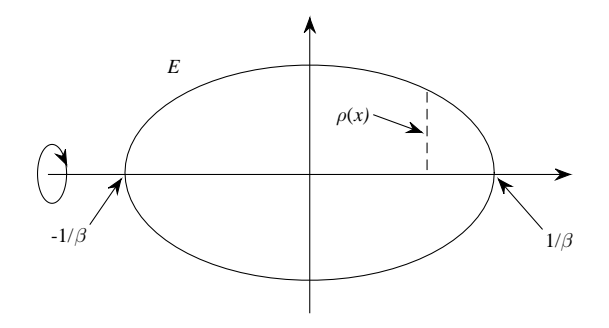

<span id="page-88-0"></span>Figura 4.2: Secțiune în elipsoid

# CAPITOLUL 5

## Rezolvarea numerică a ecuațiilor neliniare

## **5.1. Probleme teoretice**

Problema 5.1. Considerăm ecuația lui Kepler,

$$
f(x) = 0, \quad f(x) = x - \varepsilon \sin x - \eta, \quad 0 < |\varepsilon| < 1, \ \eta \in \mathbb{R},
$$

unde  $\varepsilon$ ,  $\eta$  sunt parametrii.

(a) Arătați că, pentru orice  $\varepsilon$ ,  $\eta$  există exact o rădăcină reală  $\alpha = \alpha(\varepsilon, \eta)$  și că

$$
\eta - |\varepsilon| \leq \alpha(\varepsilon, \eta) \leq \eta + |\varepsilon|.
$$

(b) Scriind ecuatia sub forma unei probleme de punct fix

$$
x = \varphi(x), \quad \varphi(x) = \varepsilon \sin x + \eta
$$

arătați că metoda aproximațiilor succesive  $x_{n+1} = \varphi(x_n)$  converge pentru orice valoare de pornire arbitrară  $x_0$ .

(c) Fie m un întreg astfel încât  $m\pi < \eta < (m+1)\pi$ . Arătați că metoda lui Newton cu valoarea de pornire

$$
x_0 = \begin{cases} (m+1)\pi, & \text{dacă } (-1)^m \varepsilon > 0; \\ m\pi, & \text{altfel.} \end{cases}
$$

converge (monoton) către  $\alpha(\varepsilon, \eta)$ .

(d) Estimati constanta de eroare asimptotică  $c$  a metodei lui Newton.

- **Problema 5.2.** (a) Deduceți o metodă iterativă ce utilizează numai adunări (sau scăderi) și înmulțiri pentru calculul inversului  $\frac{1}{a}$  al unui număr pozitiv a.
	- (b) Pentru ce valori de pornire  $x_0$  algoritmul de la (a) converge? Ce se întâmplă dacă  $x_0 < 0?$
	- (c) Deoarece în aritmetica în virgulă flotantă binară este suficient să găsim inversul semnificantului, presupunem că  $1 \le a < 2$ , sau după creșterea exponentului cu o unitate  $\frac{1}{2} \leq a < 1$ . Arătați că în acest ultim caz

$$
\left|x_{n+1}-\frac{1}{a}\right| < \left|x_n-\frac{1}{a}\right|^2.
$$

- (d) Utilizați rezultatul de la (c) pentru a estima câte iterații sunt necesare pentru a obține  $\frac{1}{a}$ cu o eroare mai mică decât  $2^{-48}$ , dacă se ia  $x_0 = \frac{3}{2}$ .
- **Problema 5.3.** (a) Deduceti iteratia care rezultă aplicând metoda lui Newton functiei  $f(x) = x^3 - a = 0$  pentru a calcula rădăcina cubică  $\alpha = a^{\frac{1}{3}}$  a lui  $a > 0$ .
	- (b) Considerati ecuatia echivalentă  $f_{\lambda}(x) = 0$ , unde  $f_{\lambda}(x) = x^{3-\lambda} ax^{-\lambda}$  și determinati  $\lambda$ , astfel încât metoda lui Newton să conveargă cubic. Scrieti iteratia obtinută în cea mai simplă formă.

Problema 5.4. Arătati că

$$
x_{n+1} = \frac{x_n(x_n^2 + 3a)}{3x_n^2 + a}
$$

este o metodă de calcul al lui  $\alpha = \sqrt{a}$ , care converge cubic către  $\alpha$  (pentru un  $x_0$  potrivit). Determinați constanta de eroare asimptotică.

**Problema 5.5.** Se consideră iterația de tip punct fix

$$
x_{n+1} = \varphi(x_n), \quad n \in \mathbb{N}
$$

unde

$$
\varphi(x) = Ax + Bx^2 + Cx^3.
$$

- (a) Dându-se un număr pozitiv  $\alpha$ , să se determine constantele A, B, C, astfel ca iterația să conveargă local către  $1/\alpha$  cu ordinul  $p = 3$ . (Se obtine astfel o metodă cu convergentă cubică pentru calculul inversului  $1/\alpha$  a lui  $\alpha$ , care utilizează doar adunări, scăderi și înmultiri).
- (b) Determinați condiții asupra erorii inițiale  $\varepsilon_0 = x_0 \frac{1}{\varepsilon_0}$  $\frac{1}{\alpha}$ , astfel ca iterația să conveargă.

**Problema 5.6.** Fie  $p(t)$  un polinom monic de gradul n. Fie  $x \in \mathbb{C}^n$  și definim

$$
f_{\nu}(x) = p[x_1, x_2, \ldots, x_{\nu}], \quad \nu = 1, 2, \ldots, n,
$$

ca fiind diferența divizată a lui p relativ la coordonatele  $x_{\mu}$  ale lui x. Considerăm sistemul de ecuații

 $f(x) = 0, \quad [f(x)]^T = [f_1(x), f_2(x), \dots, f_n(x)].$ 

(a) Fie  $\alpha^T = [\alpha_1, \alpha_2, ..., \alpha_n]$  zerourile lui p. Arătați că  $\alpha$  este, exceptând o permutare a componentelor, soluția unică a lui  $f(x) = 0$ .

(Indicatie. Folositi forma Newton a polinomului de interpolare).

(b) Arătați că

$$
\frac{\partial}{\partial x_0} g[x_0, x_1, \dots, x_n] = g[x_0, x_0, x_1, \dots, x_n]
$$

presupunând că g este o funcție diferențiabilă în  $x_0$ . Ce se poate spune despre derivatele partiale în raport cu celelalte variabile?

- (c) Descrieti aplicarea metodei lui Newton sistemului de ecuatii neliniare  $f(x) = 0$ , dat la punctul (a).
- (d) Discutați în ce măsură procedura de la (a) și (c) este valabilă pentru funcții p nepolinomiale.

**Problema 5.7.** Pentru un întreg  $n \geq 1$ , se consideră ecuația

$$
f(x) = 0, \quad f(x) = x^{n+1} - b^n x + ab^n, \quad a > 0, \ b > 0.
$$

(a) Demonstrați că ecuația are exact două rădăcini distincte pozitive dacă și numai dacă

$$
a < \frac{n}{(n+1)^{1+\frac{1}{n}}}b.
$$

(*Indicație*. Analizați convexitatea lui f.)

(b) Presupunând că au loc condițiile de la (a), arătați că metoda lui Newton converge către cea mai mică rădăcină pozitivă, când se pornește cu  $x_0 = a$  și către cea mai mare, când  $x_0 = b$ .

**Problema 5.8.** (a) Arătati că iteratia Newton

$$
x_{n+1} = \frac{1}{2} \left( x_n + \frac{a}{x_n} \right), \quad a > 0
$$

pentru calcului rădăcinii pătrate  $\alpha = \sqrt{a}$  satisface

$$
\frac{x_{n+1} - \alpha}{(x_n - \alpha)^2} = \frac{1}{2x_n}
$$

Obtineti de aici eroarea asimptotică.

(b) Care este formula analoagă pentru rădăcina cubică?

**Problema 5.9.** Se consideră metoda lui Newton

$$
x_{n+1} = \frac{1}{2} \left( x_n + \frac{a}{x_n} \right), \quad a > 0
$$

pentru calculul rădăcinii pătrate  $\alpha = \sqrt{a}$ . Fie  $d_n = x_{n+1} - x_n$ .

(a) Arătați că

$$
x_n=\frac{a}{d_n+\sqrt{d_n^2+a}}
$$

(b) Utilizati (a) pentru a arăta că

$$
|d_{n+1}| = \frac{d_n^2}{2\sqrt{d_n^2 + a}}, \quad n \in \mathbb{N}.
$$

Discutați semnificația acestui rezultat pentru comportarea globală a iterației Newton în acest caz.

(c) Arătati că, numărul de cifre corecte se dublează (practic) la fiecare pas.

 $(Indicate.$  Punem  $x_n = \sqrt{a}(1 + \delta)$  și calculăm  $x_{n+1}$ ).

Problema 5.10. Pornind de la o ecuatie convenabilă, deduceti o metodă de aproximare a lui  $\sqrt[3]{a}$ . Cum se alege valoarea de pornire? care este criteriul de oprire?

## **Problema 5.11 (Alegerea valorii de pornire pentru metoda lui Newton).** Dacă

 $f(a)f(b) < 0$  și  $f'(x)$  și  $f''(x)$  asunt nenule și își păstrează semnul pe  $[a, b]$ , atunci alegând aproximația inițială  $x_0 \in [a, b]$  astfel încât

$$
f(x_0) f''(x_0) > 0, \tag{5.1.1}
$$

este posibil, utilizând metoda lui Newton, să se calculeze rădăcina unică  $\xi$  a lui  $f(x) = 0$  cu orice precizie. ( $f \in C^2[a, b]$ ).

**Problema 5.12.** Pentru ecuatia  $f(x) = 0$  definim

$$
y^{[0]}(x) = x
$$
  
\n
$$
y^{[1]}(x) = \frac{1}{f'(x)}
$$
  
\n...  
\n
$$
y^{[m]}(x) = \frac{1}{f'(x)} \frac{d}{dx} y^{[m-1]}(x), \quad m = 2, 3, ...
$$

Considerăm iterația definită de funcția

$$
\varphi_r(x) \coloneqq \sum_{m=0}^r (-1)^m \frac{y^{[m]}(x)}{m!} [f(x)]^m
$$

Dacă r = 1 se obține metoda lui Newton. Arătați că  $\varphi_r(x)$  definește o iterație  $x_{n+1} = \varphi_r(x_n)$ ,  $n = 0, 1, 2, \ldots$  ce converge local cu ordinul exact  $p = r + 1$  către o rădăcină  $\alpha$  a ecuației dacă  $y^{[r+1]}(\alpha) f'(\alpha) \neq 0.$ 

**Problema 5.13.** Fie  $\alpha$  un zero simplu al lui f și  $f \in C^p$  în vecinătatea lui  $\alpha$ , unde  $p \geq 3$ . Arătați că: dacă  $f''(\alpha) = \cdots = f^{(p-1)}(\alpha) = 0$ ,  $f^{(p)}(\alpha) \neq 0$ , atunci metoda lui Newton aplicată lui  $f(x) = 0$  converge local către  $\alpha$  cu ordinul p. Determinați constanta de eroare asimptotică.

#### **Problema 5.14.** Iteratia

$$
x_{n+1} = x_n - \frac{f(x_n)}{f'(x_n) - \frac{1}{2}f''(x_n)\frac{f(x_n)}{f'(x_n)}}, \quad n = 0, 1, 2, \dots
$$

pentru rezolvarea ecuatiei  $f(x) = 0$  se numește metoda lui Halley.

(a) Arătati că metoda se poate obtine aplicând metoda lui Newton ecuatiei  $q(x) = 0$ ,  $g(x) = f(x)/\sqrt{f'(x)}$ .

(b) Presupunând că  $\alpha$  este o rădăcină simplă a ecuației și  $x_n \to \alpha$  când  $n \to \infty$ , arătați că ordinul exact de convergentă este  $p = 3$ , înafară de cazul când

$$
(Sf)(x) := \frac{f'''(x)}{f'(x)} - \frac{3}{2} \left( \frac{f''(x)}{f'(x)} \right)^2
$$

se anulează în  $x = \alpha$  și atunci ordinul de convergență poate fi mai mare decât 3.

(c) Cum arată metoda lui Halley pentru ecuația  $f(x) = x^{\lambda} - a, a > 0$ ?

**Problema 5.15.** Se consideră următoarea metodă de rezolvare a ecuației  $f(x) = 0$ :

$$
x_{n+1} = x_n - \frac{f(x_n)}{f'(x_0)}.
$$

Să se determine ordinul de convergenta și eroarea asimptotică.

**Problema 5.16.** Fie  $p > 1$ . Se consideră șirurile

$$
x_n = \underbrace{\sqrt{p + \sqrt{p + \dots \sqrt{p}}}}_{n \text{ ori}}
$$

s¸i

$$
y_n = \underbrace{\frac{1}{p + \frac{1}{p + \frac{1}{p + \dots}}}},_{n \text{ ori}}
$$

Demonstrati convergenta lor și determinati limitele folosind metoda aproximatiilor succesive.

**Problema 5.17.** Se consideră aproximația succesivă dată de funcția  $F(x) = x - f(x)f'(x)$ , unde  $f(r) = 0$  și  $f'(r) \neq 0$ . Impuneți condiții precise asupra lui f astfel ca metoda să conveargă cel puțin cubic către  $r$  dacă se pornește suficient de aproape de  $r$ .

**Problema 5.18.** Concepeți o metodă pentru a calcula  $\sqrt[20]{a}$ ,  $a > 0$ , bazată pe metoda lui Newton. De ce o astfel de metodă este lent convergentă? (A se vedea de exemplu  $a = 1$  și  $x_0 = \frac{1}{2}$ ). Ce se poate face? Gândiți-vă și la o altă metodă.

**Problema 5.19.** Se consideră o metodă iterativă de forma

$$
x_{n+1} = x_n - \frac{f(x_n)}{g'(x_n)}.
$$

Se presupune că metoda converge către un zero simplu al lui  $f, \xi$ , dar care nu este zero al lui g. Stabiliti o relatie între f și g astfel încât ordinul de convergență al metodei să fie cel puțin 3.

**Problema 5.20.** Se consideră ecuatia

 $x = e^{-x}$ 

- (a) Arătați că există o rădăcină reală unică  $\alpha$  și determinați intervalul care o conține.
- (b) Arătați că metoda aproximațiilor succesive  $x_n = e^{-x_n}$ ,  $n = 0, 1, 2, \dots$  converge local către  $\alpha$  și determinați constanta de eroare asimptotică.
- (c) Ilustrati grafic faptul că iteratia de la (b) converge global, adică pentru  $x_0 > 0$ , arbitrar. Demonstrați apoi convergența.
- (d) O ecuație echivalentă este

$$
x = \ln \frac{1}{x}.
$$

Iterația  $x_n = \ln \frac{1}{x_n}$  converge local? Explicați.

**Problema 5.21.** Se consideră ecuația  $x = \cos x$ .

- (a) Arătati grafic că are o rădăcină pozitivă unică  $\alpha$ . Indicati, aproximativ, unde este situată.
- (b) Demonstrati convergenta locală a iteratiei  $x_{n+1} = \cos x_n$ .
- (c) Pentru iterația de la (b) demonstrați că dacă  $x_n \in [0, \frac{\pi}{2}]$ , atunci

$$
|x_{n+1} - \alpha| < \sin \frac{\alpha + \pi/2}{2} |x_n - \alpha|.
$$

În particular, are loc convergența globală pe  $\left[0,\frac{\pi}{2}\right]$  .

(d) Arătați că metoda lui Newton aplicată ecuației  $f(x) = 0$ ,  $f(x) = x - \cos x$ , converge global pe  $\left[0, \frac{\pi}{2}\right]$ .

**Problema 5.22.** Procedeul  $\Delta^2$  al lui Aitken este un instrument pentru accelerarea convergentei proceselor liniare și se definește prin

<span id="page-94-0"></span>
$$
x'_n = x_n - \frac{(\Delta x_n)^2}{\Delta^2 x_n},
$$
\n(5.1.2)

unde  $\Delta x_n = x_{n+1} - x_n$  și  $\Delta^2 x_n = \Delta(\Delta x_n) = x_{n+2} - 2x_{n+1} + x_n$ . Fie  $(x_n)$  un șir ce converge liniar către  $\alpha$  cu constanta de eroare asimptotică c

$$
\lim_{n \to \infty} \frac{x_{n+1} - \alpha}{x_n - \alpha} = c, \qquad |c| < 1
$$

si presupunem că  $x_n \neq \alpha$ ,  $\forall n$ .

- (a) Deduceți procedeul  $\Delta^2$  al lui Aitken, presupunând că două rapoarte consecutive în relația de mai sus (de exemplu, pentru  $n \sin n + 1$ ) sunt egale cu c.
- (b) Arătați că șirul  $(x'_n)$  din  $(5.1.2)$  este bine definit pentru *n* suficient de mare.
- (c) Arătați că

$$
\lim_{n \to \infty} \frac{x'_n - \alpha}{x_n - \alpha} = 0,
$$

adică convergența superliniară.

**Problema 5.23.** (a) Să se arate că sirul dat prin relatia de recurentă

$$
x_{n+1} = x_n + (2 - e^{x_n}) \frac{x_n - x_{n-1}}{e^{x_n} - e^{x_{n-1}}}, x_0 = 0, x_1 = 1
$$

este convergent și să se determine limita sa.

(b) Iteratia din metoda secantei se poate scrie și sub forma

$$
x_{n+1} = \frac{x_{n-1}f(x_n) - x_nf(x_{n-1})}{f(x_n) - f(x_{n-1})}.
$$

Din punct de vedere al erorii, care formă este mai bună în programe, forma aceasta sau forma clasică? Justificati riguros raspunsul.

## **5.2. Probleme practice**

**Problema 5.24.** Determinați toate rădăcinile ecuației

$$
x^4 - x^3 + \frac{5}{4}x^2 - x + \frac{1}{4} = 0
$$

cu metoda lui Newton. Atenție, ecuația are o rădăcină reală dublă și două complexe.

**Problema 5.25.** Analiza ecuatiei lui Schrödinger pentru o particulă de masă m într-un potențial rectangular ne conduce la o multime discretă de valori ale energiei totale  $R$  care sunt soluțiile unei perechi de ecuații transcendente. Una dintre aceste ecuații este

$$
\cot\left(\frac{\alpha}{h}\sqrt{2mV_0}\sqrt{E/V_0}\right)=\sqrt{\frac{E/V_0}{1-E/V_0}},
$$

unde

$$
\overline{h} = \frac{h}{2\pi}, \quad h = 6.625 \times 10^{-27} erg - \text{sec},
$$

este constanta lui Planck. Găsiți valorile lui  $E$  ce satisfac această ecuație. Utilizati datele următoare, care corespund unui model simplificat al atomului de hidrogen:

$$
m = 9.109 \times 10^{-28} g
$$
  
\n
$$
V_0 = 2.179 \times 10^{-11} erg
$$
  
\n
$$
a = 5.292 \times 10^{-9} cm.
$$

Pe unele masini va fi nevoie să scalati unele variabile pentru a evita depăsirea flotantă inferioară. Fiți atenți și la alegerea erorii dacă doriți un răspuns precis.

**Problema 5.26.** În încercarea de a rezolva ecuația transferului radiativ în atmosfere semiinfinite, se întâlnește ecuația neliniară

$$
\omega_0 = \frac{2k}{\ln\left[\left(1+k\right)/\left(1-k\right)\right]},
$$

unde numărul  $\omega_0 \in (0, 1)$  se numește albedo. Arătați că pentru  $\omega_0$  fixat, dacă k este o rădăcină, la fel este si −k si că există o singură rădăcină  $k \in (0, 1)$ . Pentru  $\omega_0 = 0.25, 0.50, 0.75$  găsiti rădăcinile pozitive corespunzătoare.

**Problema 5.27.** Factorul de concentrare geometrică  $C$  într-un model de colectare a energiei solare (L. Vant-Hull, A. Hildebrandt: Solar thermal power systems based on optical transmissions, *Solar Energy*, 18(1976), pp. 31-40) satisface

$$
C = \frac{\pi (h/\cos A)^2 f}{\frac{1}{2}\pi D^2 (1+\sin A - \frac{1}{2}\cos A)}.
$$

Scalati problema pentru a evita polii. Găsiti cea mai mică rădăcină pozitivă A dacă  $h = 300$ ,  $C = 1200$ ,  $f = 0.8$  si  $D = 14$ .

Problema 5.28. Pentru curgerea turbulentă a unui fluid într-o conductă netedă, ecuația

$$
1 = \sqrt{c_f} \left( -0.4 + 1.74 \ln \left( \text{Re} \sqrt{c_f} \right) \right)
$$

modelează relația dintre factorul de frecare  $c_f$  și numărul lui Reynolds Re. Calculați  $c_f$  pentru  $Re = 10^4, 10^5, 10^6.$ 

**Problema 5.29.** (a) Implementati metoda falsei poziții în MATLAB.

(b) Considerăm o distribuție de probabilitate *continuă*, pentru care F (cdf) este disponibilă. Scrieți o funcție MATLAB ce calculează o cuantilă de ordin  $\alpha$  a acestei distribuții utilizând metoda falsei poziții. Atenție:  $F$  poate depinde de un număr variabil de parametrii.

**Problema 5.30.** Ecuația ce determină încărcarea critică pentru coloanele cu capitel îngroșat este dată în S. Timoshenko, *Theory of Elastic Stability*, McGraw Hill, New York, 1961. Valori potrivite ale parametrilor fizici pentru experimentele realizate de Timoshenko conduc la problema

$$
\frac{1}{180} = \left(\frac{1-\cos\frac{\pi}{10}}{\cos\frac{\pi}{10}-\cos z}\right)\frac{\sin z}{z}
$$

și se dorește cea mai mică rădăcină pozitivă. Faceți o schiță a graficului pentru a vă face o idee asupra locației rădăcinii. Scalați pentru a evita dificultățile legate de poli și singularitatea aparentă în 0 si apoi calculati rădăcina.

**Problema 5.31.** Căutăm parametrii  $\alpha$ ,  $\beta$  si  $\gamma$  ai modelului

$$
f(x) = \alpha e^{\beta x} + \gamma x
$$

interpolând punctele  $(1, 10)$ ,  $(2, 12)$  si  $(3, 18)$ . Utilizati metoda lui Newton pentru a găsi parametrii cu trei cifre corecte.

**Problema 5.32.** În unele probleme de distribuție a temperaturii este necesar să se găsească rădăcinile pozitive ale ecuatiei

$$
2xJ_1(x) - J_0(x) = 0,
$$

unde  $J_0(x)$  și  $J_1(x)$  sunt funcțiile Bessel de speța I de ordinul 0 și 1. Calculați cele mai mici trei rădăcini pozitive.

**Problema 5.33.** Cartea P. Davis, J. Voge, *Propagation of Waves*, Pergamon Press, New York, 1969 contine o ecuatie cubică pentru parametrul  $s$  în contextul corectiei pentru curbura pământului în zona de interferență. Ecuația

$$
s^3 - \frac{3}{2}s^2 - \frac{s}{2}\left(\frac{1+u}{v^2} - 1\right) + \frac{1}{2v^2} = 0
$$

depinde de doi parametrii,  $u \, \text{si} \, v$ , care se obtin din înălțimile turnurilor, distanța între stații și raza pământului. Valorile reprezentative sunt  $v = 1/291$ ,  $u = 30$ . Rădăcina de interes este cea mai mică rădăcină, dar calculati-le pe toate. Valorea functiei în cele mai mari două rădăcini este mare. Sunt ele imprecise?

**Problema 5.34.** Ecuatia temperaturii  $T$  pentru care otoluidina are o presiune de vaporizare de 500 mm Hg este

$$
21.306 - \frac{3480.3}{T} - 5.081 \log_{10} T = 0.
$$

Calculați toate rădăcinile.

**Problema 5.35.** Un fir cu greutatea de 0.7708689229 kg/m este suspendat între două turnuri de înălțimi egale, la același nivel la o distanță de 152.4 m. Dacă încovoierea firului este de 15.24 m, determinati tensiunea maximă în fir. Ecuațiile de rezolvat sunt

$$
c + 15.24 = c \cosh \frac{152.4}{2c}
$$

$$
T = 0.7708689229(c + 15.24).
$$

**Problema 5.36.** Problema aceasta se referă la răcirea unei sfere. Presupunem că sfera este de rază  $a$  și temperatura ei inițială este V. Ea se răcește după legea lui Newton cu conductivitatea k, constanta  $\varepsilon$  și difuzia  $h^2$  după ce a fost pusă să se răcească la aer la temperatura de 0° C. Se poate arăta că temperatura  $\theta(r, t)$  la momentul de timp  $t > 0$  și raza r este

$$
\theta(r,t) = \sum_{n=1}^{\infty} \frac{A_n}{r} e^{-\gamma_n^2 h^2 t} \sin \gamma_n r.
$$

Aici,  $\gamma_n$  sunt rădăcinile pozitive ale ecuației

$$
\gamma_n \cos \gamma_n a - \left(\frac{1}{a} - \frac{\varepsilon}{k}\right) \sin \gamma_n a = 0
$$

si

$$
A_n = \frac{2\gamma_n V}{\left[\gamma_n a - \cos\gamma_n a \sin\gamma_n a\right]} \int_0^a r \sin\gamma_n r dr.
$$

Pentru o sferă de oțel răcită la aer la 0° C, presupunem că temperatura inițială este  $V = 100^{\circ}C$ şi că raza este  $a = 0.30m$ . Constantele corespunzătoare sunt  $h^2 = 1.73 \times 10^{-5}$ ,  $\varepsilon = 20$  și  $k = 60$ . Găsiți cele trei cele mai mici valori ale lui  $\gamma_n a$  și utilizați-le pentru a calcula  $A_1, A_2$  și  $A_3$ . Aproximați temperatura pentru  $r = 0.25$ , pentru  $t = 10^k$  secunde,  $k = 2, 3, 4, 5$ .

### **Problema 5.37.** (a) Implementati metoda hibridă Newton-înjumătățire în MATLAB.

- (b) Rezolvati ecuatiile  $\sin 2\pi x = 0$  și  $J_0(x) = 0$  pentru  $x_0 = \frac{501\pi}{1000}$ , unde  $J_0$  este funcția Bessel de speta I și ordinul 0 (bessel  $j(0,x)$  în MATLAB) cu metoda lui Newton și apoi cu metoda de la punctul (a). Comentați comportarea metodelor și avantajele și dezavantajele fiecăreia pentru problemele rezolvate aici.
- **Problema 5.38.** (a) Implementati în MATLAB metoda lui Newton pentru ecuatii scalare cu rădăcini multiple.
	- (b) Studiati comportarea metodei lui Newton și a metodei secantei pentru funcția

$$
f(x) = \operatorname{sgn}(x - a)\sqrt{|x - a|}.
$$

Problema 5.39. Rezolvați ecuația lui Kepler

$$
f(x) = x - \varepsilon \sin x - \eta = 0, \qquad 0 < |\varepsilon| < 1, \ \eta \in \mathbb{R},
$$

unde  $\varepsilon$  si  $\eta$  sunt parametrii.

**Problema 5.40.** Rezolvati sistemul

$$
9x2 + 36y2 + 4z2 - 36 = 0
$$

$$
x2 - 2y2 - 20z = 0
$$

$$
x2 - y2 + z2 = 0
$$

*Indicație*: Sunt patru soluții. Valori bune de pornire

$$
\left[\begin{array}{cccc} \pm 1 & \pm 1 & 0 \end{array}\right]^T.
$$

Problema 5.41. Modelul lui Kepler pentru orbite planetare se bazează pe ecuația

$$
M = E - e \sin E,
$$

unde  $M$  este anomalia medie,  $E$  este anomalia excentrică, iar  $e$  este excentricitatea orbitei. Luati  $M = 24.851090$  și  $e = 0.1$ .

- (a) Rezolvati ecuatia de mai sus cu necunoscuta  $E$  folosind metoda lui Newton, metoda secantei și metoda aproximatiilor succesive.
- (b) Se cunoaste o formulă exactă pentru  $E$

$$
E = M + 2 \sum_{m=1}^{\infty} \frac{1}{m} J_m(me) \sin(mM),
$$

unde  $J_m$  este funcția Bessel de speța I de ordin m. Utilizați formula de mai sus și functia MATLAB bessel $j(m, x)$  pentru a calcula E. Câti termeni sunt necesari? Cum este valoarea lui  $E$  calculată în acest mod față de valoarea obținută din ecuatie.

**Problema 5.42.** Fie funcția  $f(x_1, x_2, x_3) = 5x_1^3 - x_2^2 - e^{x_3} - 8x_1 - 2x_2 + x_3$ . Să se determine un punct stationar al ei.

Problema 5.43. Inversați funcția specială

$$
\operatorname{erf}(x) = \frac{2}{\sqrt{\pi}} \int_{0}^{x} e^{-t^2} dt
$$

rezolvând ecuația  $y = erf(x)$ în raport cu x folosind metoda lui Newton,  $-1 \le y \le 1$ .

**Problema 5.44.** Studiul transportului neutronului ˆıntr-o vergea (vezi G. M. Wing: *An Introduction to Transport Theory*, Wiley, New York, 1962) conduce la o ecuatie transcendentă care are rădăcini legate de lungimile critice. Pentru o vergea de lungime  $\ell$  ecuatia este

$$
\cot\left(\ell x\right) = \frac{x^2 - 1}{2x}.
$$

Faceti un grafic al functiilor cot  $(\ell x)$  și  $\frac{x^2-1}{2x}$  pentru a vă face o idee asupra poziției rădăcinilor. Pentru  $\ell = 1, 2$  determinați cele mai mici trei rădăcini pozitive.

**Problema 5.45.** Retelele de utilități trebuie să evite înghețarea conductelor de apă. Dacă presupunem conditii uniforme de sol, temperatura  $T(x,t)$  la adâncimea x față de suprafață  $\sin$ momentul  $t$  după o răcire bruscă este aproximată prin ecuația

$$
\frac{T(x,t) - T_s}{T_i - T_s} = \text{erf}\left(\frac{x}{2\sqrt{\alpha t}}\right).
$$

Aici  $T_s$  este temperatura constantă de la suprafață,  $T_i$  este temperatura inițială a solului înainte de răcirea bruscă, iar  $\alpha$  este conductivitatea termică a solului. Dacă  $x$  este măsurat în metri si t în secunde, atunci  $\alpha = 0.138 \cdot 10^{-6} m^2/s$ . Fie  $T_i = 20^{\circ}C$ ,  $T_s = -15^{\circ}C$ . Determinați la ce adâncime trebuie îngropată conducta pentru ca să nu înghețe după cel puțin 60 de zile de expunere la aceste condiții. Care este adâncimea pentru o iarnă întreagă (în condiții de climă temperată)?

**Problema 5.46.** Un ax metalic circular este utilizat la transmiterea energiei. Se știe că la anumite viteze unghiulare critice  $\omega$ , orice trepidație a axului va cauza deformări sau curbări. Aceasta este o situatie periculoasă deoarece axul se poate distruge sub actiunea fortei centrifuge mari. Pentru a găsi viteza unghiulară critică  $\omega$ , trebuie să determinăm întâi numărul x care satisface ecuatia

$$
\tan x + \tanh x = 0.
$$

Rezolvați ecuația.

**Problema 5.47.** Să se rezolve sistemul

$$
2x2 - x + y2 - z = 0
$$

$$
32x2 - y2 + 20z = 0
$$

$$
y2 - 14xz = 0
$$

cu o precizie de 10<sup>-4</sup>, în vecinătatea punctului  $(0.5, 1, 0)$ .

**Problema 5.48.** Rezolvati sistemul

$$
a_{11}x_1 \sin \theta + a_{12}x_2 + a_{13}x_3 \cos \theta = b_1
$$
  

$$
a_{21}x_1 + a_{22}x_2 \cos \theta + a_{23}x_3 = b_2
$$
  

$$
a_{31}x_1 \cos \theta + a_{32}x_2 + a_{33}x_3 \sin \theta = b_3
$$
  

$$
a_{41}x_1 + a_{42}x_2 \sin \theta + a_{43}x_3 = b_4
$$

cu necunoscutele  $x_1, x_2, x_3$  și  $\theta$ .

**Problema 5.49.** Un mediu semi-infinit este încălzit uniform la temperatura inițială  $T_0$  = 70°F. La momentul  $t > 0$ , un flux de căldură cu densitatea constantă  $q = 300$  Btu/hr sq ft este mentinut pe suprafata  $x = 0$ . Cunoscând conductivitatea termică  $k = 1.0$  Btu/hr/ft/°Fsi difuzivitatea termică  $\alpha = 0.04$  sq ft/hr, temperatura rezultată  $T(x, t)$  este dată de

$$
T(x,t) = T_0 + \frac{q}{k} \left[ 2\sqrt{\frac{\alpha t}{\pi}} e^{-x^2/4\alpha t} - x \left( 1 - \text{erf}\left(\frac{x}{2\sqrt{\alpha t}}\right) \right) \right],
$$

unde

$$
\mathrm{erf}(y) = \frac{1}{\sqrt{\pi}} \int_{0}^{y} e^{-z^2} dz
$$

este funcția specială de eroare, disponibilă în MATLAB și alte pachete. Găsiți timpul  $t$  necesar pentru ca temperatura la distantele  $x = 0.1, 0.2, \ldots, 0.5$  să atingă o valoare de  $T = 100^{\circ}$ F. Utilizați o eroare absolută de 10<sup>-8</sup> și o eroare relativă de 10<sup>-6</sup>.

**Problema 5.50.** (a) Scrieți o funcție SquareRoot(x) pentru calculul lui  $\sqrt{x}$  pentru  $x$ pozitiv utilizând algoritmul următor. La început, reduceți argumentul  $x$  determinând un

număr real  $r$  și și un întreg  $m$  astfel încât  $x = 2^{2m}r$  cu  $\frac{1}{4} \le r < 1$ . Apoi, calculați  $x_2$ utilizând trei iterații ale metodei lui Newton cu

$$
x_{n+1} = \frac{1}{2} \left( x_n + \frac{r}{x_n} \right)
$$

cu valoarea de pornire specială

$$
x_0 = 1.27235367 + 0.242693281r - \frac{1.02966039}{1+r}.
$$

Apoi, setați  $\sqrt{x} \approx 2^m x_2$ . Testați acest algoritm pentru diverse valori ale lui x.

(b) Comparați experimental cu metoda cu ordinul de convergență 3 dată de

$$
x_{n+1} = \frac{x_n (x_n^2 + 3r)}{3x_n^2 + r}
$$

.

Utilizați aceeasi reducere a argumentului și aceeasi aproximație inițială.

**Problema 5.51.** Fie  $f(x) = \frac{1}{1-\pi x}$  și  $f_i = f(ih)$ ,  $i = -2, -1, 0, 1, 2$ . Cu ajutorul diferențelor finite regresive

$$
\nabla f_1 = f_1 - f_0, \ \nabla^2 f_1 = f_1 - 2f_0 + f_{-1}
$$
  

$$
\nabla^3 f_2 = f_2 - 3f_1 + 3f_0 - f_{-1}, \ \nabla^4 f_2 = f_2 - 4f_1 + 6f_0 - 4f_{-1} + f_{-2},
$$

definim

$$
e_n(h) = f^{(n)}(0) - \frac{1}{h^n} \nabla^n f_{\left[\frac{n+1}{2}\right]}, \quad n = 1, 2, 3, 4.
$$

Încercați să determinați ordinul de convergență a lui  $e_n(h)$  când  $h \to \infty$  afis $\hat{\rho}$ and pentru  $n=1,\ldots,4$ 

$$
e_n(h_k) \, \text{ si } r_k \coloneqq \frac{e_n(h_k)}{e_n(h_{k-1})}, \qquad k = 1, 2, \dots, 10,
$$

unde  $h_k = \frac{1}{4} 2^{-k}$ ,  $k \ge 0$ . Comentați rezultatele.

**Problema 5.52.** Constanta Littlewood–Salem–Izumi,  $\alpha_0$ , definită ca soluția unică în intervalul  $0 < \alpha < 1$  a ecuatiei

$$
\int_0^{3\pi/2} \frac{\cos t}{t^{\alpha}} dt = 0,
$$

prezintă interes în teoria seriilor trigonometrice. Utilizați metoda lui Newton în combinație cu o cuadratură Gauss-Jacobi pentru a calcula  $\alpha_0$ .

Problema 5.53. Ecuatia

$$
f(x) = x \tan x - 1 = 0;
$$

are o infinitate de rădăcini,  $\alpha_n$ , câte una în fiecare interval  $[n\pi, (n + \frac{1}{2})\pi]$ ,  $n = 0, 1, 2, \dots$ 

(a) Arătați existența rădăcinilor pe cale grafică.

- (b) Arătați că cea mai mică rădăcină pozitivă  $\alpha_0$  se poate obține cu metoda lui Newton pornind cu  $x_0 = \frac{\pi}{4}$ .
- (c) Arătați că metoda lui Newton cu valoarea de pornire  $x_0 = \left(n + \frac{1}{4}\right)\pi$  converge monoton descrescător către  $\alpha_n$  dacă  $n \geq 1$ .
- (d) Dezvoltând  $\alpha_n$  (formal) după puterile inverse ale lui  $\pi n$

$$
\alpha_n = n\pi + c_0 + c_1 (\pi n)^{-1} + c_2 (\pi n)^{-2} + c_3 (\pi n)^{-3} + \dots
$$

determinați  $c_0, c_1, c_2, \ldots, c_9$ . (Indicație: Utilizați comanda Maple series.)

(e) Utilizați metoda lui Newton pentru a calcula  $\alpha_n$  pentru  $n = 1 : 10$  și comparați rezultatele cu aproximația furnizată de dezvoltarea de la (d).

**Problema 5.54.** Scrieti o functie CubeRoot(x) pentru calculul lui  $\sqrt[3]{x}$  pentru x real utilizând algoritmul următor. La început, reduceți argumentul x determinând un număr real  $r \sin$ un întreg *m* astfel încât  $x = 2^{3m}r$  cu  $\frac{1}{8} \le r < 1$ . Apoi, calculați  $x_4$  utilizând patru iterații ale metodei lui Newton cu

$$
x_{n+1} = \frac{2}{3} \left( x_n + \frac{r}{2x_n^2} \right)
$$

cu valoarea de pornire specială

$$
x_0 = 2.502926 - \frac{8.045125(r + 0.3877552)}{(r + 4.612244)(r + 0.3877552) - 0.3598496}.
$$

Setați  $\sqrt[3]{x} \approx 2^m x_4$ . Testați pentru diverse valori ale lui x.

**Problema 5.55.** Să se rezolve sistemul neliniar

$$
\begin{cases}\nx + y + z = 3 \\
x^2 + y^2 + z^2 = 5 \\
e^x + xy - xz = 1\n\end{cases}
$$

cu metoda lui Newton.

- **Problema 5.56.** (a) Ce se întâmplă dacă aplicăm metoda lui Newton funcției  $f(x)$  =  $\arctan x$  cu  $x_0 = 2$ ? Pentru ce valori de pornire metoda converge?
	- (b) În metoda lui Newton se avansează de la x la  $x h$ , unde  $h = f(x)/f'(x)$ . O rafinare usor de programat este următoarea: dacă  $|f(x-h)|$  nu este mai mic decât  $|f(x)|$ , atunci valoare lui h se respinge și se utilizează valoarea  $h/2$ . Testați această rafinare.
- **Problema 5.57.** (a) Se consideră ecuația  $e^{-x^2} = \cos x + 1$  pe [0, 4]. Ce se întâmplă dacă se aplică metoda lui Newton cu  $x_0 = 0$  și  $x_0 = 1$ ?
	- (b) Găsiți rădăcina ecuației  $\frac{1}{2}x^2 + x + 1 e^x = 0$  cu metoda lui Newton și  $x_0 = 1$ . Remarcați convergenta lentă, explicati fenomenul și găsiti un remediu.

**Problema 5.58.** Fie

$$
\omega_n(x) = \prod_{k=0}^n (x - k),
$$

 $M_n$  și  $m_n$  cel mai mare și cel mai mic maxim relativ al lui  $|\omega_n(x)|$ . Pentru  $n = 5 : 5 : 30$ , calculați  $M_n$ ,  $m_n$  și  $M_n/m_n$ , utilizând metoda lui Newton și afișați și numărul maxim de iterații.

**Problema 5.59.** Se consideră sistemul neliniar

$$
f_1(x, y, z) \equiv x^2 + y^2 + z^2 - 1 = 0
$$
  
\n
$$
f_2(x, y, z) \equiv 2x^2 + y^2 - 4z = 0
$$
  
\n
$$
f_3(x, y, z) \equiv 3x^2 - 4y + z^2 = 0.
$$

Găsiți soluția sistemului situată în primul octant  $(\{(x, y, z) \in \mathbb{R}^3 : x > 0, y > 0, z > 0\}).$ 

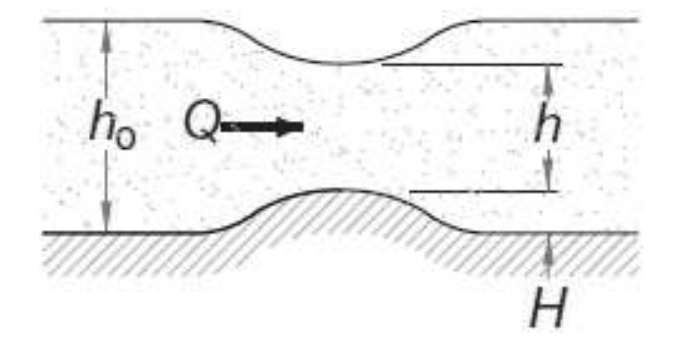

<span id="page-103-0"></span>Figura 5.1: Ec. Bernoulli

Problema 5.60. Ecuația lui Bernoulli pentru fluxul de fluid într-un canal deschis cu o mică cocoașă este

$$
\frac{Q^2}{2gb^2h_0^2 + h_0} + h_0 = \frac{Q^2}{2gb^2h^2 + h} + h + H
$$

unde (vezi figura [5.1\)](#page-103-0)

 $Q = 1.2m^3/s$  = rata de curgere a volumului  $g = 9.81m/s^2$  = accelerația gravitațională  $b = 1.8m =$ lățimea canalului  $h_0 = 0.6m$  = nivelul superior al apei  $H = 0.075m = \hat{\text{ind}}$ țimea cocoașei  $h =$ nivelul apei deasupra cocoasei

Determinati h.

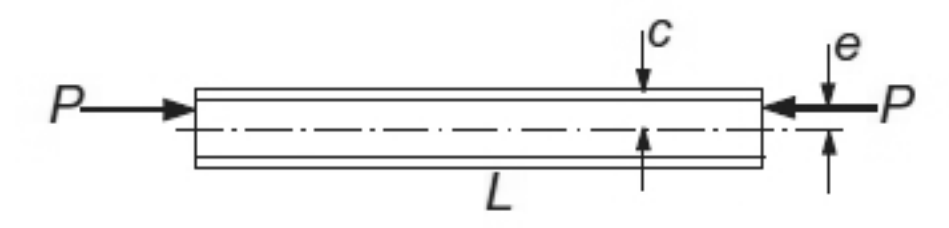

<span id="page-104-0"></span>Figura 5.2: Coloană de aluminiu

**Problema 5.61.** O coloană de aluminiu  $W310 \times 202$  (flanșă largă) este supusă unei încărcări excentrice axiale  $P$  ca în figura [5.2.](#page-104-0) Apăsarea maximă compresivă în coloană este dată de formula secantei:

$$
\sigma_{\text{max}} = \overline{\sigma} \left[ 1 + \frac{ec}{r^2} \sec\left(\frac{L}{2r} \sqrt{\frac{\overline{\sigma}}{E}}\right) \right]
$$

unde

 $\overline{\sigma}$  = P/A = apăsarea medie  $A = 25800mm^2$  = aria secțiunii coloanei  $e = 85mm$  = excentricitatea încărcării  $c = 170mm$  = semiadâncimea coloanei  $r = 142mm$  = raza de giratie a sectiunii  $L = 7100mm$  = lungimea coloanei  $E = 71 \times 10^{9} Pa =$  modulul de elasticitate

Determinați încărcarea maximă  $P$  pe care coloana o poate suporta, dacă apăsarea maximă nu poate depăsi  $120 \times 10^6$  Pa.

**Problema 5.62.** Un cablu de otel de lungime s este suspendat asa cum se arată în figura [5.3.](#page-105-0) Tensiunea de întindere maximă în cablu, care apare la suporturi (punctele de sprijin), este

$$
\sigma_{\max} = \sigma_0 \cosh \beta
$$

unde

$$
\beta = \frac{\gamma L}{2\sigma_0}
$$
  
\n
$$
\sigma_0 = \text{tensiunea de întindere în O}
$$
  
\n
$$
\gamma = \text{greutatea cablului pe unitatea de volum}
$$
  
\n
$$
L = \text{întinderea orizontală a cablului}
$$

Raportul lungime-întindere este legat de  $\beta$  prin

$$
\frac{s}{L}=\frac{1}{\beta}\sinh\beta
$$

Determinați  $\sigma_{\text{max}}$  dacă  $\gamma = 77 \times 10^3 N/m^3$  (oțel),  $L = 1000$  m și  $s = 1100$  m.

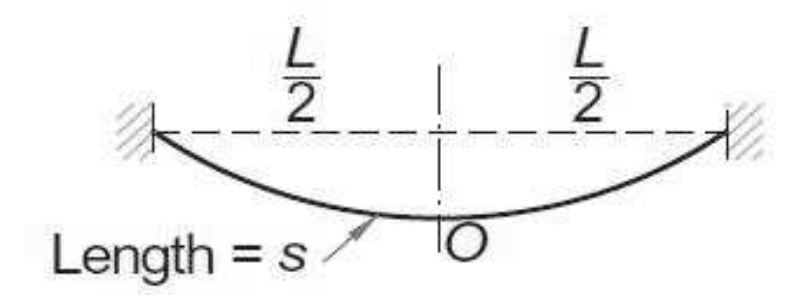

<span id="page-105-0"></span>Figura 5.3: Tensiune în cablu

Problema 5.63. Frecvențele naturale ale unui cantilever (grindă în consolă) uniform sunt legate de rădăcinile  $\beta_i$  ale ecuatiei de frecvență  $f(\beta) = \cosh \beta \cos \beta + 1 = 0$ , unde

$$
\beta_i^4 = (2\pi f_i)^2 \frac{mL^3}{EI}
$$
  
f<sub>i</sub> = a *i*-a frecvență naturală  
 $m =$ masa grinzii  
 $L =$ lungimea grinzii  
 $E =$ modulul de elasticitate  
 $I =$ momentul de inerție al secțiunii transversale

Determinați cele mai mici două frecvențe ale unei grinzi de  $0.9m$  lungime, cu o secțiune rectangulară cu lățimea de 25 mm și înălțimea de 2.5 mm. Densitatea oțelului este 7850  $kg/m^3$  și  $E = 200GPa$ .

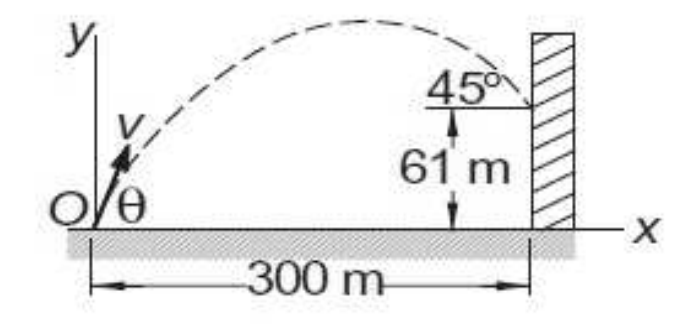

<span id="page-106-0"></span>Figura 5.4: Proiectil

**Problema 5.64.** Un proiectil este lansat din O cu viteza v la unghiul  $\theta$  cu orizontala. Ecuatia parametrică a traiectoriei este

$$
x = (v \cos \theta) t
$$
  

$$
y = -\frac{1}{2}gt^2 + (v \sin \theta) t,
$$

unde t este timpul măsurat de la lansare, iar  $g = 9.81 \frac{m}{s^2}$  reprezintă accelerația gravitatională. Dacă proiectilul trebuie să atingă ținta la un unghi de 45 $^{\circ}$  (figura [5.4\)](#page-106-0), determinați  $v, \theta$ și timpul de zbor.

**Problema 5.65.** Traiectoria unui satelit care se roteste pe orbită în jurul Pământului este (figura [5.5\)](#page-107-0)

$$
R = \frac{C}{1 + e \sin(\theta + \alpha)}
$$

unde  $(R, \theta)$  sunt coordonatele polare ale satelitului, iar C, e și  $\alpha$  sunt constante (e se numește excentricitatea orbitei). Dacă satelitul a fost observat în următoarele trei poziții

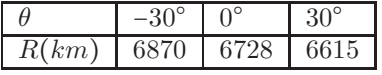

determinați cea mai mică rază R a traiectoriei și valoarea corespunzătoare a lui  $\theta$ .

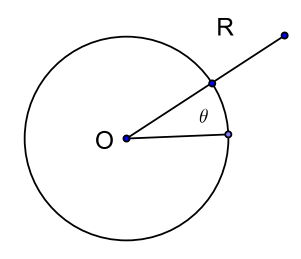

<span id="page-107-0"></span>Figura 5.5: Satelit

**Problema 5.66.** Viteza v a unei rachete Saturn V în zbor vertical în apropierea suprafeței Pământului poate fi aproximată prin

$$
v = u \ln \frac{M_0}{M_0 - mt} - gt
$$

unde

- $u = 2510 \, m/s =$ viteza de expulzare relativă la rachetă
- $M_0 = 2.8 \times 10^6$   $kg =$  masa rachetei la lansare
- $m = 13.3 \times 10^3$  kg/s = rata de consum a combustibilului
- $g = 9.81 \, m/s^2 = \text{accelerația gravitațională}$
- $\bullet$  t = timpul măsurat de la lansare

Determinați momentul când racheta atinge viteza sunetului (335 m/s).

**Problema 5.67.** Un cablu de 15 m este suspendat în  $A$  și  $D$  și susține greutățile concentrate în B și C (vezi figura [5.6\)](#page-108-0). Ecuațiile de echilibru vertical în joncțiunile B și C sunt

$$
T(-\tan\theta_2 + \tan\theta_1) = 16
$$
  
 
$$
T(\tan\theta_3 + \tan\theta_2) = 20
$$

unde  $T$  componenta orizontală a fortei cablului (este aceeasi în toate segmentele cablului). În plus, există două restricții geometrice impuse de pozițiile suporturilor:

$$
-4\sin\theta_1 - 6\sin\theta_2 + 5\sin\theta_3 = -3
$$
  

$$
4\cos\theta_1 + 6\cos\theta_2 + 5\cos\theta_3 = 12.
$$
Determinați unghiurile  $\theta_1$ ,  $\theta_2$  și  $\theta_3$ .

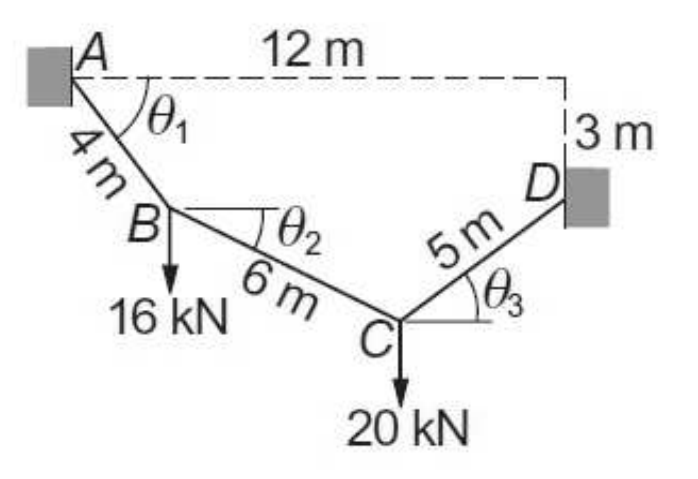

Figura 5.6: Problema [5.67](#page-107-0)

- **Problema 5.68.** (a) Fie functia  $f : \mathbb{C} \to \mathbb{C}$ ,  $f(z) = 1 + z^2 + e^z$ . Rezolvati în  $\mathbb{C}$  ecuatia  $f(z) = 0$ , alegând ca valoare de pornire  $z_0 = -1 + 4i$ .
	- (b) Găsiți primele patru zerouri ale funcției  $f$  ordonate crescător după modulele valorilor complexe. Cum știți că acestea sunt intr-adevăr primele patru zerouri și că nu ați omis niciunul?
	- (c) Să se rezolve sistemul

$$
f_1(x, y) = 1 + x^2 - y^2 + e^x \cos y = 0
$$
  

$$
f_2(x, y) = 2xy + e^x \sin y = 0
$$

Utilizați valorile de pornire  $x_0 = -1$  și  $y_0 = 4$ . Este această problemă legată de problema de la punctul (a) și au ele aceeași comportare numerică? Explicați. (*Indicație*:  $e^{x+iy}$  =  $e^x(\cos y + i\sin y))$ 

Problema 5.69. Determinați un zero al funcției

$$
f(x) = x^3 - \sinh x + 4x^2 + 6x + 9.
$$

Problema 5.70 (TP). Se consideră iterația

$$
x_{k+1} = x_k - \frac{f(x_k)^2}{f(x_k + f(x_k)) - f(x_k)}, \qquad k = 0, 1, 2, \dots
$$

pentru rezolvarea ecuatiei  $f(x) = 0$ . Explicati legătura cu iterația Newton și arătati că  $(x_k)$ converge pătratic dacă  $x<sub>0</sub>$  este suficient de apropiată de soluție. Aplicați această metodă pentru  $f(x) = e^x - x - 2$  și verificați convergența pătratică pentru  $x_0 = 1$ . Experimentați și pentru  $x_0 = 10$  și  $x_0 = -10$  și explicați comportarea.

**Problema 5.71 (TP).** Să se aplice metoda lui Newton ecuatiei sin  $x = 0$  pe  $\left[0, \frac{\pi}{2}\right]$ , dacă  $x_0$ este soluția nenulă a ecuației tg $x = 2x$ . Ce ar trebui să se întâmple și ce se întâmplă în realitate?

- **Problema 5.72 (TP).** (a) Deduceti o metodă de rezolvare numerică a ecuatiei  $f(x) = 0$ , bazată pe interpolarea Lagrange inversă de ordinul II. (Indicație: Fie  $g$  inversa lui  $f$ .  $f(\alpha) = 0 \Longrightarrow \alpha = g(0)$ , si se aproximează  $g(0)$  prin polinomul de interpolare Lagrange de grad II,  $(L_2q)(0)$ , de preferat în forma Newton.
	- (b) Implementati algoritmul Van Wijngaarden-Dekker-Brent în MATLAB. Ce legătură este cu problema de la punctul (a)?
	- (c) Rezolvati ecuatiile  $\sin \pi x = 0$  si  $J_0(x) = 0$ , unde  $J_0$  este functia Bessel de speta I si ordinul 0 (besselj(0,x) în MATLAB) pe intervalul  $[0, \pi]$  utilizând metoda lui Newton si metoda de la (a). Ce se observă?

**Problema 5.73 (TP).** Se consideră problema cu valori pe frontieră

<span id="page-109-0"></span>
$$
y'' = g(x, y, y'), \qquad y(a) = \alpha, \ y(b) = \beta.
$$
 (5.2.1)

Ea poate fi discretizată notând  $u_k = y(x_k)$  și înlocuind derivata întâi și a doua cu for-mulele din problema [4.44](#page-73-0) relative la o grilă de puncte echidistante  $x_k = a + \frac{k}{n+1}h$ ,  $k =$  $0, 1, \ldots, n, n + 1, h = \frac{b-a}{n+1}$ . Se ajunge la un sistem neliniar în necunoscutele  $u_k, k = 1, \ldots, n$ . Concepeți o metodă de rezolvare aproximativă a problemei [\(5.2.1\)](#page-109-0) bazată pe metoda lui Newton. Aplicatie: implementati metoda în MATLAB și rezolvati problema

$$
y'' = yy', \qquad y(0) = 0, y(1) = 1
$$

pentru  $n = 10, 50, 100$  și precizia  $0.5e - 6$ . Cum verificați corectitudinea programului?

**Problema 5.74 (TP).** Se consideră problema bilocală

$$
y'' + \sin y = 0, \qquad x \in \left[0, \frac{\pi}{4}\right]
$$

$$
y(0) = 0, \qquad y\left(\frac{\pi}{4}\right) = 1.
$$

care descrie miscarea unghiulară a unui pendul.

(a) Aproximând derivatele prin diferente centrate

$$
f'(x) = \frac{f(x+h) - f(x-h)}{2h} + O(h^2)
$$
  

$$
f''(x) = \frac{f(x+h) - 2f(x) + f(x-h)}{h^2} + O(h^2)
$$

si considerând o grilă uniformă,  $x_k = \frac{k}{n+1}$ ,  $k = 0, 1, \ldots, n, n + 1$ , să se dea un algoritm de rezolvare a problemei bilocale de mai sus prin metoda aproximatiilor succesive. (Indicație: utilizați faptul că o matrice simetrică tridiagonală A de dimensiune  $n \times n$ cu −2 pe diagonala principală și −1 pe diagonalele adiacente are o inversă ce satisface  $||A^{-1}||_{\infty} \le (n+1)^2/8.$ 

(b) Implementați algoritmul de la (a) în MATLAB.

**Problema 5.75 (TP).** Se consideră problema bilocală

$$
y'' + \sin y = 0, \qquad x \in \left[0, \frac{\pi}{4}\right]
$$

$$
y(0) = 0, \qquad y\left(\frac{\pi}{4}\right) = 1.
$$

care descrie miscarea unghiulară a unui pendul.

(a) Aproximând derivatele prin diferente centrate

$$
f'(x) = \frac{f(x+h) - f(x-h)}{2h} + O(h^2)
$$
  

$$
f''(x) = \frac{f(x+h) - 2f(x) + f(x-h)}{h^2} + O(h^2)
$$

și considerând o grilă uniformă,  $x_k = \frac{k}{n+1}$ ,  $k = 0, 1, \dots, n, n+1$ , să se dea un algoritm de rezolvare a problemei bilocale de mai sus prin metoda lui Newton.

(b) Implementati algoritmul de la (a) în MATLAB.

**Problema 5.76 (TP).** Pentru  $n \geq 2$  întreg, considerăm ecuatia

$$
\frac{x+x^{-1}}{x^n+x^{-n}}=\frac{1}{n}.
$$

- (a) Scrieti ecuatia sub forma unei ecuatii polinomiale echivalente  $p_n(x) = 0$ .
- (b) Utilizați regula lui Descartes (aplicată lui  $p_n(x) = 0$ ) pentru a arăta că există exact două rădăcini pozitive, una în  $(0, 1)$ , alta în  $(1, 1)$ . Ce legătură este între ele? Se notează cea mai mare rădăcină cu  $\alpha_n$  ( $n > 1$ ). Se știe că (*nu trebuie să demonstrați aceasta*)

$$
1 < \alpha_{n+1} < \alpha_n < 3, \qquad n = 2, 3, 4, \dots
$$

(c) Scrieti și executați un program care aplică metoda lui Newton (ecuatiei  $p_n(x) = 0$ ) pentru a calcula  $\alpha_n$ ,  $n = 2, 3, \ldots, 20$ , cu șase zecimale exacte, utilizând valoarea inițială 3 pentru  $\alpha_2$  și valoarea inițială  $\alpha_n$  pentru  $\alpha_{n+1}$  ( $n \geq 2$ ). (Justificați aceste alegeri.) Pentru fiecare  $n$ , determinati numărul de iterații necesare.

**Problema 5.77 (TP).** Se consideră ecuația

- (a) Implementați iterația cu punct fix  $x_n = e^{-x_n}$ , pornind cu  $x_0 = 1$  și oprind după primul n pentru care  $x_{n+1}$  coincide cu  $x_n$  în limita preciziei mașinii. Listați această valoare a lui *n* și  $x_{n+1}$  corespunzător.
- (b) Dacă ecuația este înmulțită cu  $\omega$  ( $\neq$  0 si  $\neq$  1) si x este adăugat la ambii membri, se obtine ecuatia echivalentă

$$
x = \frac{\omega e^{-x} + x}{1 + \omega}.
$$

Ce conditii trebuie puse asupra lui  $\omega$  pentru ca iteratia cu punct fix pentru această ecuatie să conveargă mai rapid decât iteratia de la  $(a)$ ? În această conditie apare si rădăcina  $\alpha$  a ecuatiei

- (c) Care este valoarea optimă a lui  $\omega$ ? Verificati pe calculator într-o manieră analoagă cu cea de la (a).
- **Problema 5.78 (TP).** (a) Metoda lui Newton se poate aplica si pentru functii complexe utilizând valori de pornire complexe și aritmetică complexă. De asemenea, se poate aplica și ecuației  $f(z) = g(x, y) + ih(x, y)$ , unde  $f(z)$  este o funcție analitică în variabila complexă  $z = x + iy$  (x și y reale) și  $g(x, y)$  și  $h(x, y)$  sunt funcții reale de variabilele x și y. Derivata  $f'(z)$  este dată de  $f'(z) = g_x + ih_x = h_y - ig_y$ , datorită conditiilor Cauchy-Riemann  $g_x = h_y$  și  $h_x = -g_y$ . Semnificația notațiilor este  $g_x = \frac{\partial g}{\partial x}$ ,  $g_y = \frac{\partial g}{\partial y}$ ,  $h_x = \frac{\partial h}{\partial x}$ ,  $h_y = \frac{\partial h}{\partial y}$ . Arătați că metoda lui Newton

$$
z_{n+1} = z_n - \frac{f(z_n)}{f'(z_n)}
$$

se poate scrie sub forma

$$
x_{n+1} = x_n - \frac{gh_y - hg_y}{g_xh_y - g_yh_x}, \qquad y_{n+1} = y_n - \frac{hg_x - gh_x}{g_xh_y - g_yh_x}.
$$

Toate funcțiile se evaluează în  $z_n = x_n + iy_n$ .

(b) Determinati rădăcinile complexe ale ecuatiilor

$$
z3 - z - 1 = 0, \t z4 - 2z3 - 2iz2 + 4iz = 0,
$$
  
2z<sup>3</sup> - 6(1 + i) - 6(1 - i) = 0, z = e<sup>z</sup>,

aplicând direct metoda lui Newton și folosind punctul (a).

**Problema 5.79 (TP).** (1) Stabiliți următoarea formulă pentru aproximarea lui  $f'(x)$ 

$$
f'(x) \approx \frac{k^2 f(x+h) - h^2 f(x+k) + (h^2 - k^2) f(x)}{(k-h)kh},
$$

- (a) utilizând formula lui Taylor pentru  $f(x+h)$  și  $f(x+k)$ ;
- (b) utilizând interpolarea Lagrange cu nodurile  $x, x + h, x + k$  si derivând rezultatul.

(2) Programati și testati o rafinare a metodei secantei ce utilizează aproximarea lui  $f'(x)$ dată la punctul (1). Adică, utilizați această aproximație a lui  $f'(x)$  în metoda lui Newton. Sunt necesare trei puncte de pornire: dou˘a pot fi arbitrare, iar al treilea se poate obtine prin metoda secantei.

Aplicatie pentru funcția  $f(x) = x^3 - 12x^2 + 3x + 1$ .

**Problema 5.80 (TP).** Presupunem că (1)  $\xi$  este un punct fix al funcției  $g$ , (2)  $g$  este de două ori continuu derivabilă într-o vecinătate a lui  $\xi$ , și (3)  $g'(\xi) \neq 1$ . Considerăm metoda iterativă definită prin:

$$
z_{i+1} = g(g(z_i)) - \frac{[g(g(z_i)) - g(z_i)]^2}{g(g(z_i)) - 2g(z_i) + z_i}.
$$

- (a) Dezvoltând  $g(z_i)$  și  $g(g(z_i))$  cu formula lui Taylor în jurul lui  $\xi$ , arătați că
	- (a1)  $\xi$  este limita lui  $(z_n)$ .
	- (a2) Convergența este pătratică.
- (b) Implementati această metodă în MATLAB.
- (c) Utilizați funcția MATLAB de la punctul precedent pentru a găsi o rădăcină reală a ecuației  $x^3 - x - 1 = 0$ .

**Problema 5.81.** Să considerăm sistemul, inspirat dintr-un exemplu din industria chimică

$$
f_i := \beta a_i^2 + a_i - a_{i-1} = 0.
$$

Sistemul are n ecuatii și  $n + 2$  necunoscute. Vom lua  $a_0 = 5$ ,  $a_n = 0.5$  mol/litru. Să se rezolve sistemul pentru  $n = 10$  și valoarea de pornire  $x = [1:-0.1:0.1]$ '.

## **Bibliografie**

- [1] O. Agratini, *Aproximare prin operatori liniari*, Presa Universitar˘a Clujean˘a, Cluj-Napoca, 2000.
- [2] , *Positive Approximation Processes*, Hiperboreea Press, Turda, 2001.
- [3] Octavian Agratini, Ioana Chiorean, Gheorghe Coman, and Radu Trîmbițaș, *Analiză numerică și teoria aproximării, vol. III, Presa Universitară Clujeană, 2002, D. D. Stancu,* Gh. Coman, (coord.).
- [4] P. Albrecht, *The Runge-Kutta theory in a nutshell*, SIAM J. Numer. Anal **33** (1996), 1712–1735.
- [5] E. Anderson, Z. Bai, C. Bischof, S. Blackford, J. Demmel, J. Dongarra, J. Du Croz, A. Greenbaum, S. Hammarling, A. McKenney, and Sorensen D., *LAPACK Users' Guide*, third ed., SIAM, Philadelphia, 1999, <http://www.netlib.org/lapack>.
- [6] K. E. Atkinson, *An introduction to numerical analysis*, 2nd ed., John Wiley and Sons, New York, NY, USA, 1989.
- [7] Kendall Atkinson and Weimin Han, *Theoretical numerical analysis : a functional analysis framework*, Texts in applied mathematics, Springer, New York, Berlin, Paris, etc., 2001.
- [8] Kendall E. Atkinson and Weimin Han, *Elementary numerical analysis*, third ed., Wiley, New York, NY, USA, 2004.
- [9] S Axler, *Down with determinants*, Amer. Math. Monthly 102 **102** (1995), 139–154.
- [10] N. Bakhvalov, *Methodes numeriques*, Mir, Moscou, 1976.
- [11] R. Barrett, M. Berry, T. F. Chan, J. Demmel, J. Donato, J. Dongarra, V. Eijkhout, R. Pozo, C. Romine, and H. van der Vorst, *Templates for the Solution of Linear Systems: Building Blocks for Iterative Methods*, 2nd ed., SIAM, Philadelphia, PA, 1994, disponibila prin www, <http://www.netlib.org/templates>.
- [12] St. Berti, *Aritmetica intervalelor*, Editura Academiei, Bucuresti, 1977.
- [13] I. S. Berezin and N. P. Jidkov, *Metodˆı vˆıcislenij*, vol. 1, Mir, 1966.
- [14]  $\AA$ . Björk, *Numerical Methods for Least Squares Problem*, SIAM, Philadelphia, 1996.
- [15] P. Blaga, Gh. Coman, et al., *Analiză numerică, Îndrumător de lucrări de laborator*, Lito UBB, Cluj-Napoca, 1995.
- [16] E. Blum, *Numerical Computing: Theory and Practice*, Addison-Wesley, 1972.
- [17] P. Bogacki and L. F. Shampine, *A 3(2) pair of Runge-Kutta formulas*, Appl. Math. Lett. **2** (1989), no. 4, 321–325.
- [18] F. Boian, F. Chisălită, and Gh. Coman, *Îndrumător pentru lucrări de laborator*, Lito UBB, Cluj-Napoca, 1982.
- [19] F. Bornemann, D. Laurie, S. Wagon, and J. Waldvogel, *The SIAM 100-Digit Challenge: A Study in High-Accuracy Numerical Computing*, SIAM, 2004.
- [20] J. M. Borwein and P. B. Borwein, *The arithmetic-geometric mean and fast computation of elementary functions*, SIAM Review **26** (1984), 351–366.
- [21] , *Pi and the AGM: A Study in Analytic Number Theory and Computational Complexity*, Wiley, New York, 1987.
- [22] S. C. Brenner and L. Ridgway Scott, *The Mathematical Theory of Finite Element Methods*, Springer-Verlag, Berlin, Heidelberg, New York, 1994.
- [23] R. P. Brent, *Fast multiple precision evaluation of elementary functions*, JACM **23** (1976), 242–251.
- [24] W. Briggs, *A Multigrid Tutorial*, Lancaster Press, Lancaster, 1988.
- [25] C. G. Broyden, *A Class of Methods for Solving Nonlinear Simultaneous Equations*, Math. Comp. **19** (1965), 577–593.
- [26] C. M. Bucur, *Metode numerice*, Ed. Facla, Timişoara, 1973.
- [27] L. Burden and J. D. Faires, *Numerical Analysis*, PWS Kent, Boston, 1986.
- [28] J. C. Butcher, *The Numerical Analysis of Ordinary Differential Equations: Runge-Kutta and General Linear Methods*, Wiley-Interscience Publ., Wiley, Chichester, 1987.
- [29] F. Chatelin, *Valeurs propres de matrices*, Masson, Paris, Milan, Barcelone, Mexico, 1988.
- [30] W. Cheney and D. Kinkaid, *Numerical Mathematics and Computing*, sixth ed., Thomson Brooks/Cole, Belmont, CA, 2008.
- [31] P. G. Ciarlet, *Introduction a l'analyse num ` erique matricielle et ´ a l'optimisation `* , Masson, Paris, Milan, Barcelone, Mexico, 1990.
- [32] P. G. Ciarlet and G. L. Lions (Eds), *Handbook of Numerical Analysis*, vol. II, North Holland, Amsterdam, 1991, Finite Element Methods (Part 1).
- [33] P. G. Ciarlet and C. Wagschal, *Multipoint Taylor formulas and applications to the finite element methods*, Numer. Math **17** (1971), 84–100.
- [34] Gh. Coman, *Some practical approximation methods for nonlinear equations*, L'Analyse numérique et la théorie de l'approximation 11 (1982), 41–48.
- [35] *\_\_\_\_\_\_, Analiză numerică*, Ed. Libris, Cluj-Napoca, 1994.
- [36] Gh. Coman, G. Pavel, I. Rus, and I. A. Rus, *Introducere în teoria ecuatiilor operatoriale*, Ed. Dacia, 1976.
- [37] Gheorghe Coman, *Analiză numerică*, Editura Libris, Cluj-Napoca, 1995.
- [38] D. Coppersmith and Winograd S., *Matrix multiplication via arithmetic progressions*, J. Symbolic Comput. **9** (1990), 251–280.
- [39] C. Cormen, T. Leiserson, and R. Rivest, *Introduction to Algorithms*, MIT Press, Cambridge, MA, 1994.
- [40] M. Crouzeix and A. L. Mignot, *Analyse numerique des equations differentielles ´* , Masson, Paris, Milan, Barcelone, Mexico, 1989.
- [41] I. Cuculescu, *Analiză numerică*, Editura Tehnică, București, 1967.
- [42] Trif D., *Metode numerice pentru ecuații diferențiale și sisteme dinamice*, Transilvania Press, Cluj, 1997.
- [43] G. Dahlquist, *Convergence and stability in the numerical integration of ordinary differential equations*, Math. Scand. **4** (1956), 33–53.
- [44] , *A special stability problem for the linear multistep methods*, BIT **3** (1956), 27–43.
- [45] , *Stability and error bounds in the numerical integration of ordinary differential equations*, Ph.D. thesis, Kungl. Tekn. Högsk. Handl., Stockholm, 1959, no. 130.
- [46] , *33 years of numerical instability*, BIT **25** (1985), 188–204.
- [47] P. J. Davis and P. Rabinowitz, *Numerical Integration*, Blaisdell, Waltham, Massachusetts, 1967.
- [48] James Demmel, *Applied Numerical Linear Algebra*, SIAM, Philadelphia, 1997.
- [49] J. E. Dennis and J. J. Mor´e, *Quasi-Newton Metods, Motivation and Theory*, SIAM Review **19** (1977), 46–89.
- [50] J. Dormand, *Numerical Methods for Differential Equations. A Computational Approach*, CRC Press, Boca Raton New York, 1996.
- [51] D. Dubois, A. Greebaum, and G. Rodrigue, *Approximating the inverse of a matrix for use in iterative algorithms on vector processors*, Computing **22** (1979), 257–268.
- [52] Gerald Farin, *Curves and Surfaces for Computer-Aided Geometric Design: a Practical Guide*, fourth ed., Academic Press, 1996.
- [53] E. Fehlberg, *Klassische Runge-Kutta-Formeln funfter und siebenter Ordnung mit ¨ Schrittweiten-Kontrolle*, Computing **4** (1969), 93–106, Corrigendum: *ibid.* 5, 184.
- [54] , *Klassische Runge-Kutta-Formeln vierter und niedriger Ordnung mit Schrittweiten-Kontrolle und ihre Anwendung auf Wärmeleitungsprobleme*, Computing **6** (1970), 61–71, Corrigendum: *ibid.* 5, 184.
- [55] G. E. Forsythe and C. B. Moler, *Computer Solution of Linear Algebraic Systems*, Prentice Hall, Englewood Cliffs, NJ, 1967.
- [56] J. G. F. Francis, *The QR transformation: A unitary analogue to the LR transformation*, Computer J. **4** (1961), 256–272, 332–345, parts I and II.
- [57] W. Gander and W. Gautschi, *Adaptive quadrature revisited*, BIT **40** (2000), 84–101.
- [58] W. Gautschi, *On the condition of algebraic equations*, Numer. Math. **21** (1973), 405– 424.
- [59] , *Numerical Analysis, An Introduction*, second ed., Birkhäuser, Basel, 2012.
- [60] W. Gautschi and J. Waldvogel, *Solving problems in scientific computing using Maple and MATLAB*, 3rd ed., ch. Contour plot of analytic functions, pp. 359–372, Springer Verlag, Berlin, 1997, W. Gander and J. Hřebiček, eds.
- [61] Walther Gautschi, *Orthogonal polynomials: applications and computation*, Acta Numerica **5** (1996), 45–119.
- [62] J. Gilbert, C. Moler, and R. Schreiber, *Sparse matrices in* MATLAB*: Design and implementation.*, SIAM J. Matrix Anal. Appl. **13** (1992), no. 1, 333–356, disponibil ˆın kit-ul MATLAB.
- [63] D. Goldberg, *What every computer scientist should know about floating-point arithmetic*, Computing Surveys **23** (1991), no. 1, 5–48.
- [64] H. H. Goldstine and J. von Neumann, *Numerical inverting of matrices of high order*, Amer. Math. Soc. Bull. **53** (1947), 1021–1099.
- [65] G. Golub and W. Kahan, *Calculating the singular values and pseudoinverse of a matrix*, SIAM J. Numer. Anal. **2** (1965), 205–224.
- [66] Gene H. Golub and Charles van Loan, *Matrix Computations*, 3rd ed., John Hopkins University Press, Baltimore and London, 1996.
- [67] Jens Gravesen, *Differential Geometry and Design of Shape and Motion*, Technical University of Denmark, Lingby, Denmark, 2002.
- [68] Anne Greenbaum and Timothy P. Chartier, *Numerical Methods: Design, Analysis, and Computer Implementation of Algorithms*, Princeton University Press, Princeton, New Jersey 08540 USA, 2012.
- [69] P. R. Halmos, *Finite-Dimensional Vector Spaces*, Springer Verlag, New York, 1958.
- [70] R. L. Hardy, *Multiquadric equations of topography and and other irregular surfaces*, Journal Geophysical Research **76** (1971), 1905–1915.
- [71] M. R. Hestenes and E. Stiefel, *Methods of conjugate gradients for solving linear systems*, J. Res. Nat. Bur. Stand. **49** (1952), 409–436.
- [72] D. J. Higham and N. J. Higham, *MATLAB Guide*, SIAM, Philadelphia, 2000.
- [73] N. J. Higham and F. Tisseur, *A Block Algorithm for Matrix 1-Norm Estimation, with an Application to 1-Norm Pseudospectra*, SIAM Journal Matrix Anal. Appl. **21** (2000), no. 4, 1185–1201.
- [74] Nicholas J. Higham, *The Test Matrix Toolbox for MATLAB*, Tech. report, Manchester Centre for Computational Mathematics, 1995, disponibil via WWW la adresa <http://www.ma.man.ac.uk/MCCM/MCCM.html>.
- [75] Nicholas J. Higham, *Accuracy and Stability of Numerical Algorithms*, SIAM, Philadelphia, 1996.
- [76] A. S. Householder, *Unitary triangularization of nonsymmetric matrix*, J.A.C.M. **5** (1958), 339–342.
- [77] E. Isaacson and H. B. Keller, *Analysis of Numerical Methods*, 2nd ed., Dover, Mineola,New York, 1966.
- [78] D. Kincaid and W. Cheney, *Numerical Analysis: Mathematics of Scientific Computing*, Brooks/Cole Publishing Company, Belmont, CA, 1991.
- [79] Jaan Kiusalaas, *Numerical Methods in Engineering with MATLAB*, 2nd ed., Cambridge University Press, Cambridge, UK, 2010.
- [80] V. V. Klyuev and N. I. Kokovkin-Shcherbak, *On the minimization of the number of arithmetic operations for the solution of linear algebraic systems of equations*, Zh. Vychisl. Mat. i Mat. Fiz **5** (1965), 21–33.
- [81] Mirela Kohr, *Capitole speciale de mecanică*, Presa Univ. Clujeană, 2005.
- [82] V. N. Kublanovskaya, *On some algorithms for the solution of the complete eigenvalue problem*, USSR Comp. Math. Phys. **3** (1961), 637–657.
- [83] Shampine L., *Variable order Adams code*, Tech. Report TR-01-01, University of Western Ontario – The Ontario Research Centre for Computer Algebra, Canada, 2001.
- [84] P. Marchand and O. T. Holland, *Graphics and GUIs with MATLAB*, third ed., CHAP-MAN & HALL/CRC, Boca Raton, London, New York, Washington, D.C., 2003.
- [85] Gh. Marinescu, *Analiză numerică*, Editura Academiei, Bucuresti, 1974.
- [86] The Mathworks Inc., Natick, Ma, *Using MATLAB*, 2002.
- [87] The Mathworks Inc., Natick, Ma, *MATLAB. Getting Started*, 2004, Version 7.
- [88] The Mathworks Inc., Natick, Ma, *MATLAB. Symbolic Math Toolbox*, 2004, Version 7.
- [89] The Mathworks Inc., Natick, Ma, *MATLAB. The Language of Technical Computing. Mathematics*, 2004, Version 7.
- [90] The Mathworks Inc., Natick, Ma, *MATLAB. The Language of Technical Computing. Programming*, 2004, Version 7.
- [91] The Mathworks Inc., Natick, Ma, *Using MATLAB Graphics*, 2004, Version 7.
- [92] J. Meijerink and H. A. Van der Vorst, *An iterative solution method for linear systems of which the coefficient matrix is a symmetric M-matrix*, Math. Comp. **31** (1977), 148– 162.
- [93] Gh. Micula, *Funcții spline și aplicații*, Editura Tehnică, București, 1978.
- [94] Gh. Micula and S. Micula, *Handbook of Splines*, Kluwer Academic Publishers, Dordrecht, Boston, London, 1999.
- [95] M. Mihoc and I. Mihoc, *Matematici aplicate ˆın economie. Algebra liniar ˘ a˘*, Presa Universitară Clujeană, Cluj-Napoca, 2000.
- [96] C. Moler and D. Morison, *Replacing Square Roots by Pythagorean Sums*, IBM J. Res. Develop **27** (1983), no. 6, 577–581.
- [97] Cleve Moler, *Numerical Computing in MATLAB*, SIAM, 2004, disponibil via www la adresa <http://www.mathworks.com/moler>.
- [98] R. E. Moore, *Interval Analysis*, Prentice-Hall, Englewood Cliffs, NJ, 1963.
- [99] J. J. Mor´e and M. Y. Cosnard, *Numerical Solutions of Nonlinear Equations*, ACM Trans. Math. Softw. **5** (1979), 64–85.
- [100] Shoichiro Nakamura, *Numerical Computing and Graphic Vizualization in MATLAB*, Prentice Hall, Englewood Cliffs, NJ, 1996.
- [101] K. C. Ng, *Argument Reduction for Huge Arguments: Good to the Last Bit*, SunPro (1992), 1–9.
- [102] J. T. Oden, G. F. Carey, and E. B. Becker, *Finite elements*, Prentice Hall, 1981.
- [103] Victor Pan, *How to Multiply Matrices Faster*, Lecture Notes in Comp. Sci., vol. 179, Springer Verlag, Berlin, 1984.
- [104] Dana Petcu, *Matematica asistat ˘ a de calculator ˘* , Eubeea, Timis¸oara, 2000.
- [105] M. T. D. Powell, *Approximation theory and methods*, Cambridge University Press, 1981.
- [106] W. H. Press, S. A. Teukolsky, W. T. Vetterling, and B. P. Flannery, *Numerical Recipes in C*, Cambridge University Press, Cambridge, New York, Port Chester, Melbourne, Sidney, 1996, disponibila prin www, <http://www.nr.com/>.
- [107] I. Păvăloiu, *Rezolvarea ecuațiilor prin interpolare*, Ed. Dacia, 1981.
- [108] J. J. Rissler, *Methodes math ´ ematiques pour la CAO ´* , Masson, Paris, Milan, Barcelone, Bonn, 1991.
- [109] I. A. Rus, *Ecuatii diferențiale, ecuatii integrale și sisteme dinamice*, Transilvania Press, Cluj-Napoca, 1996.
- [110] I. A. Rus and P. Pavel, *Ecuatii diferentiale*, Editura Didactică și Pedagogică, București, 1982, ediția a doua.
- [111] H. Rutishauser, *Solution of the eigenvalue problems with the LR transformation*, Nat. Bur. Stand. App. Math. Ser. **49** (1958), 47–81.
- [112] Y. Saad, *SPARSKIT: a basic toolkit for matrix computation*, Technical Report RIACS-90-20, Institute for Advanced Computer Science, NASA Ames Research Center, Moffet Field, CA, 1990, Version 2.0.
- [113] , *Numerical Methods for Large Eigenvalue Problems*, Manchester Univ. Press, Manchester, 1992, disponibilă via www la adresa [http://www-users.cs.umn.edu/˜saad/books.html](http://www-users.cs.umn.edu/~saad/books.html).
- [114] , *Iterative Methods for Sparse Linear Systems*, PWS Publishing, Boston, 1996, disponibilă via www la adresa [http://www-users.cs.umn.edu/˜saad/books.html](http://www-users.cs.umn.edu/~saad/books.html).
- [115] Y. Saad and M. Schultz, *GMRES: A generalized minimal residual algorithm for solving nonsymmetric linear systems*, SIAM J. Sci. Sta. Comput. **7** (1986), 856–869.
- [116] E. Salamin, *Computation of* π *using arithmetic-geometric mean*, Mathematics of Computation **30** (1976), 565–570.
- [117] A. Sard, *Linear Approximation*, American Mathematical Society, Providence, RI, 1963.
- [118] Thomas Sauer, *Numerische Mathematik I*, Universität Erlangen-Nurnberg, Erlangen, 2000, Vorlesungskript.
- [119] *Sumerische Mathematik II*, Universität Erlangen-Nurnberg, Erlangen, 2000, Vorlesungskript.
- [120] R. Schwarz, H., *Numerische Mathematik*, B. G. Teubner, Stuttgart, 1988.
- [121] L. F. Shampine, R. C. Allen, and S. Pruess, *Fundamentals of Numerical Computing*, John Wiley & Sons, Inc, 1997.
- [122] L. F. Shampine, I. Gladwell, and S Thompson, *Solving ODEs with matlab*, Cambridge University Press, Cambridge, New York, Melbourne, Madrid, Cape Town, Singapore, São Paulo, 2003.
- [123] L. F. Shampine and Reichelt R. W., *The MATLAB ODE suite*, SIAM J. Sci. Comput. **18** (1997), no. 1, 1–22.
- [124] D. D. Stancu, *Asupra formulei de interpolare a lui Hermite și a unor aplicații ale acesteia*, Acad. R. P. Rom. Studii s¸i Cercet˘ari Matematice **8** (1957), 339–355, Filiala Cluj a Academiei.
- [125] D. D. Stancu, *Analiză numerică Curs și culegere de probleme*, Lito UBB, Cluj-Napoca, 1977.
- [126] D. D. Stancu, G. Coman, and P. Blaga, *Analiza numeric ˘ a s¸i teoria aproxim ˘ arii ˘* , vol. II, Presa Universitară Clujeană, Cluj-Napoca, 2002, D. D. Stancu, Gh. Coman, (coord.).
- [127] D. D. Stancu, Gh. Coman, O. Agratini, and R. Trîmbitas, *Analiză numerică și Teoria aproximarii ˘* , vol. I, Presa Universitar˘a Clujean˘a, Cluj-Napoca, 2001, D. D. Stancu, Gh. Coman, (coord.).
- [128] J. Stoer and R. Burlisch, *Einfuhrung in die Numerische Mathematik*, vol. II, Springer Verlag, Berlin, Heidelberg, 1978.
- [129] J. Stoer and R. Burlisch, *Introduction to Numerical Analysis*, 2nd ed., Springer Verlag, 1992.
- [130] Volker Strassen, *Gaussian elimination is not optimal*, Numer. Math. **13** (1969), 354– 356.
- [131] A. H. Stroud, *Approximate Calculation of Multiple Integrals*, Prentice Hall Inc., Englewood Cliffs, NJ, 1971.
- [132] J. F. Traub, *Iterative methods for the solution of equations*, Englewood Cliffs, N.J., Prentice-Hall, 1964.
- [133] J. F. Traub and H. Wozniakowski, *A general theory of optimal algorithms*, Acad. Press, 1980.
- [134] L. N. Trefethen, *Maxims About Numerical Mathematics, Computers, Science and Life*, SIAM News **31** (1998), no. 1, 1.
- [135] , *A hundred-dollar, hundred-digit challenge*, SIAM News **35** (2002), no. 1, 1.
- [136] Lloyd N. Trefethen, *The Definition of Numerical Analysis*, SIAM News **?** (1992), no. 3,  $1-5$ .
- [137] Lloyd N. Trefethen and David Bau III, *Numerical Linear Algebra*, SIAM, Philadelphia, 1996.
- [138] R. T. Trˆımbit¸as¸, *Analiza numeric ˘ a. O introducere bazat ˘ a pe MATLAB ˘* , Presa Universitară Clujeană, Cluj-Napoca, Romania, 2005.
- [139] , *Numerical Analysis in MATLAB*, Cluj University Press, Cluj-Napoca, Romania, 2009.
- [140] E. E. Tyrtyshnikov, *A Brief Introduction to Numerical Analysis*, Birkhäuser, Boston, Basel, Berlin, 1997.
- [141] C. Überhuber, *Computer-Numerik*, vol. 1, 2, Springer Verlag, Berlin, Heidelberg, New-York, 1995.
- [142] C. Ueberhuber, *Numerical Computation. Methods, Software and Analysis*, vol. I, II, Springer Verlag, Berlin, Heidelberg, New York, 1997.
- [143] J. H. Wilkinson, *Error analysis of direct methods of matrix inversion*, J.A.C.M **8** (1961), 281–330.
- [144] J. H. Wilkinson, *The Algebraic Eigenvalue Problem*, Clarendon Press, Oxford, 1965.
- [145] J. H. Wilkinson, *The perfidious polynomial*, Studies in numerical analysis (Gene H. Golub, ed.), MAA Stud. Math., vol. 24, Math. Assoc. America, Washington, DC, 1984, pp. 1–28.
- [146] S. J. Wright, *A collection of problems for which gaussian elimination with partial pivoting is unstable*, SIAM J. Sci. Comput. **14** (1993), 231–238.
- [147] M. Zlámal, *On the finite element method*, Numer. Math. **12** (1968), 394–409.